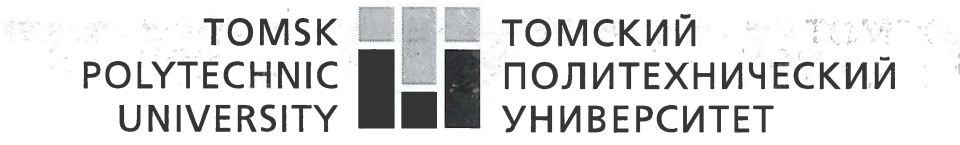

#### Министерство науки и высшего образования Российской Федерации федеральное государственное автономное образовательное учреждение высшего образования «Национальный исследовательский Томский политехнический университет» (ТПУ)

Школа: Инженерная школа природных ресурсов Направление подготовки: 21.04.01 Нефтегазовое дело Отделение школы (НОЦ): Отделение нефтегазового дела

### МАГИСТЕРСКАЯ ДИССЕРТАЦИЯ

### Тема работы Прогноз коррекции проницаемости пластов-коллекторов на основе гидродинамического моделирования

УДК 552.578.2.061.4-026.564.3

### $C_{TVIHATIT}$

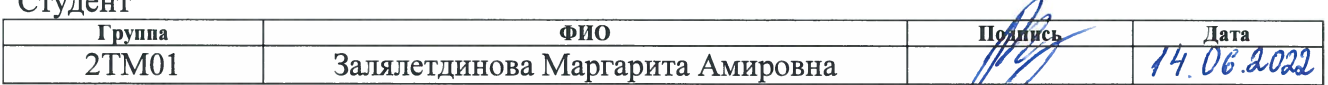

### PVKOROJUTell<sub>k</sub> RKP

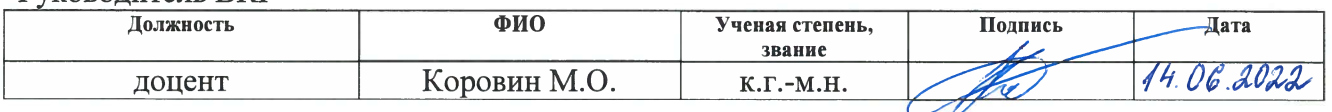

# КОНСУЛЬТАНТЫ ПО РАЗДЕЛАМ:

По разделу «Финансовый менеджмент, ресурсоэффективность и ресурсосбережение»

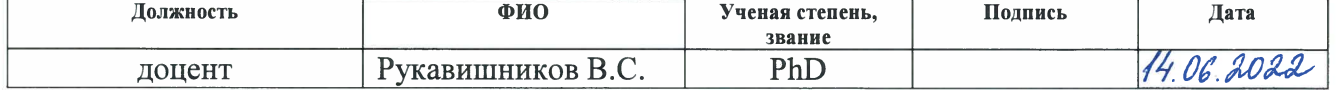

### По разлелу «Сопиальная ответственность»

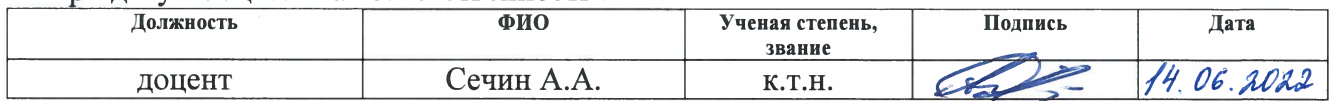

### ЛОПУСТИТЬ К ЗАШИТЕ:

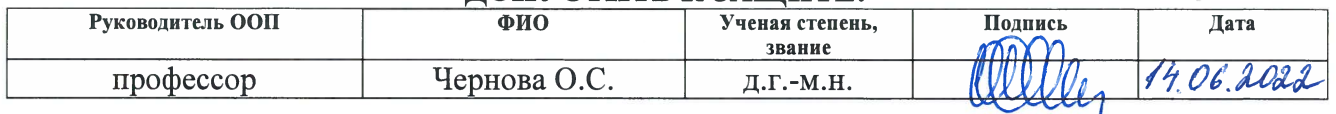

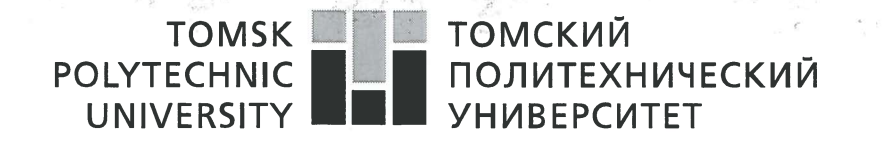

#### Министерство науки и высшего образования Российской Федерации федеральное государственное автономное образовательное учреждение высшего образования «Национальный исследовательский Томский политехнический университет» (ТПУ)

Школа: Инженерная школа природных ресурсов Направление подготовки (специальность): 21.04.01 Нефтегазовое дело Отделение школы (НОЦ): Отделение нефтегазового дела

УТВЕРЖДАЮ: preda O.C. оводитель ООП (Лата)

ЗАЛАНИЕ

на выполнение выпускной квалификационной работы

В форме:

#### Магистерской диссертации

(бакалаврской работы, дипломного проекта/работы, магистерской диссертации)

Студенту:

Группа  $2TM01$ 

Залялетдинова Маргарита Амировна

 $\overline{\Phi}$ ио

Тема работы:

### Прогноз коррекции проницаемости пластов-коллекторов на основе гидродинамического моделирования

Утверждена приказом директора (дата, номер) Приказ №70-34/с от 11.03.2022

14 06 2022 Срок сдачи студентом выполненной работы:

### ТЕХНИЧЕСКОЕ ЗАДАНИЕ:

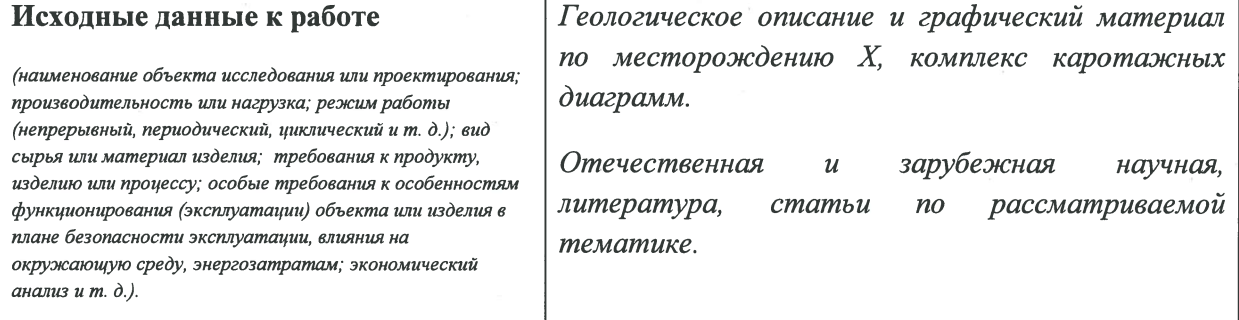

 $\overline{2}$ 

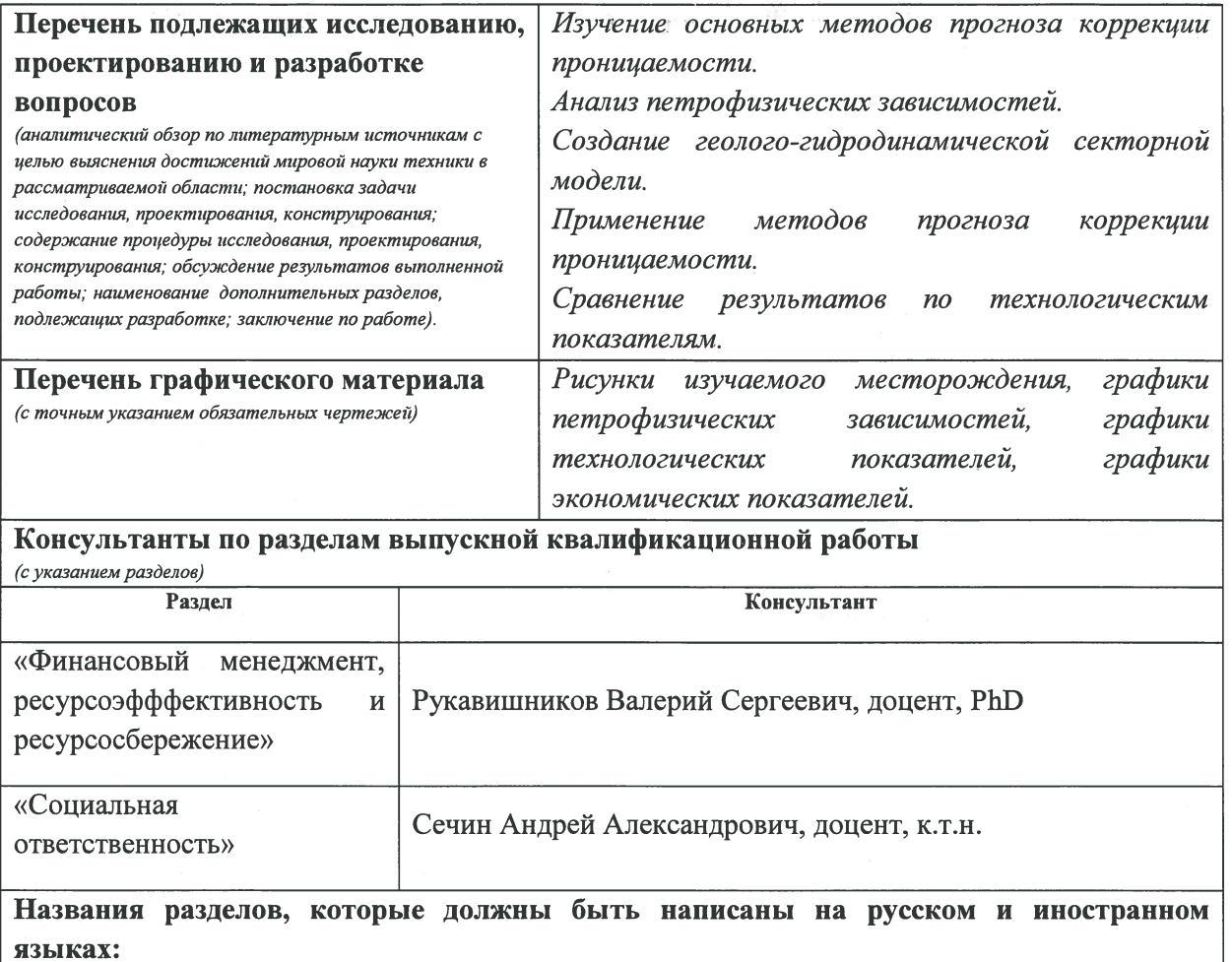

Обзор методов коррекции проницаемости пластов-коллекторов / Overview of Reservoir Permeability Correction Methods

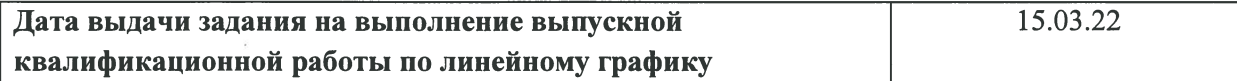

#### Задание выдал руководитель:

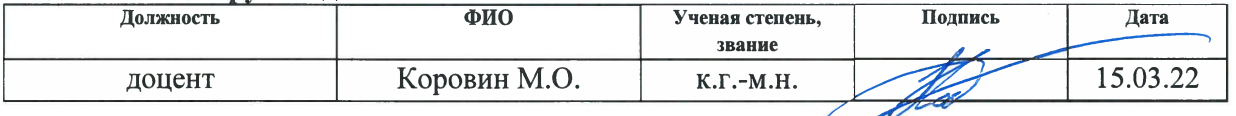

### Задание принял к исполнению студент:

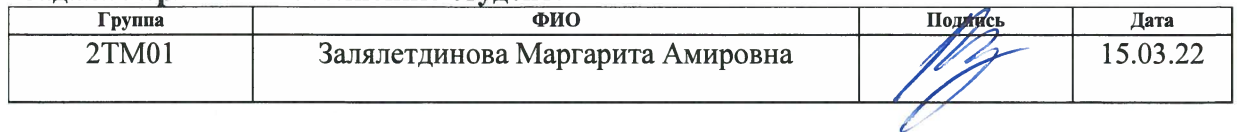

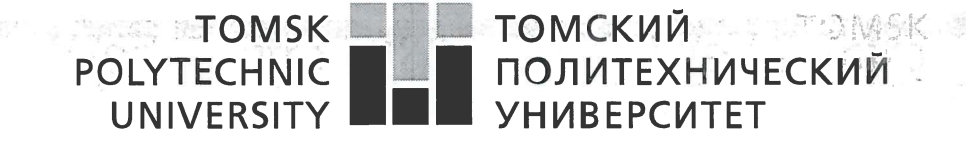

Министерство науки и высшего образования Российской Федерации ретволя, и телешего образования поститиков.<br>федеральное государственное автономное<br>образовательное учреждение высшего образования «Национальный исследовательский Томский политехнический университет» (ТПУ)

Школа: Инженерная школа природных ресурсов Направление подготовки (специальность): 21.04.01 Нефтегазовое дело Уровень образования: Магистратура Отделение школы (НОЦ): Отделение нефтегазового дела Период выполнения: осенний / весенний семестр 2021/2022 учебного года

### Форма представления работы:

Магистерская диссертация

(бакалаврская работа, дипломный проект/работа, магистерская диссертация)

### КАЛЕНДАРНЫЙ РЕЙТИНГ-ПЛАН выполнения выпускной квалификационной работы

Срок сдачи студентом выполненной работы:

14 06.2022

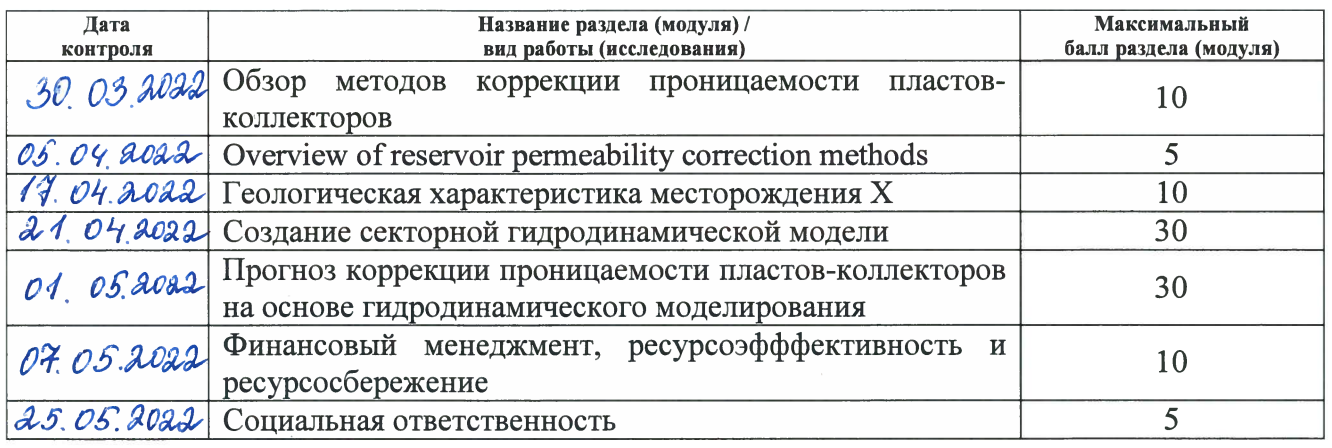

# СОСТАВИЛ:

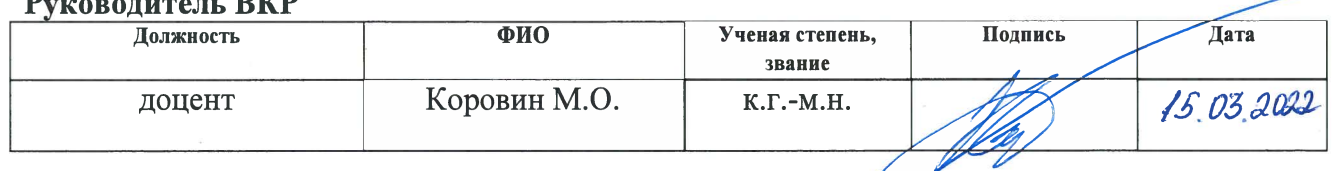

### СОГЛАСОВАНО:

### Руковолитель ООП

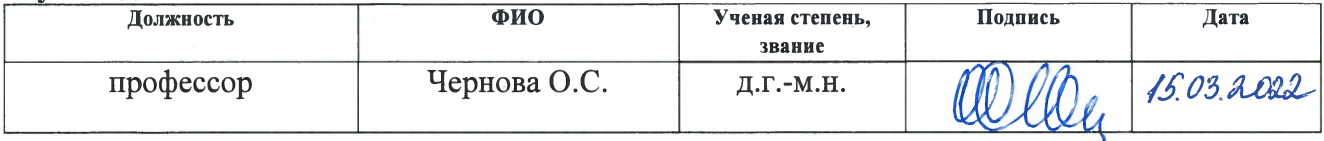

# **ЗАДАНИЕ ДЛЯ РАЗДЕЛА<br>«ФИНАНСОВЫЙ МЕНЕДЖМЕНТ, РЕСУРСОЭФФЕКТИВНОСТЬ И PECYPCOCEEPEXEHUE»**

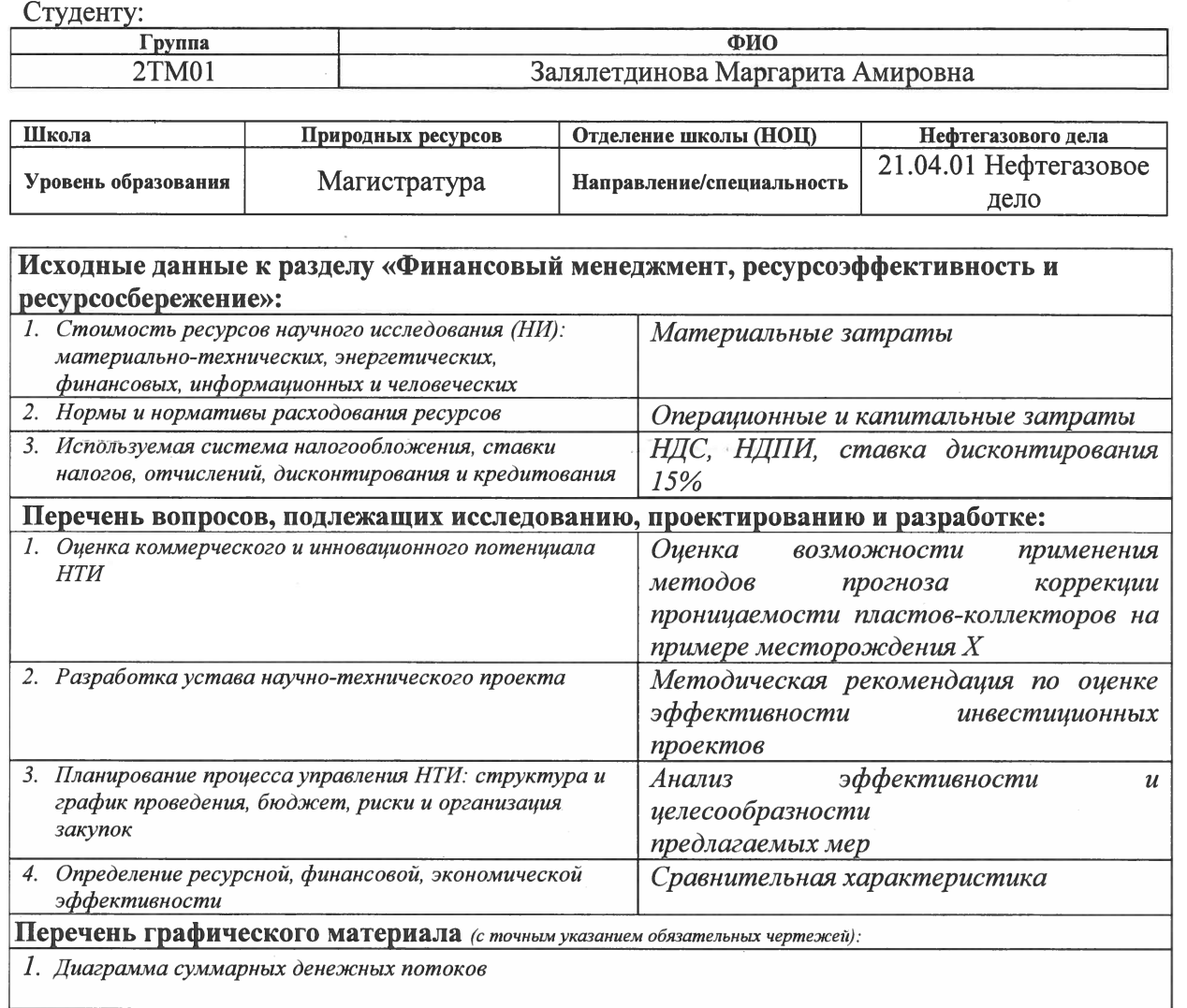

Дата выдачи задания для раздела по линейному графику

15.03.22

### Задание выдал консультант:

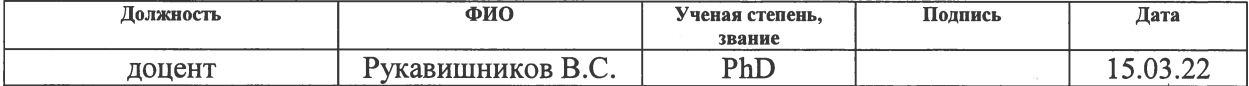

#### Задание принял к исполнению студент:

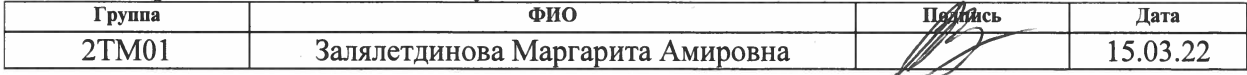

 $\sqrt{5}$ 

# 

 $\int_{\mathbb{R}^d} \left\{ \sum_{i=1}^n \frac{1}{2} \mathcal{L}_i \mathcal{L}_i \right\} \left| \mathcal{L}_i \right| \leq \frac{1}{2} \int_{\mathbb{R}^d} \left\{ \sum_{i=1}^n \frac{1}{2} \mathcal{L}_i \mathcal{L}_i \mathcal{L}_i \right\} \left| \mathcal{L}_i \right| \leq \frac{1}{2} \int_{\mathbb{R}^d} \left\{ \sum_{i=1}^n \frac{1}{2} \mathcal{L}_i \mathcal{L}_i \mathcal{L}_i \mathcal{L}_i \mathcal{L}_i$ 

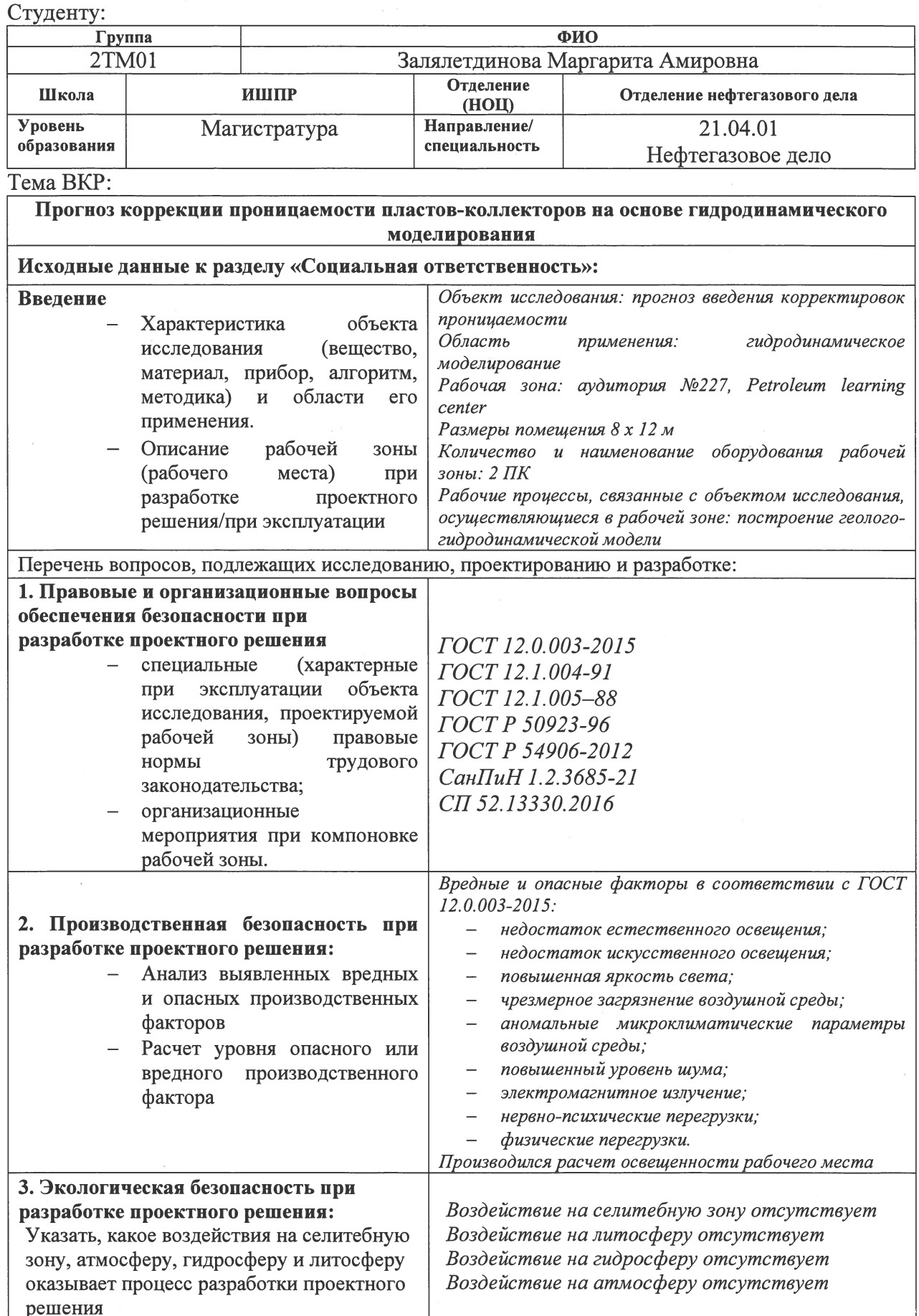

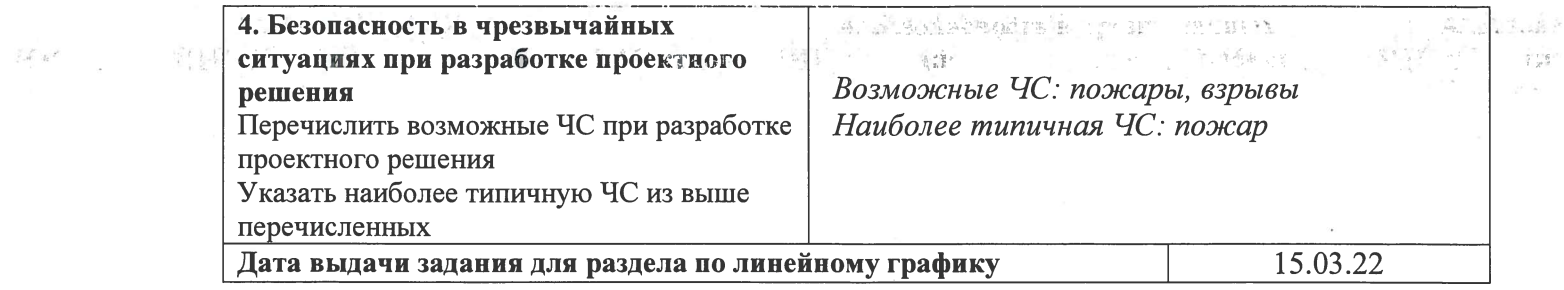

### Задание выдал консультант:

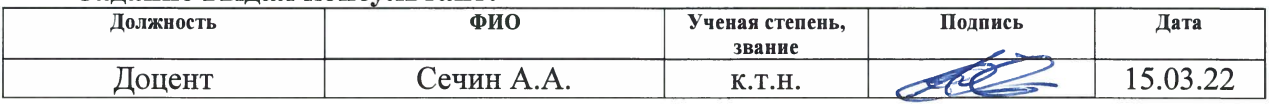

# Задание принял к исполнению студент:

 $\label{eq:1} \frac{1}{\sqrt{2}}\left(\mathcal{L}^{\frac{1}{2}}\right)^{2}=\frac{1}{2}\left(\mathcal{L}^{\frac{1}{2}}\right)^{2}=\frac{1}{2}\left(\mathcal{L}^{\frac{1}{2}}\right)^{2}=\frac{1}{2}\left(\mathcal{L}^{\frac{1}{2}}\right)^{2}=\frac{1}{2}\left(\mathcal{L}^{\frac{1}{2}}\right)^{2}=\frac{1}{2}\left(\mathcal{L}^{\frac{1}{2}}\right)^{2}$ 

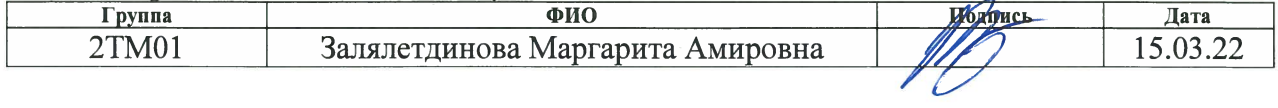

 $\hat{\alpha}$  . The constraints of extent in SM and  $\hat{\beta}$ 

# Результаты освоения основной образовательной программы Petroleum Engineering /Нефтегазовый инжиниринг

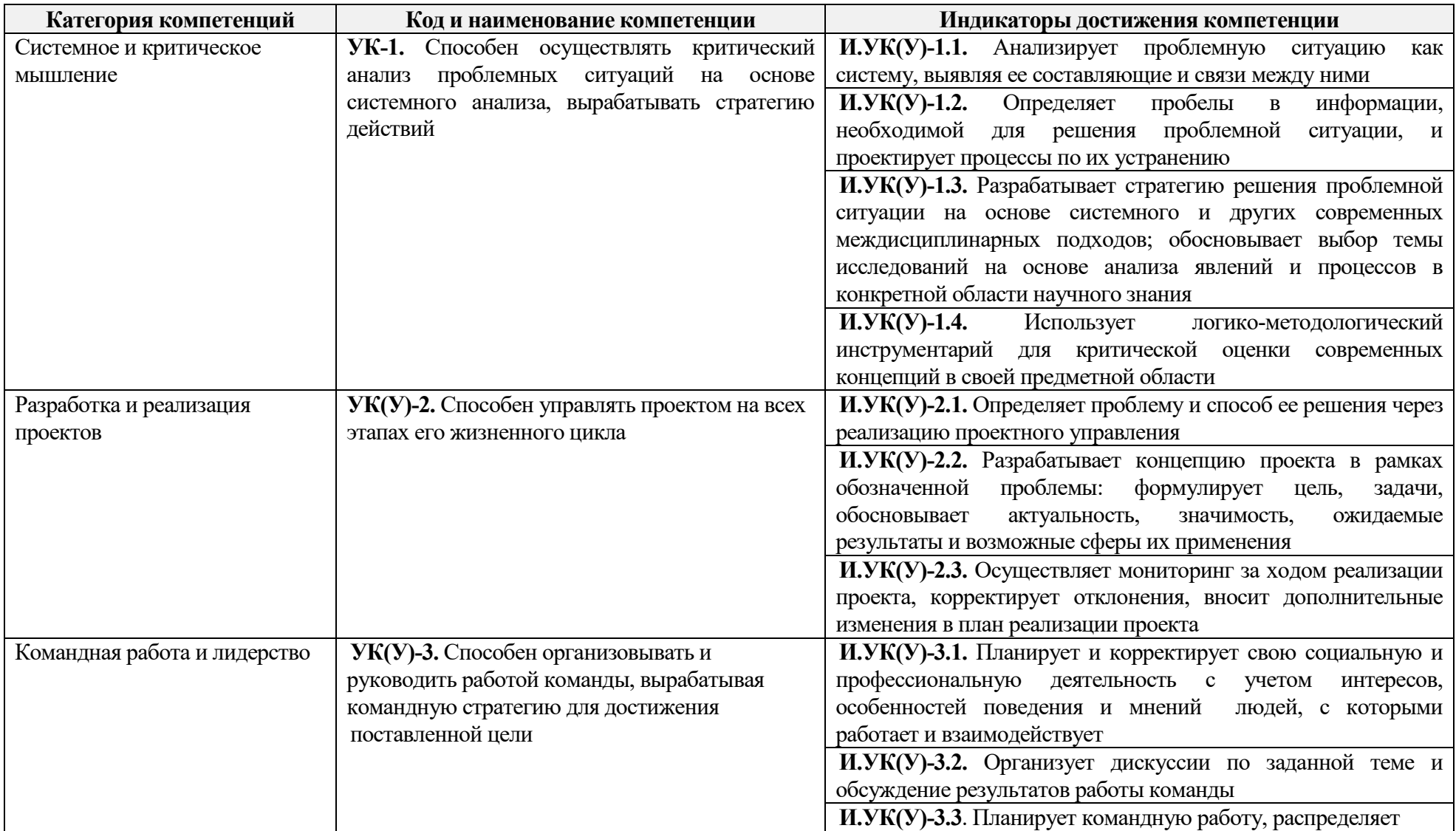

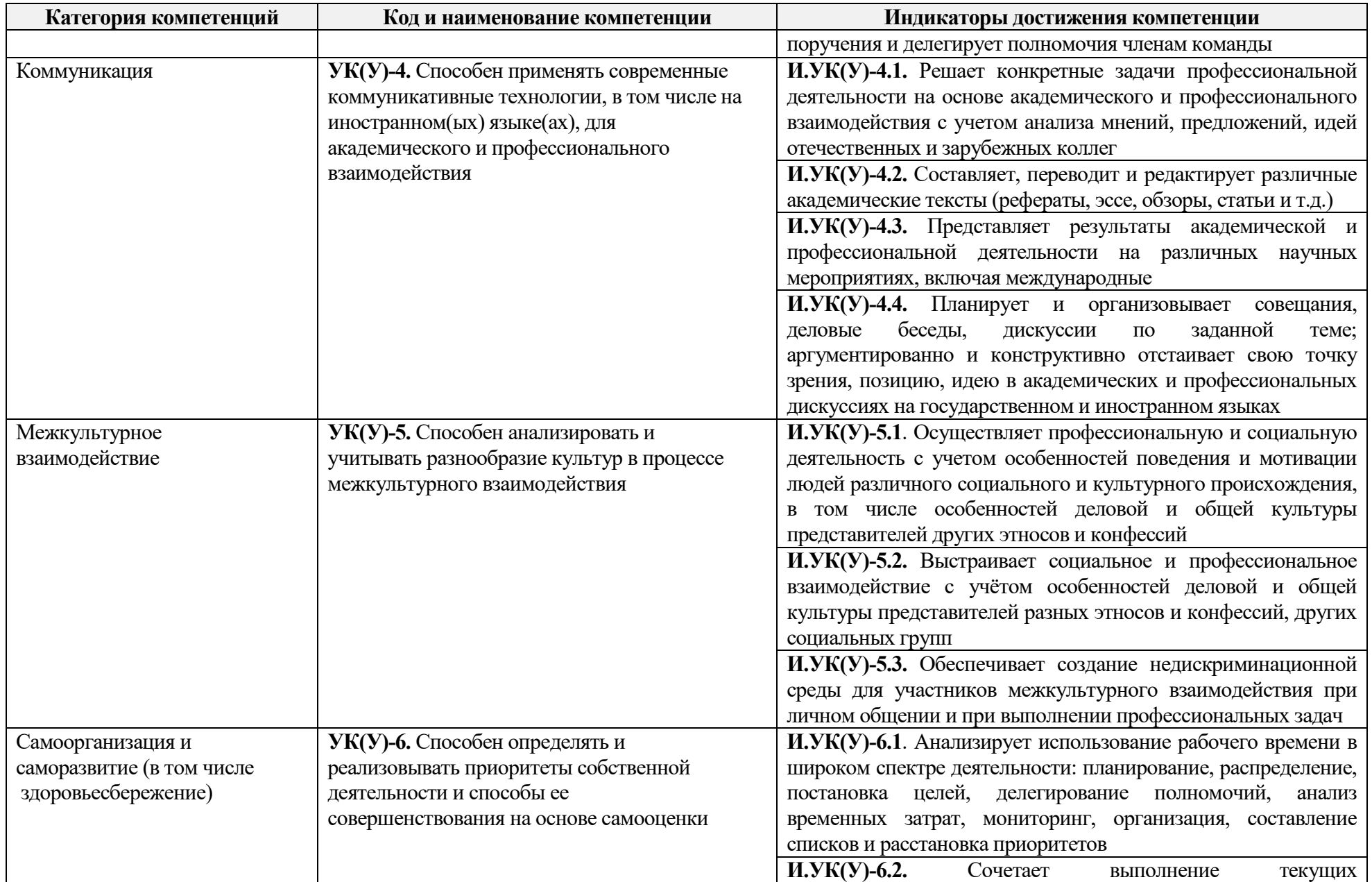

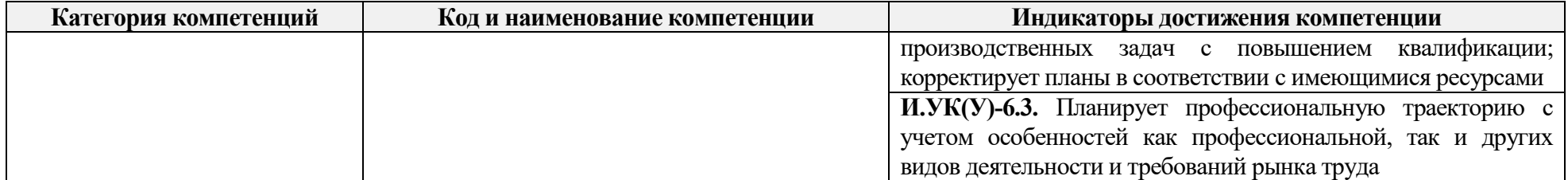

### **РЕФЕРАТ**

Выпускная квалификационная работа 105 с., 29 рис., 8 табл., 60 источников, 1 прил.

**Ключевые слова**: гидродинамическое моделирование, геологическое моделирование, пористость, проницаемость, адаптация, множественная линейная регрессия.

**Объектом исследования** является верхнеюрский терригенный пласт  ${10_1}^3$ нефтяного месторождения Х.

**Цель работы** – выполнить прогноз коррекции коэффициента проницаемости пластов-коллекторов на основе гидродинамического моделирования.

Для достижения описанной выше цели были поставлены и реализованы следующие **задачи**:

- Установить петрофизические зависимости для определения значений проницаемости по данным геофизический исследований скважин и установить граничные значения.
- Построить секторную геолог-гидродинамическую модель.
- Применить методы введения корректировок для определения значений коэффициента проницаемости.
- Произвести сравнение методик на примере технологических показателей разработки.

**В процессе исследования** проводился анализ и интерпретация данных геологических исследований, построение геолого-гидродинамической модели, прогноз коррекции проницаемости.

**В результате исследования** было произведено сравнение двух способов введения корректировок проницаемости, а также исследована эффективность их применения на примере месторождения Х.

**Актуальность темы исследования.** На данный момент времени построение геологических и гидродинамических моделей залежей является

неотъемлемой частью разработки месторождений нефти и газа. Результаты интерпретации и обработки входных данных зависят от огромного ряда факторов и в дальнейшем оказывают влияние на расчеты. Качество построенной трехмерной модели напрямую отражается на ее достоверности и, как следствие, на достоверности расчетных показателей. Одним из наиболее значимых факторов, проверяющих адекватность и надежность модели, является сопоставление расчетных показателей с фактическими данными. При этом для повышения качества модели нередко возникает необходимость проведения процедуры ее адаптации на историю. Так как ручная настройки модели может носить субъективный характер, в данной работе рассмотрены несколько методик модификации коэффициента проницаемости с помощью введения корректировок через петрофизические зависимости с целью повышения качества геолого-гидродинамической модели.

Основной областью применения результатов работы может быть любое подразделение нефтегазовой отрасли, связанное с составлением планов разработки новых месторождений или оптимизацией планов разработки уже эксплуатируемых залежей.

Экономическая эффективность/значимость работы заключается в том, что рассматриваемые методики коррекции предоставляют возможность снизить время «ручной» адаптации ГДМ и увеличить добычу нефти при отсутствии дополнительных затрат путем выбора оптимальной стратегии.

Благодарности. Выражаю особую благодарность сотрудникам ЦППС НД ТПУ: М.О. Коровину за предоставленную помошь при написании данной магистерской работы.

 $12<sup>12</sup>$ 

### Список сокращений, использованных в работе

- ВНК водонефтяной контакт
- ГДМ гидродинамическая модель
- ГИС геофизические исследования
- ГК гамма-каротаж
- ГМ геологическая модель
- КИН коэффициент извлечения нефти
- МЛР множественная линейная регрессия
- НДДП накопленные дисконтированные денежные потоки
- НДС налог на добавочную стоимость
- ПК персональный компьютер
- ПС самопроизвольная поляризация
- ФЕС фильтрационно-емкостные свойства
- ЧПДС чистый поток денежных средств
- ЧС чрезвычайная ситуация

# **СОДЕРЖАНИЕ**

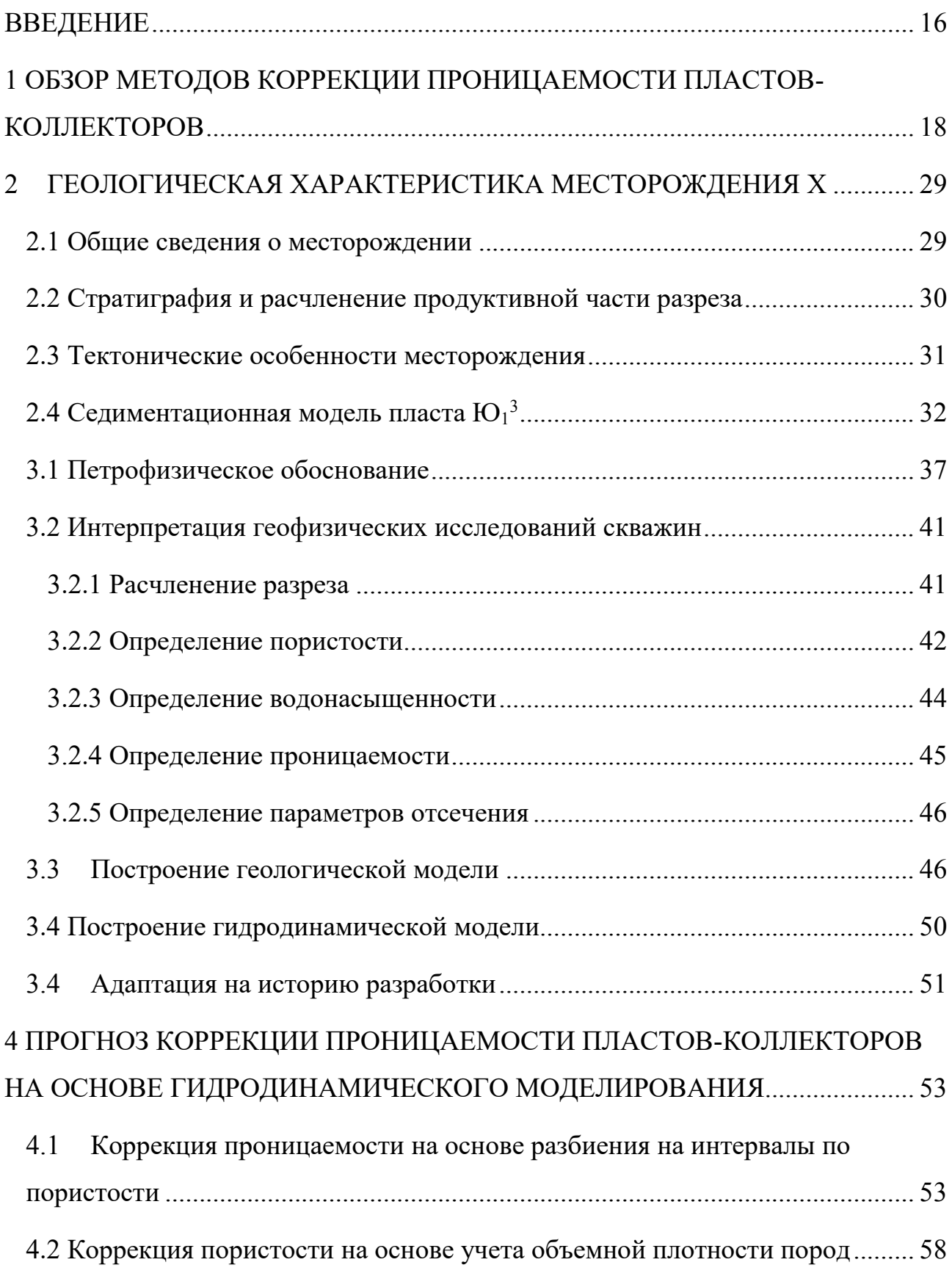

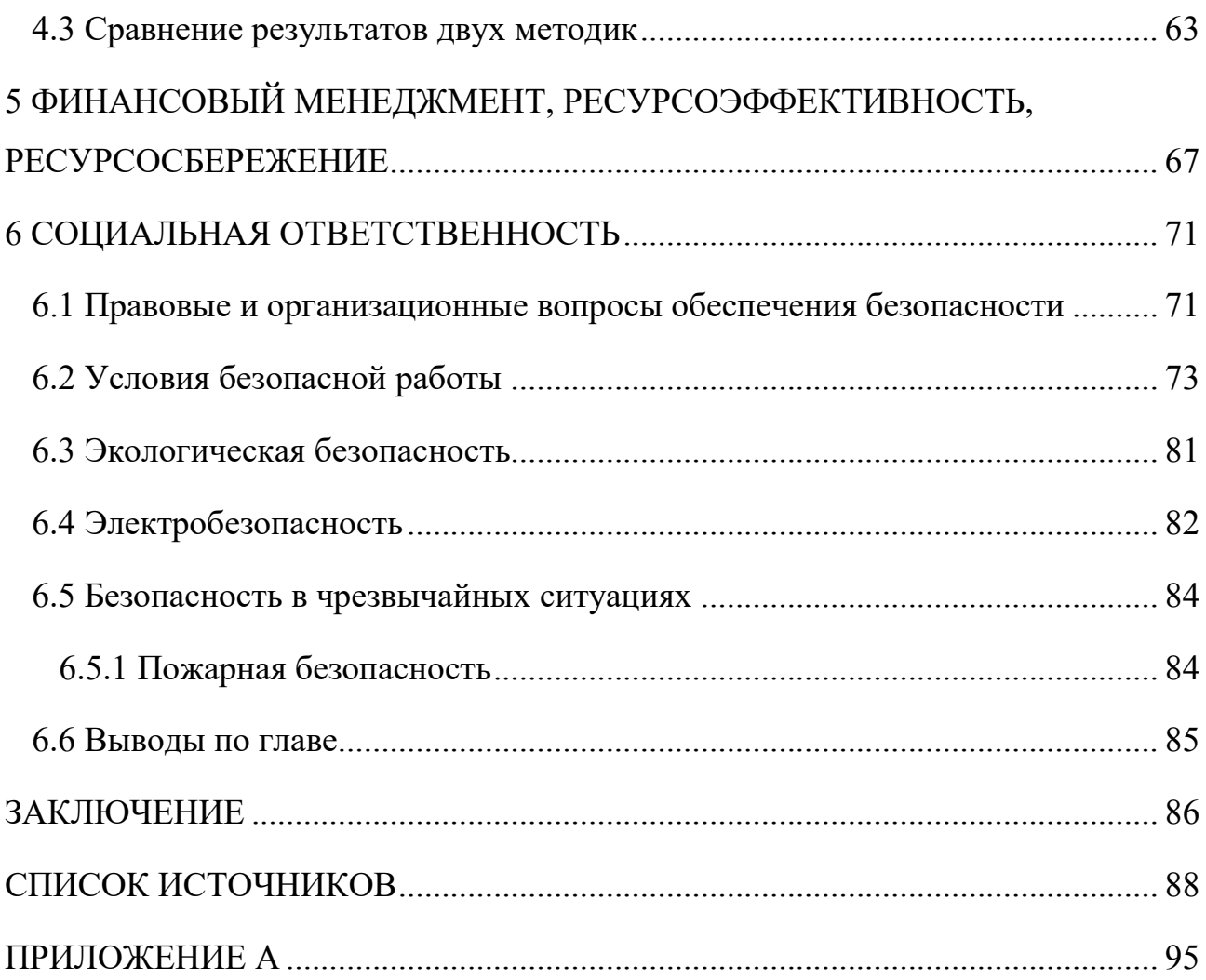

### **ВВЕДЕНИЕ**

время наблюдается истощение уже существующих В настоящее месторождений углеводородов. Дополнительным фактором, затрудняющим формирование налоговой базы является отсутствие открытия новых крупных месторождений углеводородов. Разработка уже существующих месторождений нуждается в оптимизации и повышения эффективности их эксплуатации. В следствие данных факторов в настоящее время активно внедряются новые технологии и подходы для решения подобных комплексных задач, одним из которых является построение геологических и гидродинамических моделей залежей. Фактически, перед исследователями  $\mathbf{M}$ сотрудниками нефтегазодобывающего сектора стоит задача максимально увеличить коэффициент извлечения нефти.

Существующие достижения в реализации расчётов и различных вариантов прогноза позволяют максимально детально подойти к созданию очень точных объёмных моделей месторождений и, что самое важное, качественно прогнозировать добычу углеводородов на период разработки.

Создание гидродинамической модели - это не финальный шаг проведения расчётов. Как правило, приходится проводить адаптацию модели к реальным данным добычи. В том случае, когда технологическими параметрами добиться адаптации невозможно, приходится более пристальное внимание обращать на первоначальные геолого-физические свойства пород-коллекторов. В данной работе основное внимание уделяется проницаемости коллекторов, ее оценке и определению корректировок, необходимых для получения точной модели за минимальное время.

темы исследования. Ha ланный Актуальность момент времени построение геологических и гидродинамических моделей залежей является неотъемлемой частью разработки месторождений нефти и газа. Результаты интерпретации и обработки входных данных зависят от огромного ряда факторов и в дальнейшем оказывают влияние на расчеты. Качество

построенной трехмерной модели напрямую отражается на ее достоверности и, как следствие, на достоверности расчетных показателей. Одним из наиболее значимых факторов, проверяющих адекватность и надежность модели, является сопоставление расчетных показателей с фактическими данными. При этом для повышения качества модели нередко возникает необходимость проведения процедуры ее адаптации на историю. Так как ручная настройки модели может носить субъективный характер, в данной работе рассмотрены несколько методик модификации коэффициента проницаемости с помощью введения корректировок через петрофизические зависимости с целью повышения качества геолого-гидродинамической модели.

Объектом исследования является верхнею рских терригенный пласт  ${10_1}^3$ нефтяного месторождения Х.

Целью работы является внесение правок для значений коэффициента проницаемости в модели с целью получения лучшей сходимости с фактическими данными добычи.

Для достижения описанной выше цели были поставлены и реализованы следующие задачи:

- Установить петрофизические зависимости ЛЛЯ определения значений проницаемости по данным геофизических исследований скважин (ГИС) и установить граничные значения.
- Построить секторную геолог-гидродинамическую модель.
- Применить методы введения корректировок для определения значений коэффициента проницаемости.
- Произвести сравнение методик на примере технологических показателей разработки.

# **1 ОБЗОР МЕТОДОВ КОРРЕКЦИИ ПРОНИЦАЕМОСТИ ПЛАСТОВ-КОЛЛЕКТОРОВ**

В настоящее время процесс разработки месторождений осложнен в связи с тем, что большинство существующих залежей углеводородов находится на стадии истощения. Разрабатываемые месторождения нуждаются в оптимизации и повышении эффективности их эксплуатации. По этой причине на сегодняшний день происходит активное внедрение новых технологий и подходов для решения подобных комплексных задач. Более того, непрерывное развитие вычислительной техники и наращивание мощностей обработки информации позволяют расширить спектр возможностей решения обозначенных проблем. Одним из наиболее эффективных подходов является построение геологической модели (ГМ) и гидродинамической модели (ГДМ) залежей. Фактически, перед исследователями и сотрудниками нефтегазодобывающего сектора стоит задача максимально увеличить коэффициент извлечения нефти.

Существующие достижения в реализации расчётов и различных вариантов прогноза позволяют максимально детально подойти к созданию очень точных объемных моделей месторождений и, что самое важное, качественно прогнозировать добычу углеводородов на период разработки.

Однако, важным фактором является то, что создание ГДМ – это не финальный шаг проведения расчетов. Как правило, приходится проводить адаптацию модели к реальным данным добычи. В то же время, во время процесса адаптации необходимо помнить про сохранение геологических особенностей пласта и учитывать специфику их распространения [33].

В том случае, когда технологическими параметрами добиться адаптации невозможно, приходится более пристальное внимание обращать на первоначальные геолого-физические свойства пород-коллекторов.

Фильтрация в пласте во многом определяется проницаемостью, оказывающей существенное влияние на течение флюида и, соответственно, это

сказывается на дальнейших технологических показателях разработки. В связи с этим, первоначальные значения проницаемости могут быть подвергнуты существенной модификации после апскейлинга ГМ. Стоит отметить, что рядом современных исследователей было отмечено, что проницаемость является одним из наиболее значимых параметров, оказывающим влияние на качество воспроизведения истории разработки [19].

Первоначальным определение этапом является статических характеристик пластов-коллекторов, таких как коэффициенты пористости и проницаемости, по данным геофизических исследований. Интерпретация вышеупомянутых параметров необходима для инициализации первичного расчета модели прогноза данных добычи.

Однако, стоит обратить внимание на то, что на практике значения проницаемости могут быть получены как с помощью косвенных методов, к которым относится расчет проницаемости по данным ГИС или с помощью эмпирических уравнений для расчета получения  $\Pi 0$ корреляционным петрофизическим зависимостям, но и с помощью прямых методов, в число которых помимо кернового анализа входят гидродинамические исследования скважин (ГДИС) (Рисунок 1.1). Обе группы методов имеют место быть, так как используют разные подходы к определению рассматриваемого параметра и обе методики имеют как достоинства, так и недостатки.

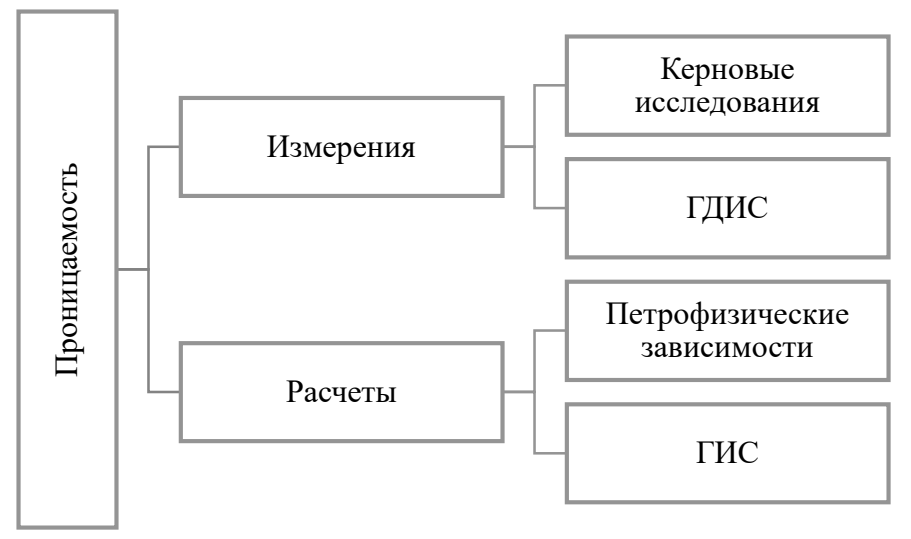

Рисунок 1.1 – Упрощенная классификация методов измерения проницаемости

При расчете проницаемости по ГДИС наиболее полно и точно учитываются процессы фильтрации в пласте и его режим работы, а также его вертикальная  $\mathbf{M}$ горизонтальная неоднородность, так как методика подразумевает большой радиус исследования. Тем не менее, используя данный способ, представляется возможным установить только осредненные значения коэффициента проницаемости, He отражая характер распределения фильтрационно-емкостных свойств (ФЕС) по пласту.

Проницаемость, получаемая по керну, является абсолютной, и результаты кернового анализа в данном случае наоборот характеризуются дискретным распределением ФЕС, так как известен интервал отбора. В лабораторных условиях можно получить довольно точные данные, а воспроизведение пластовых условий может быть максимально приближено к реальности. С другой стороны, образцы керна имеют маленький размер, вследствие чего установленные значения параметров He всегда **MOTVT** являться репрезентативными для объема всей залежи. Это может привести к дальнейшей невозможности получения достоверной корреляционной связи между пористостью и проницаемостью при анализе петрофизических данных, а, следовательно, невозможности адекватного сопоставления с данными ГИС.

данным Для проницаемости ГИС расчета  $\Pi{\rm O}$ используются петрофизические установленные ранее зависимости пористости проницаемости. Однако, многое зависит от интервала отбора керна, который, зачастую, является весьма ограниченным.

С помощью разных методов рассчитывается пористость (вид выбирается в зависимости от доступного спектра проведенных исследований) по данным ГИС с дальнейшим ее сравнением с керновой пористостью. Определяющим фактором в выборе типа пористости по ГИС для проведения дальнейших исследований является наиболее достоверная корреляционная связь с керном. Таким образом, пористость может быть пересчитана в проницаемость по петрофизической зависимости.

Также существуют методики расчета проницаемости по ГИС с помощью выведенных эмпирических уравнений, устанавливающих взаимосвязь проницаемости с каким-либо другим параметром (например, с параметром насыщения). Зачастую такие формулы устанавливаются для конкретных регионов исследований. Однако, такие зависимости не всегда релевантны не всегда могут быть использованы в связи с тем, что заключают в себе ряд допущений, в значительной степени зависят от состава и литологии слагающих образом, пород, таким  $He$ являясь универсальными  $\mathbf{M}$ требующими осторожности.

Суммируя определение проницаемости по ГИС, можно сказать, что существует определенная степень неопределенности при расчете. Это обуславливается наличием ограничений для каждого отдельного метода и корректности петрофизических зависимостей, что напрямую отражается на достоверности финальных рассчитанных значений проницаемости.

Подводя итог можно сказать, что во всех вышеперечисленных случаях далеко He всегда прослеживается удовлетворительная сходимость  $\mathbf{C}$ историческими данными, что подтверждает необходимость модификации значений проницаемости.

Следующими закономерными этапами являются построение ГМ и ее дальнейшее ремасштабирование для построения ГДМ, после чего производится ее адаптация.

Таким образом, результатом всех проделанных шагов являются значения проницаемости по данным результатов интерпретации ГИС, проницаемость после апскейлинга ГМ и проницаемость адаптированной ГДМ.

Полученные значения проницаемости, зачастую, могут разниться, так как в процессе адаптации гидродинамической модели, значения рассматриваемого параметра подбираются таким образом, чтобы расчетные показатели были максимально приближенны к фактическим данным. В связи с этим, возникает необходимость ввода корректировок для коэффициента проницаемости в ГДМ.

Для решения данной задачи, рядом авторов были предложены различные варианты по введению корректировок для получения необходимых значений проницаемости в адаптированной модели. В данной работе будет рассмотрено два наиболее эффективных и обоснованных способа:

- 1. Корректировки проницаемости по значениям пористости в соответствии со Сметкиной М.А. [32].
- 2. Корректировки по учету значений плотности породы в соответствии с Репиной В.А. [28].

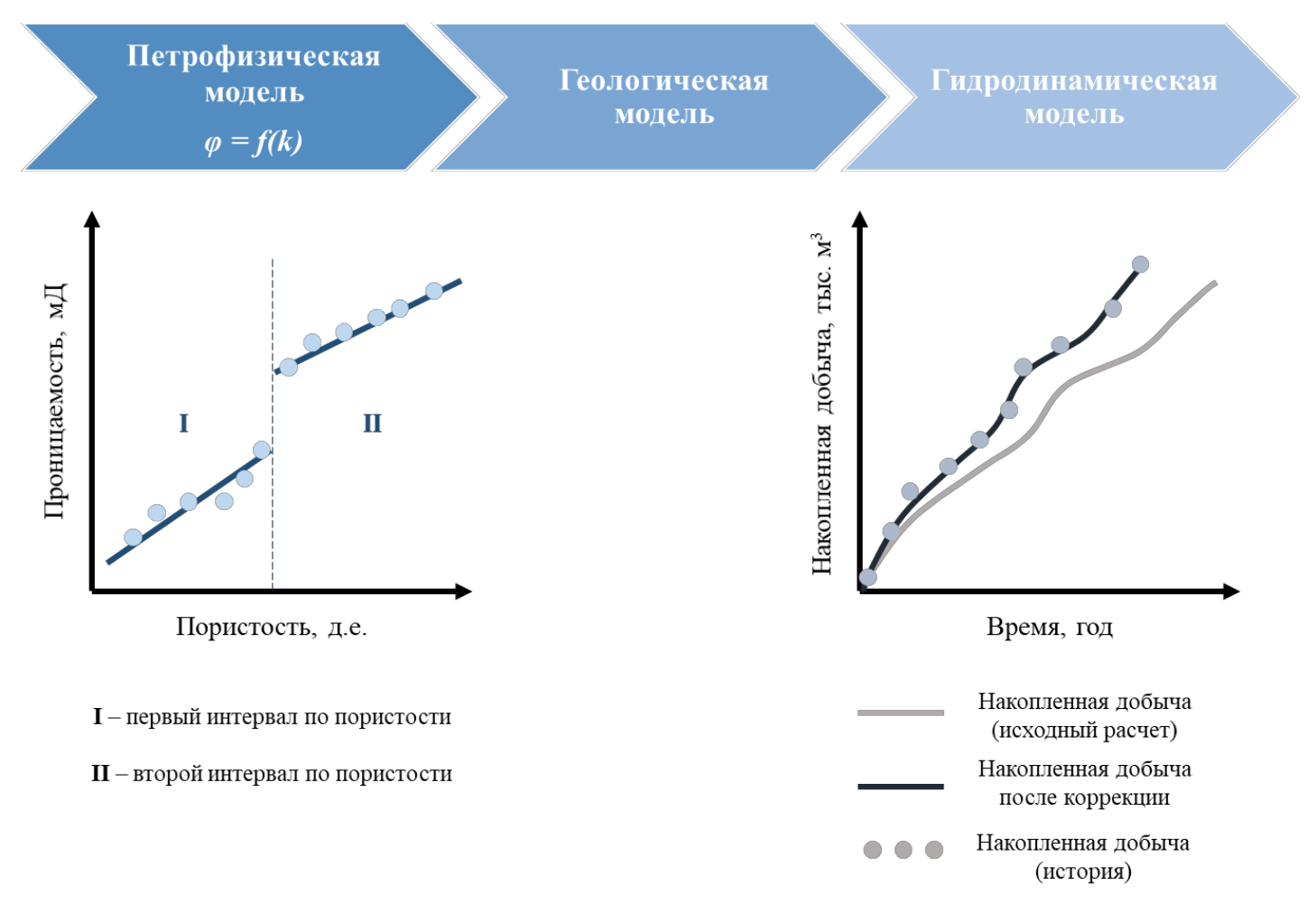

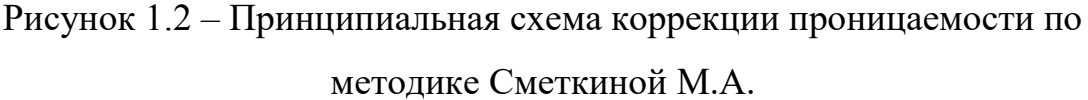

Вторая методика подразумевает учет большего спектра петрофизических параметров, так как ранее рядом авторов уже было установлено их значительное влияние на качество адаптации модели [19]. В данном случае дополнительным параметром, по которому по керновым данным строилась зависимость с проницаемостью, стала объемная плотность пород. Это позволяет дополнительно учитывать особенности строения пустотного пород. Следовательно, пространства **ГОРНЫХ** при ланной методике устанавливается совместное влияние пористости и плотности породы на прогнозирование значений проницаемости [27].

Для реализации такого комплексного влияния параметров используется статический метод множественной линейной регрессии (МЛР) [42]. Другими словами, данный метод позволяет интегрировать несколько параметров для прогнозирования значений рассматриваемого свойства. Фактически, данный способ позволяет получить уравнения, которые будут использоваться далее для выведения необходимых, в данном случае комплексных, петрофизических зависимостей.

В остальном методика данного способа схожа с описанным ранее в настоящей статье. Происходит разбивка на регионы в соответствии с классом плотности пород и выявление уравнений зависимости.

Автором предложена стратегия разделения на три класса:

- неколлектор, характеризующийся ФЕС ниже граничных значений;
- коллекторы, обладающие ФЕС, входящими в диапазон установленных значений, и для которых была идентифицирована граничных высококачественная петрофизическая связь между параметрами;
- суперколлекторы, у которых ФЕС обладают аномально высокими значениями.

Однако, отличительной характеристикой методики Репиной В.А. является то, что установление граничных значений требует использование линейного дискриминантного анализа (ЛДА) по причине того, что он позволяет преобразования нескольких переменных в Производить некое елиное дискриминантное число. Для реализации поставленной задачи вычисляются две дискриминантные функции, в результате чего удается визуализировать распределение на три класса и получить диапазоны их значений [43]. В

дополнении ЛДА позволяет проанализировать влияние всех трех классов на, в данном случае, проницаемость и установить класс, оказывающий наибольшее и наименьшее воздействие на нее.

Стоит отдельное внимание уделить рассмотрению МЛР. Уравнение множественной линейной регрессии имеет следующий вид:

$$
y = a_1 x_1 + a_{2x_2} + \dots + a_k x_k + b \tag{1.1}
$$

где  $x_1, x_2, ..., x_k$  – свойства,  $a_1, a_2, ..., a_k$ ,  $b$  – постоянные коэффициенты.

Упомянутые выше коэффициенты рассчитываются с помощью метода наименьших квадратов или через значения статических характеристик.

Первый **ИЗ** упомянутых выше способов является весьма распространенным и относительно простым и подразумевает использование аппроксимации зависимости неким алгебраическим выражением, в результате чего наблюдается минимальное расхождение с исследуемыми значениями.

При использовании второго способа необходима нормировка «свойств» для получения нормированной случайной величины по формулам:

$$
t_1 = \frac{x_1 - \overline{x_1}}{\sigma_1}; \ t_2 = \frac{x_2 - \overline{x_2}}{\sigma_2}; \ t_k = \frac{x_k - \overline{x_k}}{\sigma_k} \tag{1.2}
$$

$$
t_{y} = \frac{y - \bar{y}}{\sigma_{y}}
$$
 (1.3)

где  $\sigma$  – среднеквадратическое отклонение,  $\bar{x}$ ,  $\bar{y}$  – средние значения.

Параметры, упомянутые в представленных выше уравнениях (1.2) и (1.3) являются статическими и рассчитываются по общеизвестным формулам. Среднеквадратическое отклонение является корнем из дисперсии  $\sigma^2$ , а средние значения определяются как частное суммы всех значений  $x_i$  на их количество  $n$ .

$$
\bar{x} = \frac{1}{n} \sum_{i=1}^{n} x_i \; ; \; \bar{y} = \frac{1}{n} \sum_{i=1}^{n} y_i \tag{1.4}
$$

$$
\sigma_x^2 = \sum_{i=1}^n (x_i - \bar{x})^2; \sigma_y^2 = \sum_{i=1}^n (y_i - \bar{y})^2
$$
\n(1.5)

Произведя замену в уравнении 1.1 приходим к следующему виду:

$$
t_{\nu} = A_1 t_1 + A_2 t_2 + \dots + A_k t_k \tag{1.6}
$$

где  $A_1, A_2, ..., A_k$  – коэффициенты регрессии, подвергшиеся нормировке.

Если в приведенной выше формуле (1.1) использовать нормированные значения (1.2-1.3), то можно получить альтернативный вид МЛР:

$$
y = \overline{y} + A_1 \frac{\sigma_y}{\sigma_1} (x_1 - \overline{x_1}) + A_2 \frac{\sigma_y}{\sigma_2} (x_2 - \overline{x_2}) + \dots + A_k \frac{\sigma_y}{\sigma_k} (x_k - \overline{x_k}) \tag{1.7}
$$

Нормированные коэффициенты в приведенном выше выражении (1.7) определяются посредством решения системы линейных уравнений, в которой используются коэффициенты корреляции r:

$$
A_1 + r_{12}A_2 + \dots + r_{1k}A_k = r_{1y}
$$
  
\n
$$
r_{12}A_1 + A_2 + \dots + r_{2k}A_k = r_{2y}
$$
  
\n
$$
\dots
$$
  
\n
$$
r_{1k}A_1 + r_{2k}A_2 + \dots + A_k = r_{ky}
$$
  
\n(1.8)

вычисления коэффициента корреляции r, используемого Для  $\mathbf{B}$ вышеприведенной системе уравнений предварительно необходимо определить  $K$ называемую ковариацию (также корреляционным моментом). характеризующая взаимосвязь между двумя параметрами:

$$
K_{xy} = \frac{1}{n} \sum_{i=1}^{n} (x_i - \bar{x})(y_i - \bar{y})
$$
\n(1.9)

$$
r = \frac{K_{xy}}{\sigma_x \sigma_y} \tag{1.10}
$$

Произведя сравнительный анализ величин, рассчитанных по уравнению  $(1.7),$ приведенному фактических значений выше,  $\boldsymbol{\mathrm{M}}$  $\mathcal{V}$ , можно идентифицировать отклонение,  $\delta$ . Также с помощью полученных ранее данных предоставляется возможным рассчитать дисперсии отклонений,  $\sigma_{\delta}^2$ , и исходных данных,  $\sigma_{\nu}^2$ , что, в свою очередь, дает возможность установить коэффициент множественной корреляции R, отражающий на каком уровне свойство у зависит от других параметров:

$$
R = \sqrt{1 - \frac{\sigma_{\delta}^2}{\sigma_{\gamma}^2}}
$$
 (1.11)

Диапазон возможных значений для параметра  $R$  колеблется от 0 до 1. При этом очевидно, что значения, находящееся в близости к большей границе, характеризуются более сильной зависимостью у от множества параметров. При этом качество полученной модели оценивается посредством коэффициента множественной детерминации, представляющим квадрат коэффициента множественной корреляции.

Упрощенная принципиальная схема для расчетов по данной методике приведена на Рисунке 1.3.

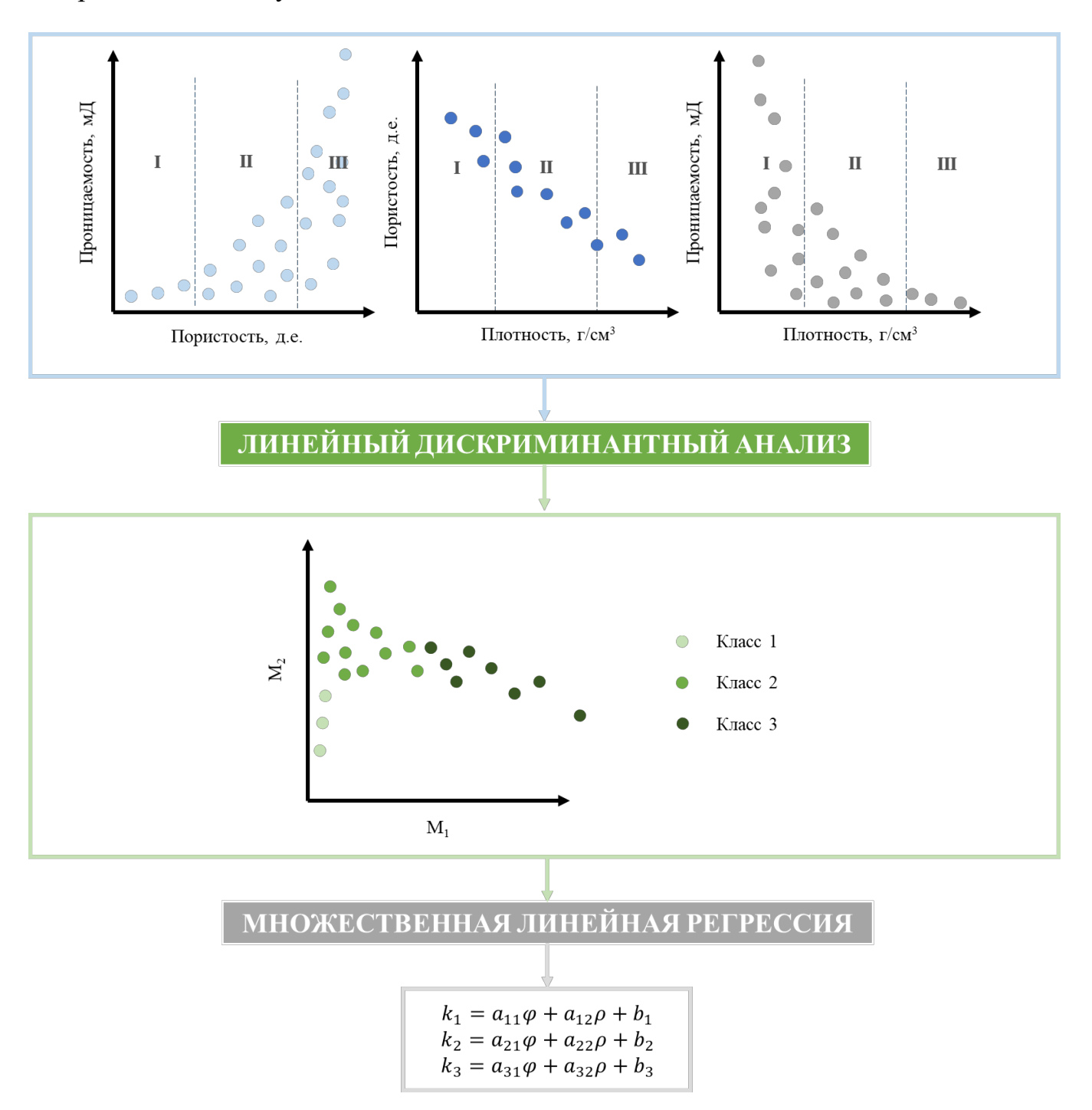

Рисунок 1.3 - Принципиальная схема коррекции проницаемости по методике Репиной В.А.

Таким образом, результатом внесенных правок стало уменьшение флуктуаций значений проницаемости и получений большей сходимости с

историческими данными разработки. Однако, стоит брать во внимание на тот факт, что именно для группы коллекторов были получены в значительной степени более устойчивые связи по сравнению с классом неколлекторов. В целом данный факт не является критичным, так как прогнозирование проницаемости для неколлекторов не имеет практического смысла и в настоящей работе не рассматривается.

Стоит отметить, что автор акцентирует особое внимание на том, что данный способ показывает наибольшую эффективность на начальных этапах разработки. Это обуславливается тем, что изначально в пласте имеет место течение одного флюида, то есть, имеет место относительно безводный период работы скважин. Из этого можно сделать вывод, что рассматриваемая проницаемость можно принять, как абсолютную, а именно данный вид проницаемости определяется по данным петрофизических исследований.

Таким образом, введение корректировок проницаемости позволяет получить большую сходимость с фактическими данными, а, следовательно, повысить качество моделирования и достичь более достоверного прогноза показателей разработки с помощью ГДМ. В дополнение можно сказать, что благодаря описанным выше способам можно достичь сокращения времени настройки проницаемости во время ее адаптации. Фактически, это вносит в работу геологическое обоснование процесса и устраняет ручная настройка, которая носит субъективный характер.

# **2 ГЕОЛОГИЧЕСКАЯ ХАРАКТЕРИСТИКА МЕСТОРОЖДЕНИЯ Х 2.1 Общие сведения о месторождении**

Территориально рассматриваемое месторождение входит в состав двух областей: лишь частично месторождение располагается в Омской области, в то время как его значительная по площади часть входит в состав Каргасокского района Томской области (Рисунок 2.1).

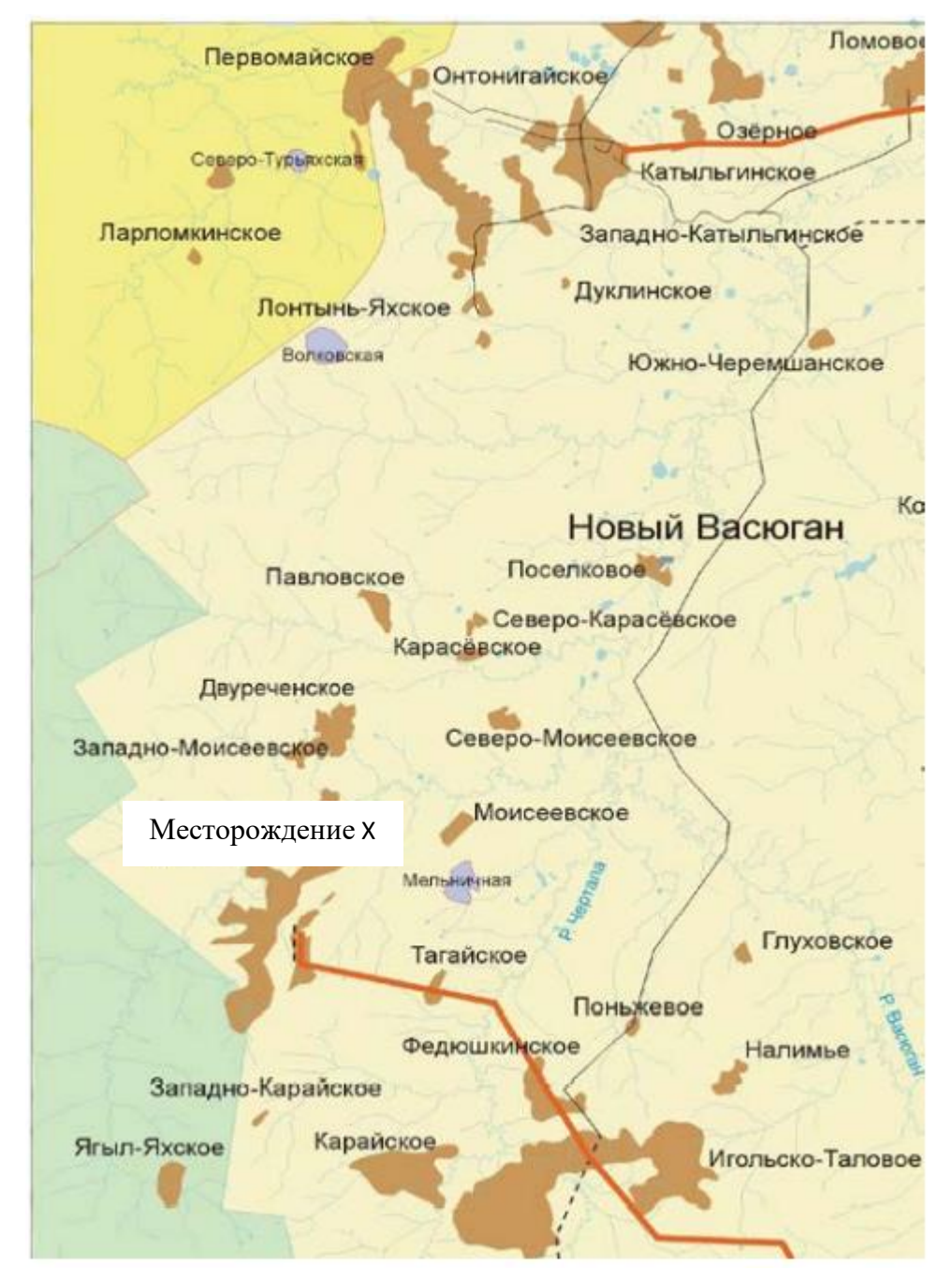

Рисунок 2.1 – Карта района месторождения Х [25]

Анализируемое месторождение состоит в Игольской группе месторождений, из которых наиболее крупномасштабными считаются разрабатываемые месторождение Х, Игольско-Таловое (50 км на юго-восток) и Двуреченское (объединяющее Двуреченскую, Лесмуровскую и Западно-Моисеевскую площади – в 7 км на север) нефтяные месторождения.

Разведанные и подготовленные к разработке небольшие месторождения, которые находятся рядом – Моисеевское (17 км на Северо-восток), Тагайское (17 км на восток), Карайское (25 км на юго-восток), Западно-Карайское (10 км на юг).

Рельеф района типично равнинный, слабовсхолмленный. Абсолютные отметки изменяются от 93 до 125 м, закономерно увеличиваясь с севера на юг. С экономической точки зрения район развит слабо. Расположенные по близости населенные пункты находятся в 70 км в сторону северо-востока месторождения Х: поселок Новый Васюган, в 50 км на юго-восток – вахтовый поселок Игол.

### **2.2 Стратиграфия и расчленение продуктивной части разреза**

Геологическое строение месторождения представлено двумя структурными этажами – складчатым палеозойским фундаментом и платформенным мезо-кайнозойским чехлом. Осадочные горные породы чехла стратиграфически несогласно залегают на выветренных и денудированных породах фундамента. Нефтеносным для месторождения Х является верхнеюрский комплекс отложений, в котором выделяют баженовскую, георгиевскую и васюганскую свиты.

Характерной особенностью отложений верхнего отдела юры является их регрессивное-трансгрессивно залегание на подстилающих отложениях тюменской свиты и наличие в верхней части разреза черный битуминозных аргиллитов баженовской свиты, являющихся региональным, литологофациальным и хронологическим репером.

Васюганская свита делится на еще две подсвиты: нижнюю и верхнюю подсвиту, являющуюся нефтегазоносной. Верхняя подсвита по литологоседиментологическим особенностям делится на 3 толщи: надугольную, межугольную и подугольную. Пласт  $\mathrm{IO_1}^{3+4}$  выделяют в подугольной толще,  $\mathrm{IO_1}^{1+2}$  в надугольной толще, которые и являются продуктивными.

### **2.3 Тектонические особенности месторождения**

Согласно тектоническим особенностям, рассматриваемое месторождение приурочено к локальному одноименному поднятию куполовидной формы, которое располагается в юго-западной части Моисеевского куполовидного поднятия.

Данная структура осложнена рядом более мелких локальных поднятий, которые разделены мелкими прогибами и имеет вершинно-радиальную структуру с выделенным обширным центральным поднятием и целой группой более мелких структурных мысов различного простирания. Структура имеет звездообразную ассиметричную форму. По данным сейсмической разведки было определено, что доюрский фундамент территории представляет собой две группы эрозионно-вулканических поднятий, что свидетельствует о том, что доюрская складчато-блоковая деятельность происходила под влиянием поствулканических и магматических процессов.

Характерной особенностью нефтеносности пласта <sup>3</sup> является отсутствие единой оконтуривающей ее изогипсы. Все залежи внутри рассматриваемого пласта ограничены водонасыщенными породами с плохими коллекторскими свойствами.

## **2.4 Седиментационная модель пласта Ю<sup>1</sup> 3**

В соответствии с представлениями Белозерова В.Б [12] пласт  $\mathrm{IO_1}^3$  относят к песчаникам регрессивного типа, для которых характерно увеличение размерности зерен от подошвы к кровле. Седиментационная модель рассматриваемого пласта может быть представлена в виде участка, разделенного на 4 фациальные зоны (Рисунок 2.3):

- Регион высокопроницаемого коллектора, обусловленный развитием баровых песчаников;
- Область развития русла дельты, для которого характерно устойчивое распространение коллектора по площади;
- Наблюдается переслаивание песчаных тел, приуроченное к переходной зоне;
- Область береговых баровых песчаников, представляющих низкопроницаемый тип коллектора.

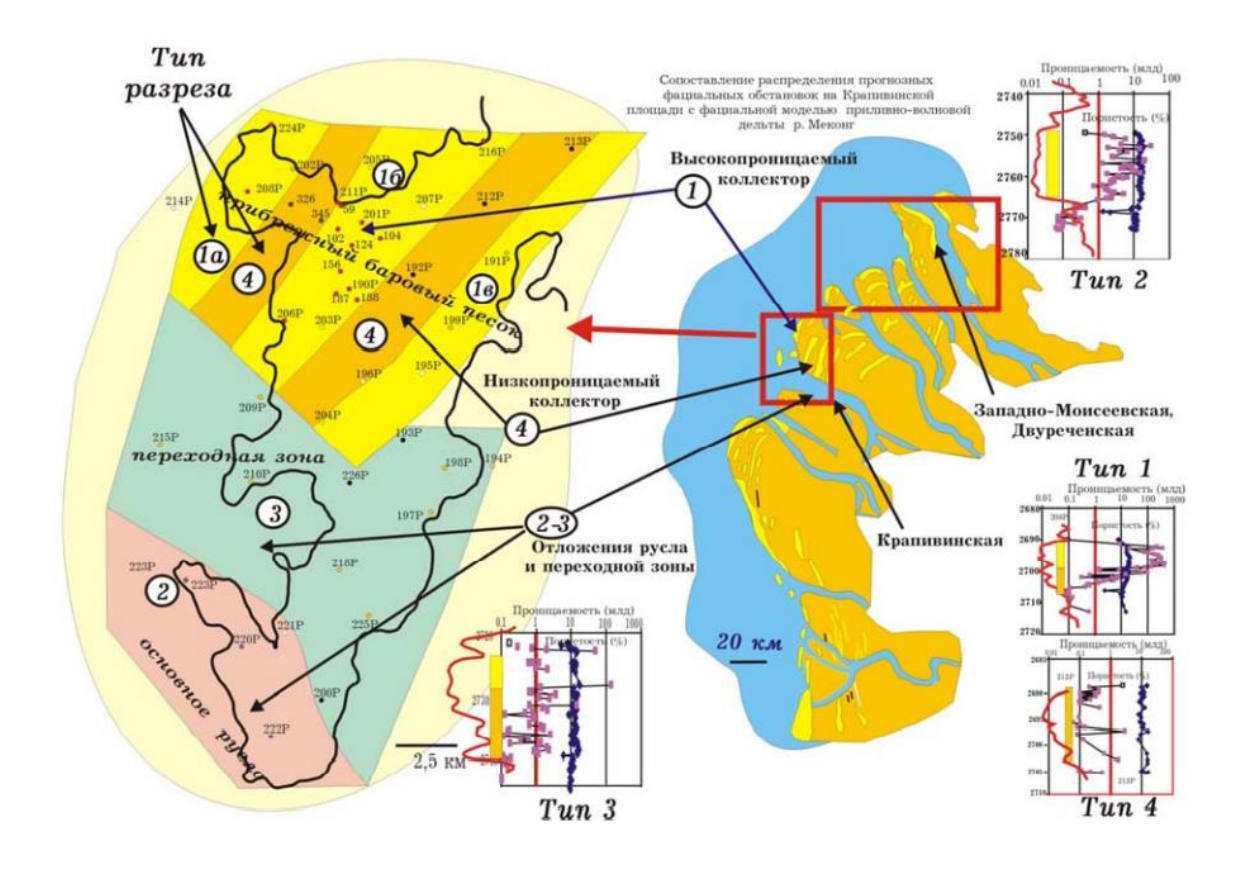

Рисунок 2.3 – Фациальная зональность в соответствии с Белозеровым В.Б. [12]

Таким образом, визуально представляется возможным проследить чередование высокопроницаемых и низкопроницаемых зон (1 и 4 тип), обусловленное особенностями седиментации, выражающимися в изменении скорости продвижения береговой зоны.

Высокая скорость способствует осаждению тонкозернистого материала вдоль береговой линии, что обуславливается тем, что он не успевает подвергнуться влиянию волновой деятельности. Однако, вместе с этим наблюдается формирование направленных в сторону моря песчаных тел, таких как отмели, косы, бары. Когда усиливается волновая активность, нарушая динамическое равновесие, происходит образование пляжевых зон связанное с тем, что выносимый осадочный материал под действием волн подвергается переносу, сортируется и заново отлагается [22]. Кроме того, большое содержание железистого цемента указывает на наличие древней речной системы, что подтверждается наличием углистых глин, черных карбонатов, присутствием в керне массивной и горизонтальной слоистости (Рисунок 2.4).

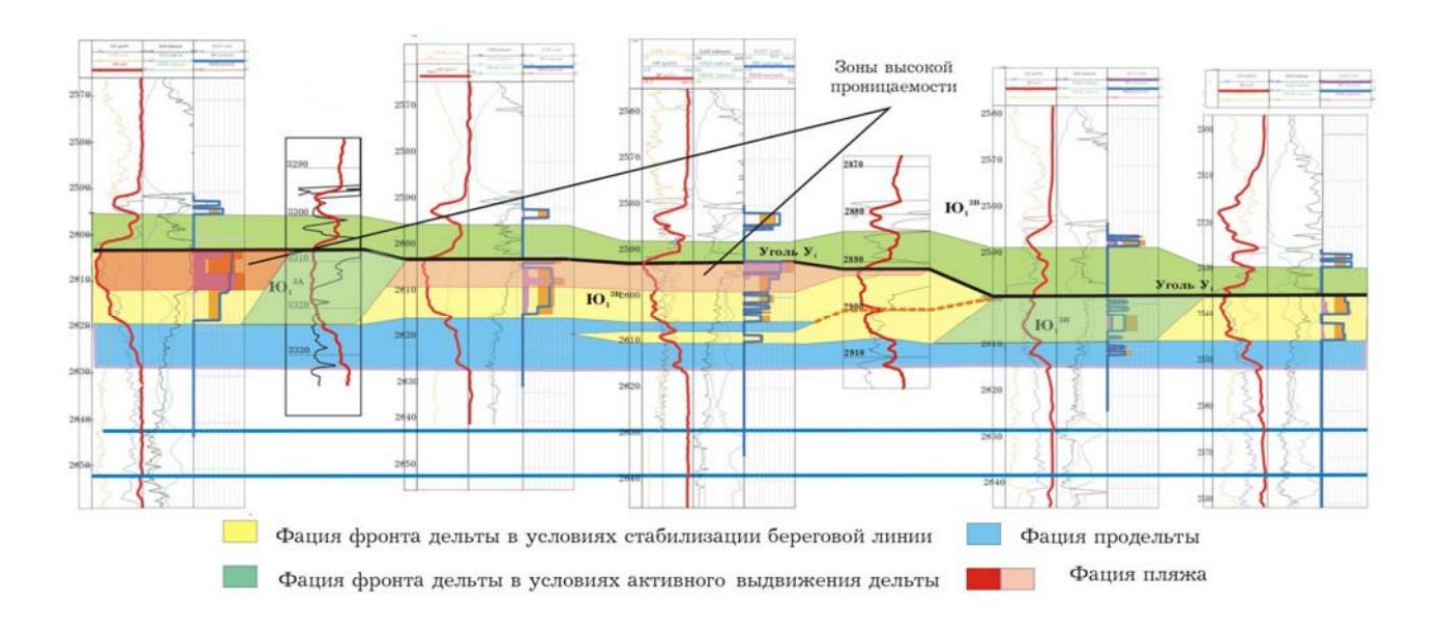

Рисунок 2.4 – Регион развития дельтового канала, прослеживающийся по корреляции для пласта  $\text{IO}_1^3$ [12]

Электрометрические кривые по методу самопроизвольной поляризации (ПС) также свидетельствуют о присутствии крупного дельтового канала, что характеризуется однородной структурой коллектора, а кривая ПС имеет вид блоковой формы. Подытоживая все описанное раннее, была представлена корреляция пласта  $\mathrm{IO_1}^3$ .

В пределах первого литотипа могут быть выделены три подгруппы:

1а – проницаемость в кровле пласта – сотни и тысячи мД;

 $-16$  – проницаемость в кровле пласта – десятки и сотни мД;

1в – проницаемость в кровле пласта – десятки мД.

Внутри первого литотипа по литологическим особенностям могут быть выделены следующие четыре литофации:

Первая литофация – мелкозернистые песчаники и алевролиты, имеющие горизонтальную и косую слоистость, проницаемость <1 мД, характерная обстановка осадконакопления – мелководный шельф. Находятся в подошвенной части всех выделяемых подгрупп литотипа 1.

Вторая литофация – крайне неоднородная по фильтрационной способности – средне и мелкозернистый массивный среднесцементированный песчаник с послойным изменением проницаемости – прослои с низкой проницаемостью <1 мД и высокой – десятки мД и послойной же нефтенасыщенностью. Характерная обстановка осадконакопления – прибрежная зона с вдольбереговыми течениями. Находится в средней части пласта всех выделяемых подрупп литотипа 1.

Третья литофация – средне- и мелкозернистый песчаник, массивный, слабо- и среднесцементированный, мощностью 1-8 м. Характерен для кровельной части подгруппы 1б. Проницаемость – десятки и сотни мД. Обстановка осадконакопления – пляж и мелковолье с сильным влиянием вдольбереговых течений.

Четвертая литофация – массивный слабосцементированный песчаник, средне- и крупнозернистый, мощностью от 1 до 10 м. Характерная

проницаемость – сотни и тысячи мД. Обстановка осадконакопления – условия пляжа при сильных вдольбереговых течениях.

Второй литотип пласта  $\mathrm{IO_1}^3$  характеризуется достаточно однородными коллекторскими свойствами и сложен в расчленении. Проницаемость изменяется от 10 до 100 мД. Данный литотип сложен в основном мелкозернистыми, массивными, слабоглинистыми песчаниками и алевролитами. Обстановка осадконакопления – пляжи мощных равнинных рек, направленные течения. Характерная форма каротажа самопроизвольной поляризации (ПС) – блок.

Внутри третьего литотипа можно выделить кровельную и подошвенную подгруппы. Характерные проницаемости 1-10 мД. Форма кривой ПС – сложнопостроенная, отражает неоднородность пласта. В подошвенной части находятся среднесцементированные, средне- и мелкозернистые песчаники. В кровельной – мелкозернистые, массивные песчаники и алевролиты с горизонтальной слоистостью. Обстановка осадконакопления, характерная для третьего литотипа – морское мелководье с направленными течениями.

Для четвертого литотипа характерны в целом низкие проницаемости 1-2 мД с редкими высокопроницаемыми прослоями. Характерная форма кривой ПС – воронкообразная. Низкая проницаемость пород четвертого литотипа позволяет отнести их к породам-неколлекторам. Предполагаемая обстановка осадконакопления – мелководноморская при участии вдольбереговых течений.

Территориально описанные литотипы расположены следующим образом: первый располагается на севере и северо-востоке месторождения, второй – на юге и юго-западе, третий – на востоке и в центральной части, четвертый узкой полосой разделяет первый и третий литотипы на севере месторождения.

Предполагаемая седиментационная модель пласта  $\mathrm{IO_1}^3$  – дельтовый комплекс или регрессивные песчаники. Элементы формационного перерыва – гальки и аргиллиты, обнаруженные в некоторых скважинах, а также электрофациальный анализ, позволяют более точно определить седиментационную модель пласта как дельтовый комплекс.

Таким образом, по данным электрофациального анализа, второй литотип относится к отложениям дельтовых каналов, первый и четвертый литотип – к отложениям устьевых и морских баров, третий литотип – переходно-дельтовые отложения.
### 3 СОЗДАНИЕ СЕКТОРНОЙ ГИДРОДИНАМИЧЕСКОЙ МОДЕЛИ

Для того, чтобы прийти к созданию геолого-гидродинамической модели, необходимо пройти через несколько предварительных этапов подготовки, анализа и интерпретации данных. Базисом для ГДМ является ГМ, которая, в свою очередь, создается с помощью целого комплекса геологических (сейсмические исследования) и петрофизических (керн, каротажи) данных.

Упрощенная схема, отражающая основные шаги и этапы при построение ГДМ, приведена ниже на Рисунке 3.1. Она коротко дает характеристику стадиям, которые были проделаны в настоящей работе.

Более детальное поэтапное описание создания модели представлено в следующих пунктах текущей главы.

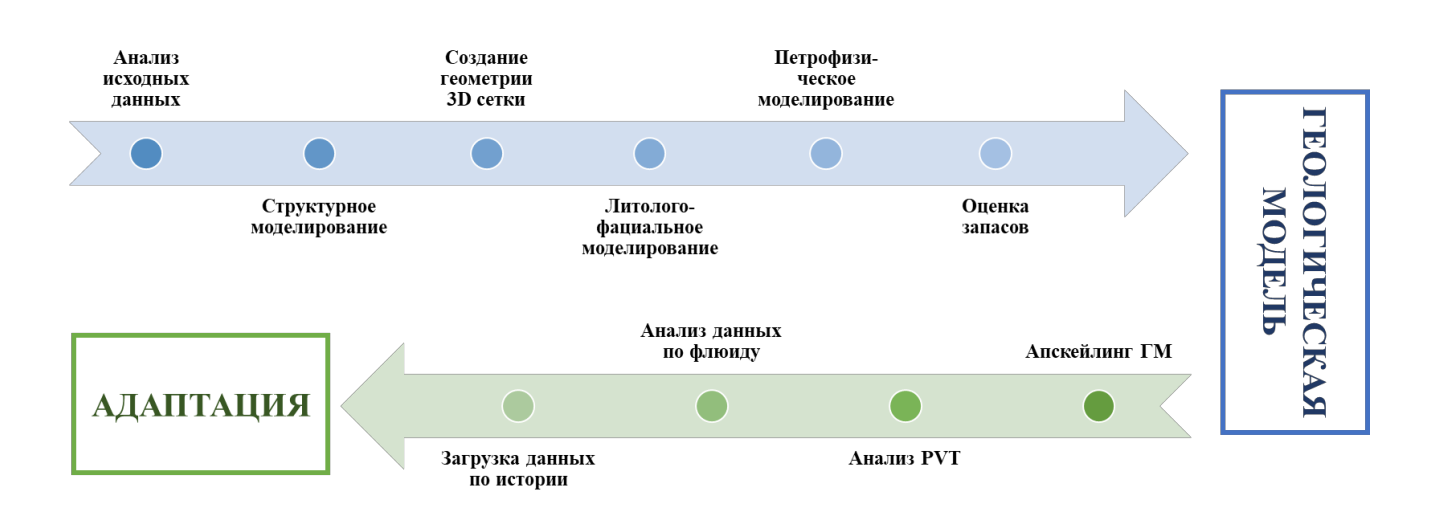

Рисунок 3.1 – Основные этапы построения ГДМ

#### 3.1 Петрофизическое обоснование

Приоритетными целями проведения петрофизических исследований керна были определение базовых констант и корреляционных зависимостей «ГИС - керн». Анализ данной информации являлся неотъемлемой частью на пути создания геолого-гидродинамической модели, так как расчет петрофизических параметров обуславливает параметры будущей модели.

Входные данные лабораторных исследований керна включали в себя:

- пористость;
- плотность;
- проницаемость;
- параметр пористости;
- параметр насыщения;
- скорость пробега;
- выборочно для некоторых интервалов в небольшом количестве имеются данные по карбонатизации, глинистости, нефте- и водонасыщенности.

В процессе обработки исходных данных лабораторных исследований керна были построены следующие петрофизические зависимости:

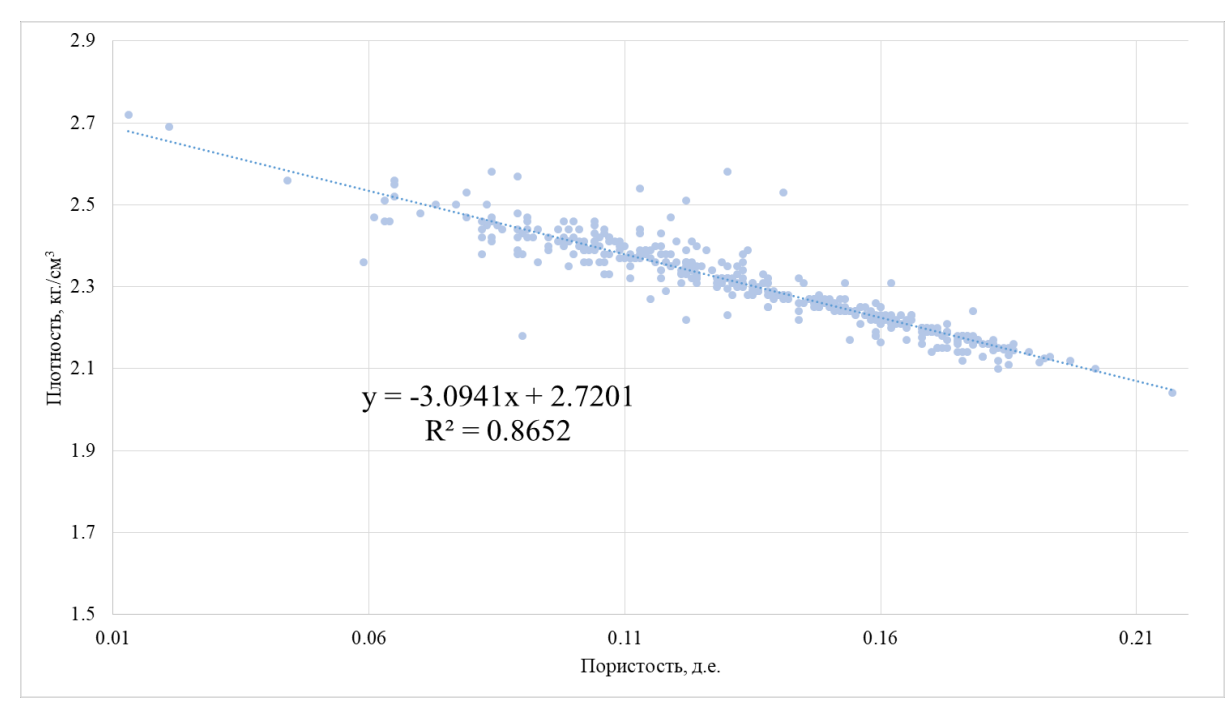

1. Зависимость плотности от пористости  $\rho = f(\phi)$  (Рисунок 3.2).

Рисунок 3.2 – График зависимости плотности от пористости

2. Общая для всех скважин зависимость параметра пористости от пористости  $FF = f(\phi)$  (Рисунок 3.3).

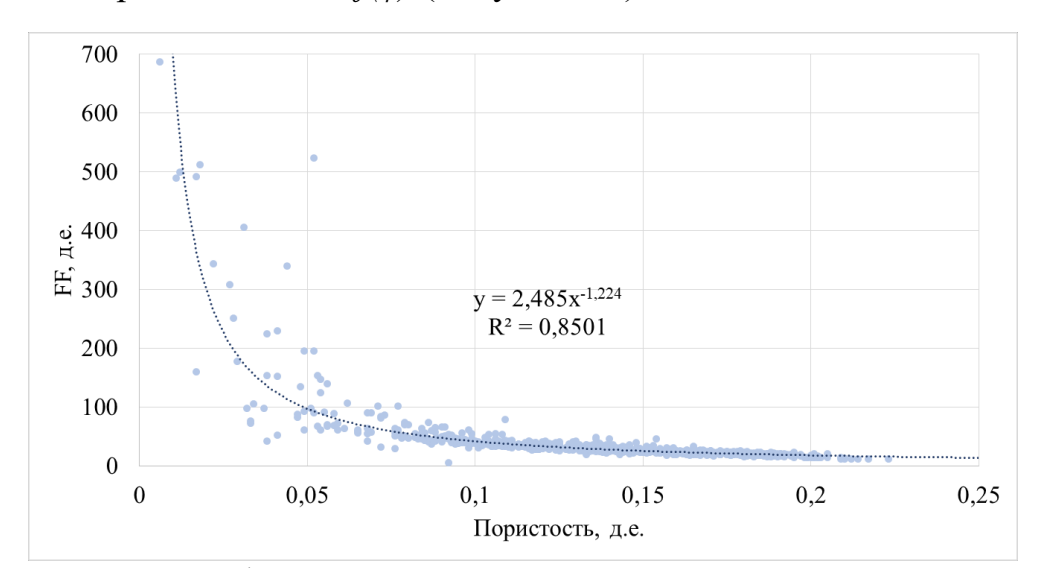

Рисунок 3.3 – График зависимости параметра пористости от пористости

Значения коэффициентов *a* и *m* из уравнения Арчи были установлены по уравнению связи (3.1) между параметром пористости и пористостью:

$$
FF = a \cdot \phi^{-m} \tag{3.1}
$$

3. Общая зависимость параметра насыщения от водонасыщенности для всех скважин  $RI = f(S_w)$  (Рисунок 3.4).

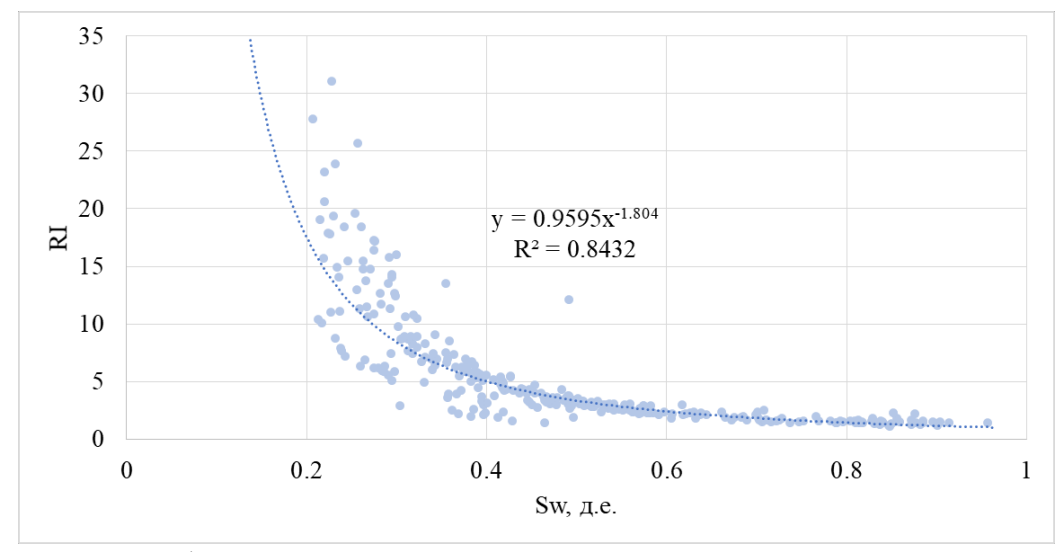

Рисунок 3.4 – График зависимости параметра насыщения от водонасыщенности

Значение параметра *п* и *b* из уравнения Арчи было определено из уравнения связи (3.2) параметра насыщения от водонасыщенности:

$$
RI = \frac{b}{S_{w}^{-n}}\tag{3.2}
$$

В результате по полученным корреляциям были выведены коэффициенты Арчи, которые являются базисом для расчета пластовой водонасыщенности. Результаты представлены в Таблице 3.1.

Таблица 3.1 – Константы, входящие в уравнение Арчи

| u     |       | m<br>          |       |
|-------|-------|----------------|-------|
| 2,485 | 0,959 | $\cap$<br>.224 | 1,804 |

4. Зависимость проницаемости от пористости  $k = f(\phi)$  (Рисунок 3.5).

Данная петрофизическая зависимость позволила вывести уравнение связи, также приведенное на рисунке ниже, для дальнейшего расчета проницаемости по данным ГИС. Полученная зависимость имеет коэффициент корреляции, позволяющий говорить о достаточной надежности связи.

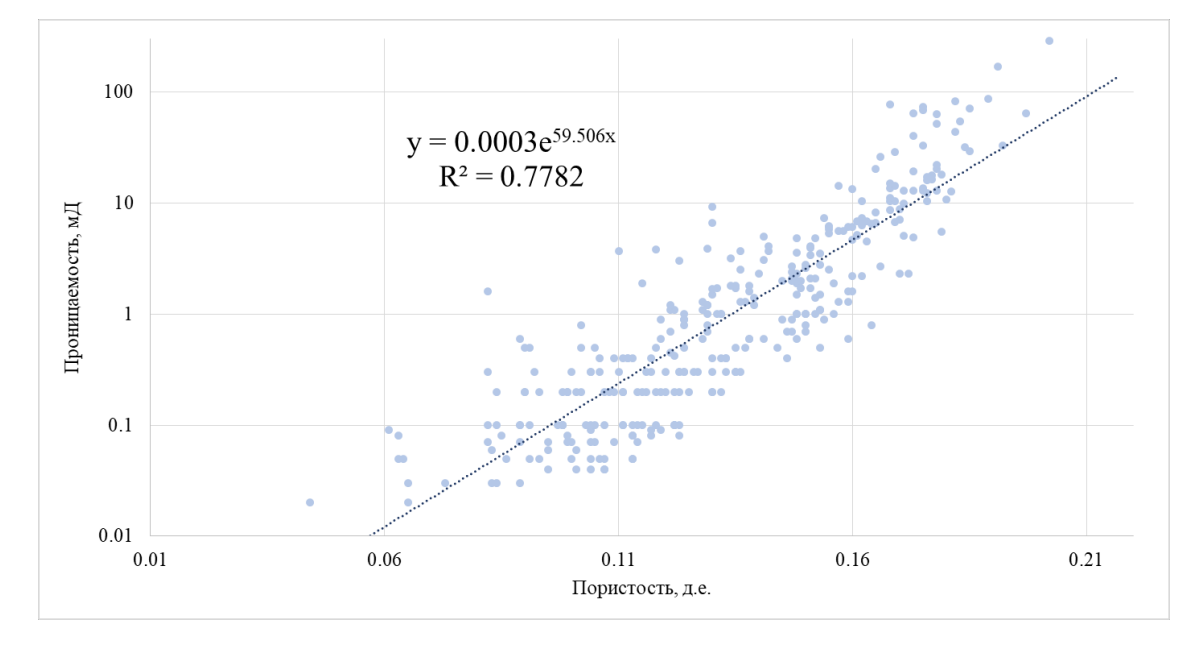

Рисунок 3.5 – График зависимости проницаемости от пористости

### **3.2 Интерпретация геофизических исследований скважин 3.2.1 Расчленение разреза**

Как уже было обозначено ранее, объектом исследования является  $\mathrm{IO_{1}}^{3}$ . Литологическое разделение рассматриваемого пласта было произведено путем анализа каротажей и керновых данных. Интерпретация границ пласта в основном проводилась по каротажным диаграммам спонтанной поляризации (ПС) и гамма-каротажа (ГК). Низкие значения естественной радиоактивности соответствуют прослоям песчаников, а высокие показания свидетельствуют о наличии глины. Также вспомогательными являлись данные по каротажам, позволяющим определить пористость (нейтронный, акустический и плотностной гамма-каротаж), благодаря которым представлялось возможным более точно идентифицировать интервалы, обладающие коллекторскими свойствами.

Для того, чтобы определить, является ли интервал проницаемым, были использованы каротажи сопротивления. Высокое значение сопротивления в рассматриваемом интервале свидетельствовало о потенциальном наличии в нем коллектора. Это обуславливается тем, что высокие значения сопротивления могут свидетельствовать о присутствуют углеводородов, таким образом, позволяя установить потенциальный тип флюидонасыщения. Типом углеводородов являлась нефть, так как нет предположений о присутствии газа (например, относительно низкие значения нейтронной пористости и плотностного гамма-каротажа являются индикаторами газа). Кроме того, в керне рассматриваемой зоны по его описанию были обнаружены средние нефтепроявления.

#### **3.2.2 Определение пористости**

Прежде, чем приступить к расчету пористости, необходимым шагом было установить глинистость интервала. Для этой цели был произведен расчет глинистости двумя методами [56] – по каротажам ГК и ПС с помощью формул (3.3) и (3.4):

$$
V_{sh}^{GR} = \frac{GR - GR_{min}}{GR_{max} - GR_{min}} \tag{3.3}
$$

где *GR* – значение ГК в определенной точке; *GRmin* – минимальное значение по ГК; *GRmax* – максимальное значение по ГК.

$$
V_{sh}^{SP} = \frac{SP - SP_{min}}{SP_{max} - SP_{min}}
$$
\n(3.4)

где SP – значение ПС в определенной точке; SPmin – минимальное значение ПС (линия песков); SPmax – максимальное значение ПС (линия глин).

Стоит обратить внимание, что осуществление полноценной проверки рассчитанной глинистости на адекватность невозможна вследствие отсутствия достаточного числа определений глинистости по керну с помощью лабораторных исследований. В связи с этим проверка двух вышеприведенных методов расчета между собой основывалась на полученной корреляции пористости по керну с эффективной пористостью, рассчитанной далее. Таким образом, по результатам был сделан вывод о том, что обе корреляция в целом являются хорошими. Однако, для дальнейшего вычисления пористости была выбрана глинистость, рассчитанная с помощью ГК.

Определение пористости в основном проводилось с помощью интерпретации нейтронного каротажа, так как в подавляющем большинстве скважин проводился только данный метод исследования, позволяющий

установить величину пористости. В связи с этим фактом, рациональнее сравнивать пористость, рассчитанную одним и тем же методом, нежели разными. Более того, во всех исследуемых скважинах проведен нейтронный гамма каротаж, в то время как акустический (АК) и плотностной (ГГК-П) проводились в подавляющем меньшинстве.

Каротажная кривая в исходных данных дана в условных единицах, поэтому для расчета пористости по нейтронному гамма каротажу было необходимо нормализовать значения в случае отсутствия данных о водородосодержании.

Выбиралось максимальное и минимальные значения для показаний нейтронного каротажа в рассматриваемом интервале, и контрольная точка значения пористости по керну. Максимальное и минимальное значения водородонасыщения выбирались из установленного интервала, позволяя установить соответствующее контрольной точке значение нейтронного каротажа. В результате была получена линейная зависимость, представленная на Рисунок 3.6, которая позволяет произвести дальнейший расчет эффективной пористости, используя выражение (3.5):

$$
\varphi_e = a * NKTD + b - W_{sh} \cdot V_{sh} \tag{3.5}
$$

где *NKTD* – показания нейтронного каротажа; *а* и *b* – коэффициенты из полученной зависимости;  $V_{sh}$  – рассчитанная глинистость;  $W_{sh}$ микропористость глин по нейтронному каротажу.

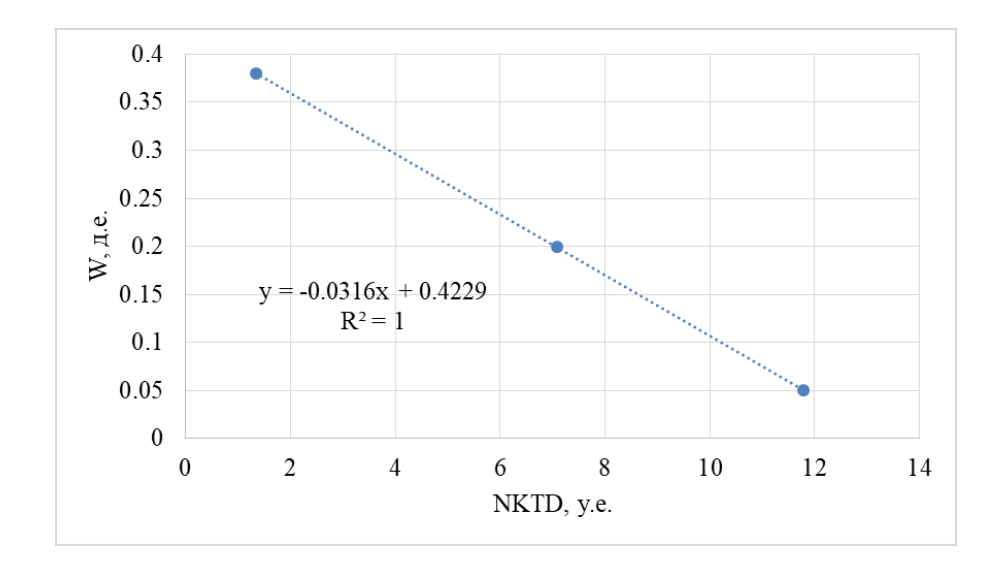

Рисунок 3.6 – Линейная зависимость водородосодержания от показаний нейтронного каротажа (NKTD)

Таким образом, полученную зависимость можно использовать для дальнейшего пересчета каротажных данных по нейтронному каротажу в эффективную пористость.

Сопоставление значений, рассчитанных по каротажным данным и значений, предоставленных посредством проведения лабораторных исследований керна, дали удовлетворительные корреляции для всех скважин, которую можно использовать для дальнейшего построения геологической модели. В случае отсутствия керновых данных в скважине, адекватность рассчитанных параметров проверялась посредством сопоставления средних значений.

#### 3.2.3 Определение водонасыщенности

Как уже было упомянуто в предыдущих подпунктах, для расчета воднонасыщенности использовалось уравнение Арчи:

$$
S_w = \sqrt[n]{\frac{a \cdot b \cdot R_w}{\varphi^m \cdot R_t}}
$$
(3.6)

где *a, b, m, n* – коэффициенты Арчи, рассчитанные в предыдущих подпунктах;  $\varphi$  – пористость;  $Rt$  – сопротивление породы;  $Rw$  – сопротивление пластовой воды.

За значения *Rt* были приняты показания ИК, пересчитанный на сопротивление, а значение *Rw,* равное 0,08 Омм рассчитывалось через химический состав пластовых вод. В результате была получена адекватная корреляция с данными керновых исследований.

#### **3.2.4 Определение проницаемости**

При определении проницаемости важным фактором являлась фациальная зональность, рассмотренная в предыдущей главе (Рисунок 2.3). Разные фациальные зоны характеризуются различными фильтрационно-емкостными свойствами, как было освещено в предыдущей главе. Исходя из проанализированной ранее информации, скважины были объединены в одну группу, так как в данной работе рассматриваются скважины, принадлежащие только одной фациальной зоне. Таким образом, проницаемость в скважинах, в которых отсутствуют данные керновых исследований, рассчитывалась с помощью зависимостей, полученных по соседствующим скважинам.

Сопоставление проницаемости, рассчитанной по ГИС с проницаемостью по керновым данным, дало удовлетворительную степень корреляции, что позволяет использовать рассчитанные значения для дальнейшего построения геологической модели.

#### **3.2.5 Определение параметров отсечения**

Было рассмотрено и установлено три параметра отсечения, применение которых в было необходимо для выделения интервала коллектора при создании секторной геологической модели:

- 1. Параметр отсечения по глинистости определялся путем анализа глинистости интервалов коллектора и неколлектора, целью чего было получение интервала «Net sand». Результирующая функция распределения вероятностей (PDF) была построена для обоих случаев, где точка пересечения кривых представляет собой отсечку по глинистости.
- 2. Параметр отсечения по пористости был установлен равным 0,1 д.е, позволяя идентифицировать интервал «Net reservoir».
- 3. Параметр отсечения по водонасыщенности рассчитывается через анализ кривой фракционного потока и соответствует значению обводненности, равному 0,76. Таким образом, устанавливается интервал «Net pay».

В Таблице 3.2 представлены значения параметров отсечения.

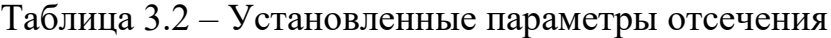

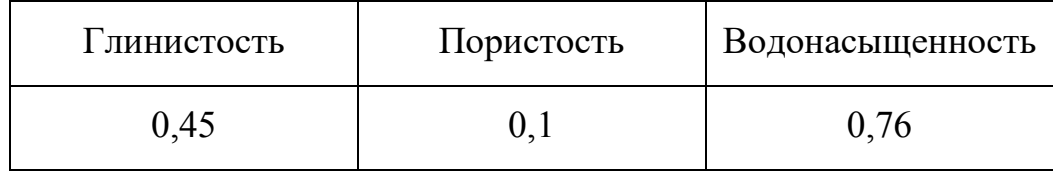

#### **3.3 Построение геологической модели**

На следующем этапе исследования было необходимо создать секторную геологическую модель (15 км х 15 км) и оценить с ее помощью геологические запасы.

Для построения трехмерной геологической модели берется во внимание и используется полный комплекс данных о строении и свойствах продуктивных пластов. Для успешного создания модели всю имеющуюся информацию о статическом состоянии пласта необходимо подвергнуть тщательному анализу и проконтролировать отсутствие противоречащих данных. Целью является корректное определение геометрии залежи, а также пространственное распределение фильтрационно-емкостных свойств пласта.

Процесс создания геологической модели в программном продукте в целом можно охарактеризовать четырьмя этапами:

- 1. Структурное моделирование и создание скелета будущей модели.
- 2. Фациальное моделирование.
- 3. Петрофизическое моделирование (распространение петрофизических свойств).
- 4. Залание насышенности флюилом.

Первым шагом в моделировании была загрузка заданных скважинных данных, таких как информация о координатах устья и инклинометрия, данные ГИС (ГК, ПС, и т.д., рассчитанные статические параметры, такие как пористость, проницаемость, водонасыщенность, глинистость).

Далее осуществлялся импорт сейсмической поверхности, в качестве которой выступала подошва баженовской свиты, для создания структурной карты. Поверхность была обрезана с помощью полигона размером 15 х 15 км, в соответствии с интересующим регионом исследования. Последующая отбивка кровли и подошвы пласта  $\mathrm{IO_1}^3$  обозначила интервал моделирования, после чего применение метода интерполяции обеспечило создание каркаса.

Полученные и загруженные данные, описанные выше, легли в основу скелета будущей модели. Размер ячейки был выбран 100 х 100 как наиболее подходящий. Латеральная размерность была принята в соответствии с пропорциональным разбиением мощности пласта на 18 ячеек, в результате чего средний размер ячеек получился равным 0,9 м. Выбранные размеры ячеек приняты как оптимальные в связи с тем, что их количество напрямую

сказывается как на детальности модели, так и на времени ее расчета. Другими словами, при создании модели необходимо найти баланс между точностью, которая обеспечивается количеством ячеек, и возможностями программного обеспечения.

Затем было необходимо ремасштабировать данные ГИС и применить критерии отсечки, определенные в предыдущем подпункте, чтобы дифференцировать коллектор и неколлектор, а также представить дискретное распределение свойств.

В целях литолого-фациального моделирования был использован анализ данных интервалов коллектора и неколлектора после чего стало возможно произвести распределение петрофизических свойств в продуктивном интервале, таким образом, заполняя пустые ячейки модели. Важным уточнением является то, что, свойства присваиваются исключительно ячейкам, прошедшим по критериям отсечения.

Куб фаций строился посредством варьирования параметров вариограмм. Они подбирались в соответствии с обстановкой осадконакопления, так как именно седиментационная среда определяет геометрию геологического тела и, соответственно, тренд распространения ФЕС.

Для петрофизического моделирования используются вариограммы, благодаря которым становится возможным произвести заполнение ячеек в межскважинном пространстве. Данная процедура является важным и необходимым этапом в построении ГМ, так как некорректное распределение свойств в модели может привести к неточности в дальнейших расчетах. Из этого следует, что для того, чтобы модель наиболее точно отражала реальную картину, необходимо задать параметры вариаграммы таким образом, чтобы они соответствовали обстановке осадконакопления, которая сказывается на распределении ФЕС. Минорный и мажорный ранги варьируются в зависимости от геометрии залежи.

Таким образом, с помощью вариаграмм задается куб пористости. Однако, для задания значений куба проницаемости, необходимо прибегнуть к

использованию выведенных ранее петрофизической зависимости (Рисунок 3.5). Другими словами, для нахождения проницаемости производится перерасчет пористости через установленную петрофизическую зависимость.

Для того, чтобы задать насыщенность флюидами, использовалась Ј функция, которая устанавливается с помощью анализа данных капиллярных исследований. Ee определение позволяет произвести пересчет  $\overline{B}$ воднонасыщенность. Таким образом, впоследствии можно получить значения нефтенасыщенности, так как, очевидно, что сумма насыщенностей равняется елинице:

$$
J(S_w) = \frac{P_c(S_w)\sqrt{\frac{k}{\varphi}}}{\sigma cos \theta} = \frac{\Delta \rho g h \sqrt{\frac{k}{\varphi}}}{\sigma cos \theta}
$$
(3.7)

где  $P_c$  – капиллярное давление, Па;  $\varphi$  – пористость, д.е.;  $k$  – проницаемость, мД;  $\sigma$  - сила межфазного натяжения, принятая равной 0,024 Н/м;  $\theta$  – краевой угол смачивания, принятый равным  $0^{\circ}$  в связи с гидрофильностью породы,  $\Delta \rho$  – разность плотностей нефти и воды, кг/м<sup>3</sup>;  $q$  – ускорение свободного падения,  $w/c^2$ ;  $h$  – высота гидростатического столба жидкости, м.

Сравнение средних значений ФЕС рассматриваемого участка по пласту, полученных по ГИС и в модели, приведены в Таблице 3.3.

| Параметр          |       | Модель |
|-------------------|-------|--------|
| Пористость, д.е.  | 0.149 | 0.145  |
| Проницаемость, мД |       |        |

Таблица 3.3 – Средние значения ФЕС пласта  $\mathrm{IO_1}^3$  по модели

Завершающим этапом после создания модели является полсчет геологических запасов с использованием выражения (3.8):

$$
STOIIP = \frac{GRV * NTG * \varphi * (1 - S_w)}{B_o}
$$
\n(3.8)

где  $GRV$  – объем пласта, м<sup>3</sup>;  $NTG$  – песчанистость, м;  $\varphi$  – пористость, д.е.;  $Sw-$  водонасыщенность, д.е.; *Во* –объемный коэффициент нефти, м<sup>3/</sup> м<sup>3</sup>.

После завершения построения ГМ и подсчета запасов, становится возможным переход к ГДМ.

#### **3.4 Построение гидродинамической модели**

На основе ранее созданной геологической модели в программе «t-Navigator» была построена двухфазная секторная гидродинамическая модель (15 км х 15 км).

Зачастую при переходе к ГДМ производится процедура апскейлинга или, другими словами, процедура увеличения размерности ячеек. Данный этап необходим для того, чтобы оптимизировать процедуру расчетов и сократить затрачиваемое на них время. При этом важно помнить о сохранении особенностей строения пласта и геологичности. Как наиболее оптимальный для проведения гидродинамических расчетов был выбран размер ячеек 150 х 150. Таким образом, в результате были не только изменены размеры ячеек, но и кубы свойств также были подвержены апскейлингу.

Пористость, проницаемость, водонасыщенность и песчанистость (NTG) были экспортированы из программного продукта «Petrel». Однако, дополнительно были предоставлены данные по относительным фазовым проницаемостям (ОФП) и капиллярного давления, полученные из данных лабораторных исследований. Также для полноценного перехода к фильтрационной модели было необходимо задать модель свойств породы, а также физико-химические свойства нефти – модель «Black Oil».

Для проверки адекватности полученной модели проведено сравнение рассчитанных запасов с запасами, ранее рассчитанными по геологической модели. Установлено, что отклонение составляет около 1%, что является допустимым значением.

#### 3.4 Адаптация на историю разработки

Создание ГДМ – это не финальный шаг проведения расчетов. После создания модели неизбежным шагом зачастую является ее адаптация на исторические данные добычи. Главной целью проведения данной процедуры является добиться максимальной сходимости рассчитанных показателей с реальными, чтобы полученная модель могла использоваться для дальнейшего прогнозирования технологических показателей, а также оптимизации режима эксплуатации залежи.

Процесс настройки на историю в большинстве случаев не имеет однозначного решения, так как методика данной процедуры варьируется в зависимости от стандартов, принятых в компании, и каждого конкретного проекта. Тем не менее, существуют этапы, которые хоть и не являются четко обозначенными и обязательными, но модель так или иначе в большинстве своем проходит их в той или иной последовательности [14]:

- 1. Оценка и проверка качества данных.
- 2. Определение параметров, оказывающих наибольшее влияние (анализ чувствительности).
- 3. Настройка глобальных показателей (дебит, давление).
- 4. Локальная настройка (проницаемость, продуктивность, скинфактор и т.д.).

В настоящей работе ниже рассмотрена адаптация модели на историю разработки с помощью введения корректировок в коэффициент проницаемости для выявления эффективности рассматриваемых методик, что соответствует

заданной тематике работы. Для демонстрации и дальнейшего сравнения результатов была выбрана скважина «H», на основе которой происходило сравнение ГДМ с историческими данными.

## **4 ПРОГНОЗ КОРРЕКЦИИ ПРОНИЦАЕМОСТИ ПЛАСТОВ-КОЛЛЕКТОРОВ НА ОСНОВЕ ГИДРОДИНАМИЧЕСКОГО МОДЕЛИРОВАНИЯ**

Качество построенной ГДМ может обуславливаться огромным количеством факторов, встречающихся на пути создания фильтрационной модели. Одним из наиболее весомых параметров являются кубы свойств (такие как пористость и проницаемость), заложенные при создании ГМ, на которой в дальнейшем базируется ГДМ.

При адаптации под историю разработки одним из наиболее значительно модифицируемых параметров является проницаемость. Коррекция значений проницаемости является весьма субъективным процессом, в результате которого представление о геологических особенностях может быть нарушено. Немаловажно и то, что зачастую адаптация происходит в несколько итераций, что потенциально снижает качество и достоверность построенной ГДМ. Таким образом, возникает необходимость улучшения качества адаптации.

## **4.1Коррекция проницаемости на основе разбиения на интервалы по пористости**

По методике, разработанной Сметкиной М. А., введение корректировок осуществлялось посредством разбиения интервалов проницаемости в соответствии с изменением пористости в пределах определенных диапазонов значений [32]. Также были заданы предельные значения в соответствии с полученной эмпирической зависимостью. Данная методика подразумевает проверку проницаемости в ячейках ГДМ на то, попадают ли ее значения в установленный диапазон, в зависимости от того, какая величина пористости содержится в ячейке ГДМ. Если значение выбивается из принятых граничных значений, то, в такой ситуации, происходит присвоение проницаемости

граничных значений. В результате данной процедуры представляется возможным исключение завышенных или заниженных величин проницаемости, что позволяет в дальнейшем получить большую сходимость с историческими данными.

Используя данную методику, зависимость проницаемости от пористости была разбита на три интервала (Рисунок 4.1):

- 1. От 0 до 0,1 д.е.
- 2. Диапазон от 0,1 до 0,16 д.е.
- 3. Значения выше 0,16 д.е.

Единичные выбивающиеся точки были выбракованы в связи с всевозможными погрешностями в измерениях. Для каждого диапазона было установлено уравнение, отражающее зависимость проницаемости от пористости, каждое из которых имеет в достаточной степени достоверный характер связи. Так же на основании полученных уравнений были установлены граничные значения.

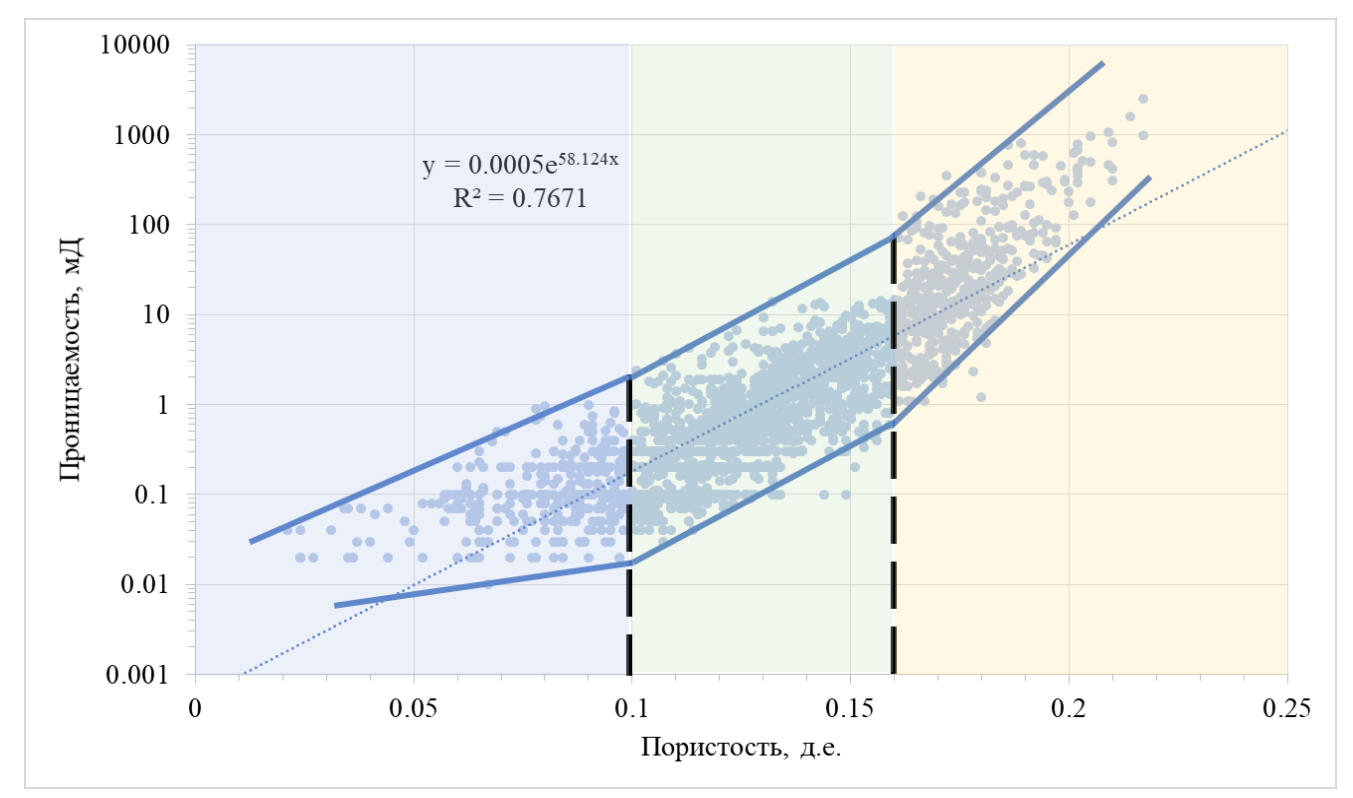

Рисунок 4.1 – Петрофизическая зависимость проницаемости от пористости

Предложенная Сметкиной М.А. [32] методика коррекции представляет собой процедуру проверки проницаемости на факт того, попадают ли ее значения в ранее установленный уравнениями интервал. Если в ячейке наблюдается выход проницаемости за граничные значения, то происходит присвоение ограничивающего значения (верхнего или нижнего). Дискретность керновых данных и их маленький масштаб обуславливают невозможность произвести в полной мере достоверное присвоение проницаемости для всей ячейки ГДМ. Особое внимание в данной ситуации стоит обращать на ее высокие значения. Таким образом, происходит коррекция куба проницаемости и, как следствие, исключение завышенных или заниженных значений в ячейках.

На Рисунке 4.2 можно проследить отклонения проницаемости в ту или иную сторону от установленных петрофизических зависимостей. Аномальные значения проницаемости в ячейках, превышающие верхний установленный лимит выделены зеленым цветом, а нижний – синим. Ячейки, попадающие в установленный уравнениями лимит имеют серый цвет.

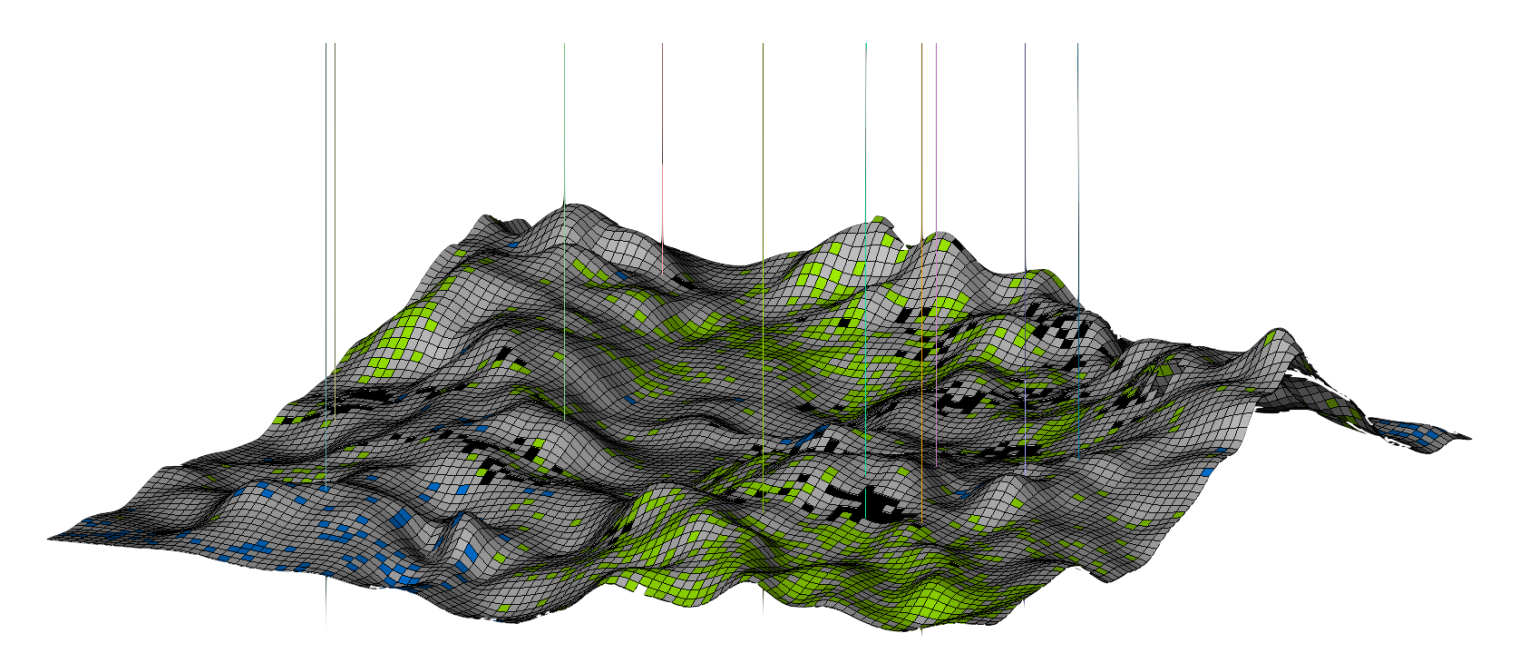

Рисунок 4.2 – Выявление аномальных значений проницаемости в ячейках ГДМ

Сравнение результатов приведено в Таблице 4.1, где наглядно изменений средних продемонстрирован характер значений начальной проницаемости  $\mathbf{B}$ модели  $(k \text{ init})$  и проницаемости после введения корректировок по петрофизическим зависимостям  $(k \text{ mod } l)$ . Можно отметить, ЧTO применение корректировок снижает величину проницаемости  $\Pi$ <sup>O</sup> сравнению с ее исходными значениями.

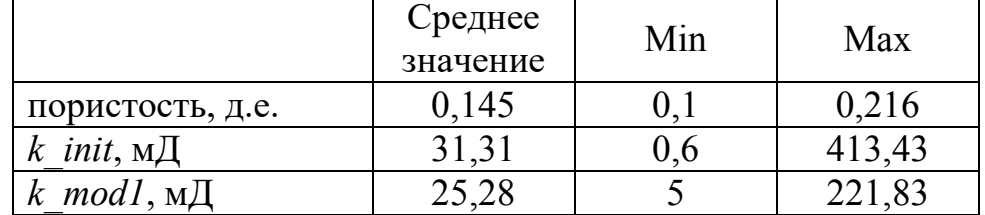

Таблица 4.1 – Сравнение статических характеристик проницаемости

Для того, чтобы ВЫЯВИТЬ рациональность коррекции введения проницаемости с помощью данной методики, необходимо произвести сравнение показателей разработки, полученных путем расчетов для каждого из рассматриваемых кубов - исходной проницаемости и адаптированной, полученной путем введения петрофизических зависимостей. Как уже было упомянуто в предыдущей главе, сравнение показателей базируется на примере скважины «Н» (Рисунок 4.3).

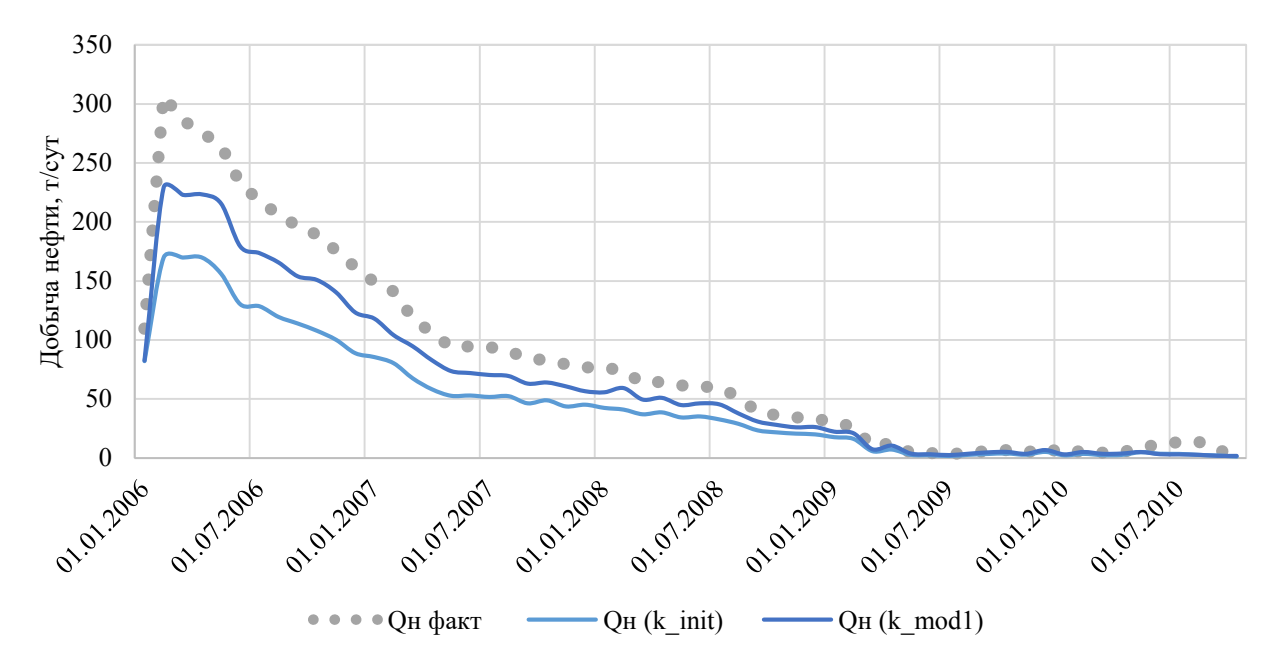

Рисунок 4.3 – Сравнительная характеристика показателей разработки

Таким образом, не трудно заметить, что наихудшая сходимость с историческими данными наблюдается в случае использования исходной проницаемости. Наибольшая сходимость с историей наблюдается в случае введения корректировок в коэффициент проницаемости, хотя полного схождения с фактическими данными так и не было достигнуто. Также стоит отдельно обратить внимание на то, что наилучший результат достигнут в начальный период разработки.

На приведенном ниже графике (Рисунок 4.4) представлена сравнительная характеристика отклонений в процентах от исторических данных разработки, которые были получены с помощью расчета по исходной проницаемости в модели и проницаемости адаптированной. Можно заметить, что в результате корректировок заметно уменьшилось отклонение по обводненности.

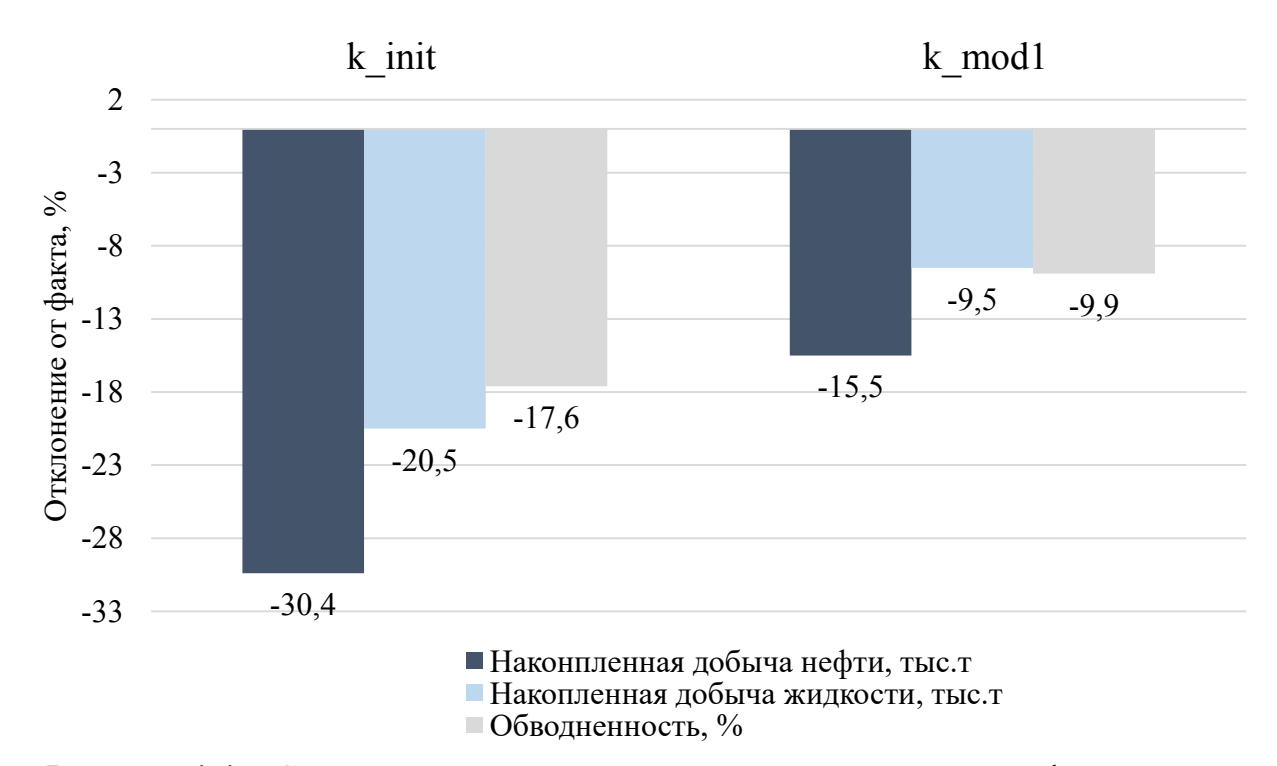

Рисунок 4.4 – Сравнительная характеристика рассчитанных и фактических

#### данных

#### 4.2 Коррекция пористости на основе учета объемной плотности пород

Методика, предложенная Репиной В.А. [28], по принципу действия схожа с описанной в предыдущем подпункте, однако, подразумевает учет большего спектра петрофизических параметров, так как ранее рядом авторов уже было установлено их значительное влияние на качество адаптации модели [19]. В данном случае дополнительным параметром, по которому по керновым данным строилась зависимость с проницаемостью, стала объемная плотность пород. Это позволяет дополнительно учитывать особенности строения пустотного пространства **ГООНЫХ** пород. Следовательно. при ланной метолике устанавливается совместное влияние пористости и плотности породы на прогнозирование значений проницаемости [27].

Для реализации такого комплексного влияния параметров используется статический метод множественной линейной регрессии (МЛР) [42]. Другими словами, данный метод позволяет интегрировать несколько параметров для прогнозирования значений рассматриваемого свойства. Фактически, данный способ позволяет получить уравнения, которые будут использоваться далее для выведения необходимых, в данном случае комплексных, петрофизических зависимостей.

Автором предложена стратегия разделения на три класса:

- неколлектор, характеризующийся ФЕС ниже граничных значений;
- коллекторы, обладающие ФЕС, входящими в диапазон установленных значений, и для которых была идентифицирована граничных высококачественная петрофизическая связь между параметрами;
- суперколлекторы, у которых ФЕС обладают аномально высокими значениями.

Стоит отметить, что отличительной характеристикой методики Репиной В.А. является то, что установление граничных значений требует использование линейного дискриминантного анализа (ЛДА) по причине того, что он позволяет производить преобразования нескольких переменных в некое единое

дискриминантное число. Для реализации поставленной задачи вычисляются две дискриминантные функции, в результате чего удается визуализировать распределение на три класса и получить диапазоны их значений [43]. В дополнении ЛДА позволяет проанализировать влияние всех трех классов на, в данном случае, проницаемость и установить класс, оказывающий наибольшее и наименьшее воздействие на нее.

По пористости разбиение происходило аналогично предыдущему методу:

- 1. В диапазоне до 0,1 д.е (по принятому граничному значению). По Рисунку 4.5 можно заметить, что значения проницаемости в этом диапазоне имеют низкий размах значений.
- 2. В диапазоне от 0,1 до 0,16 д.е., на котором наблюдается изменение обоих свойств, как пористости, так и проницаемости.
- 3. Диапазон со значениями пористости свыше 0,16 д.е., где уже не прослеживается значительного изменения пористости, однако наблюдается весомый диапазон вариаций проницаемости.

На Рисунке 4.5 приведен график зависимости проницаемости от плотности, где несложно проследить практически зеркальное отображение зависимости проницаемости от пористости. Также на Рисунке 4.5 приведен график зависимости пористости от плотности, характеризующийся линейной зависимостью.

Далее проводилось разделение на три класса по характеристики ФЕС:

- 1. Неколлектор со значениями ниже граничных.
- 2. Коллектор, где наблюдается хорошая корреляционная связь между пористостью и проницаемостью, а также между плотностью и проницаемостью.
- 3. «Суперколлектор» с аномально высокими значениями ФЕС.

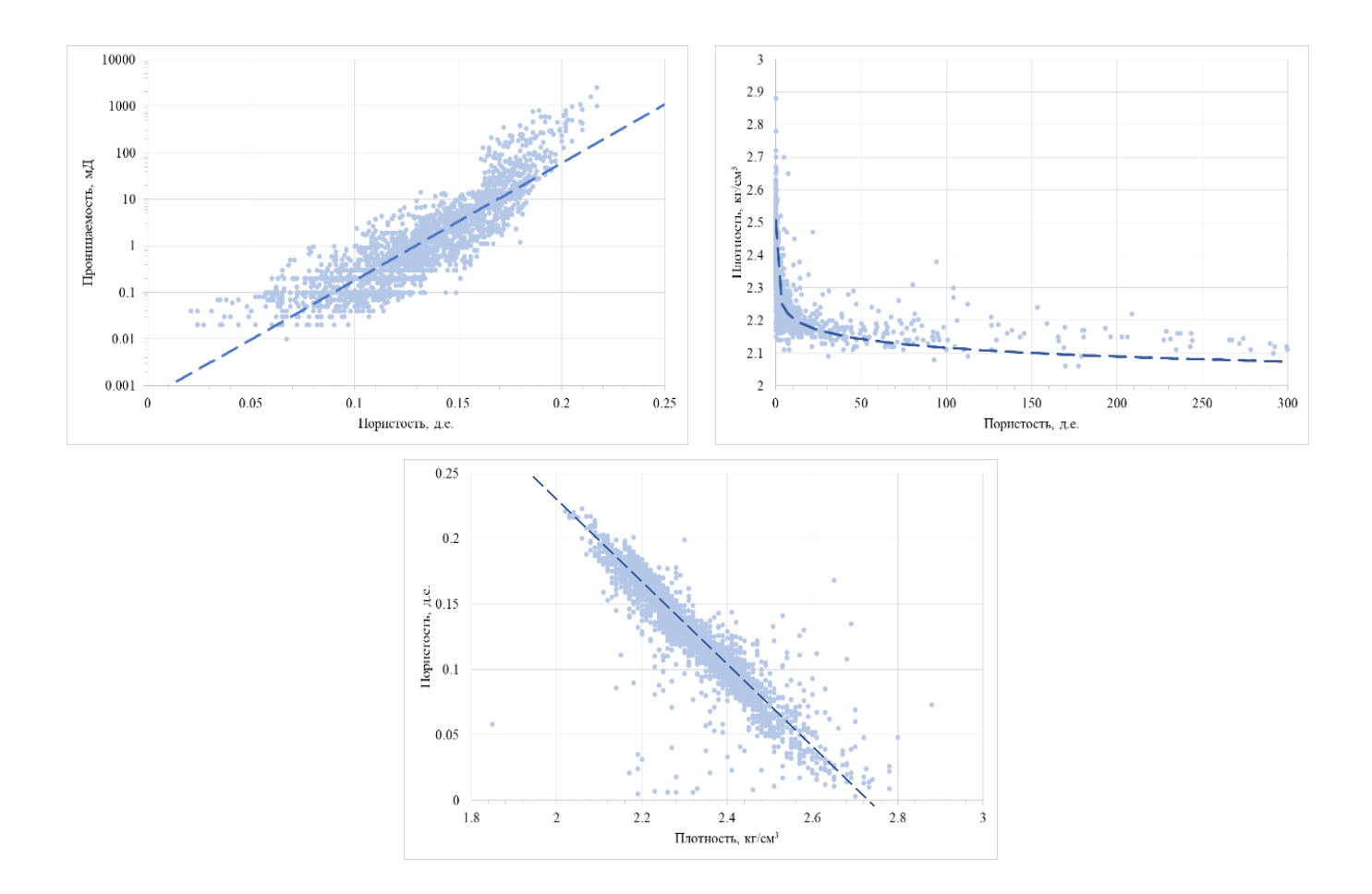

Рисунок 4.5 – Графики зависимости по керновым данным для месторождения Х слева на право: проницаемости от пористости; проницаемости от плотности; плотности от пористости

Для того, чтобы установить взаимосвязь между всеми тремя параметрами и разбить их на три класса в соответствии с принятыми интервалами, был применен линейный дискриминантный анализ. Таким образом, выделенные ранее по графикам зависимости диапазоны позволяют вычислить дискриминантную функцию и окончательно разбить данные на три вышеописанных класса.

Для того, чтобы произвести анализ и дальнейший прогноз введения корректировок коэффициента проницаемости, были построены многомерные уравнения регрессии:

$$
k_1 = 1.53 + 0.79\varphi - 0.64\varrho \tag{4.1}
$$

$$
k_2 = 39.9 + 572.4\varphi - 23.6\varrho \tag{4.2}
$$

$$
k_3 = 974.1 + 317.6\varphi - 40.9\varrho \tag{4.3}
$$

Анализируя вышеприведенные зависимости, был получен вывод о том, что наиболее надежный характер связи установлен для второго класса, т.е. для класса коллекторов, в то время, как для первого класса плотных пород (неколлекторов) был установлен наименее надежный характер связи. Однако, стоит отметить, что выявление уравнений для неколлекторов нерационально и не имеет практического смысла, так как, они не учитываются при подсчете параметров в модели, поэтому получение достоверного характера связи не является критичным. Таким образом, наиболее решающим и значимым фактором является выявление связей для второго типа коллектора. Также, в рассматриваемом диапазоне секторной модели практически отсутствуют интервалы, обладающие аномально высокими свойствами, поэтому в было использовать только уравнение  $(4.2)$ при Принято моделировании проницаемости в геолого-гидродинамической модели.

Подводя итог применения данной методики, сделать вывод о ее эффективности позволит только сопоставление с реальными историческими данными. На Рисунке 4.6 приведен график сопоставления технологических показателей, полученных в результате расчетов с использованием внесения правок и без их введения. Очевидно прослеживается улучшение сходимости с реальными данными, в особенности на начальных стадиях разработки. Диаграмма отклонения технологических показателей от фактических приведена на Рисунке 4.7.

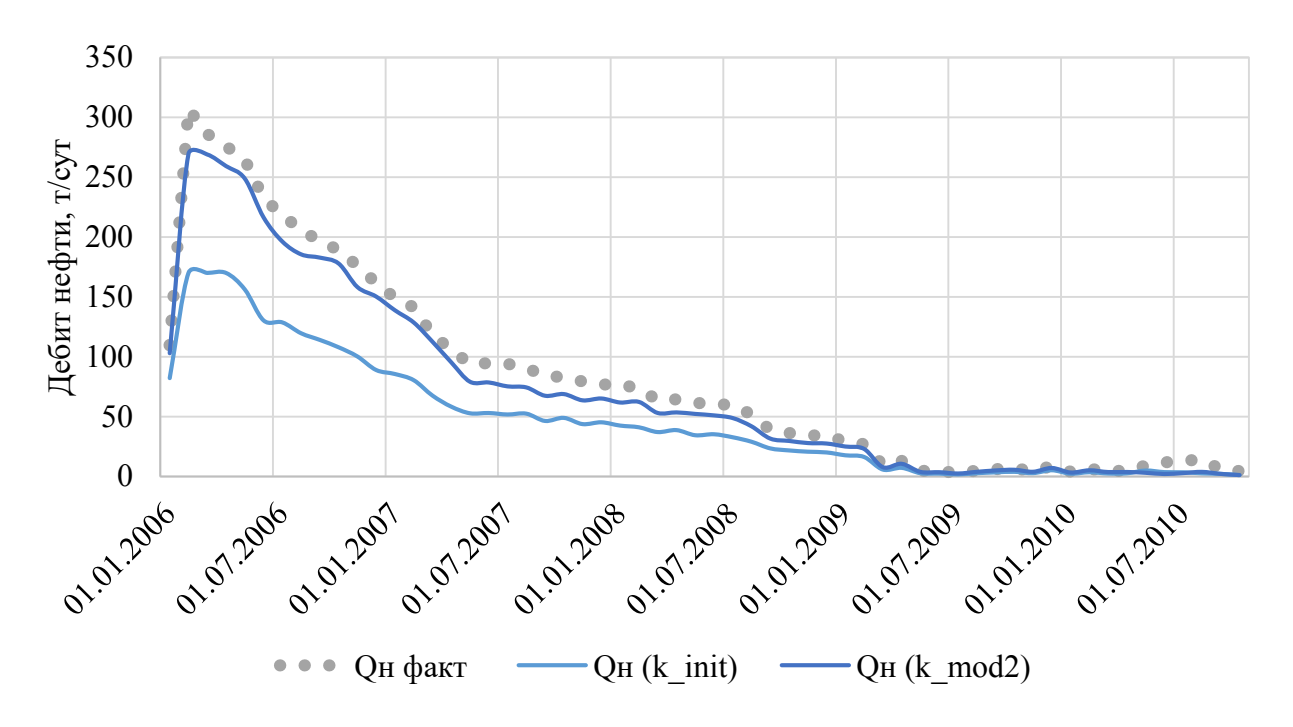

Рисунок 4.6 – Сравнительная характеристика рассчитанных и фактических данных добычи

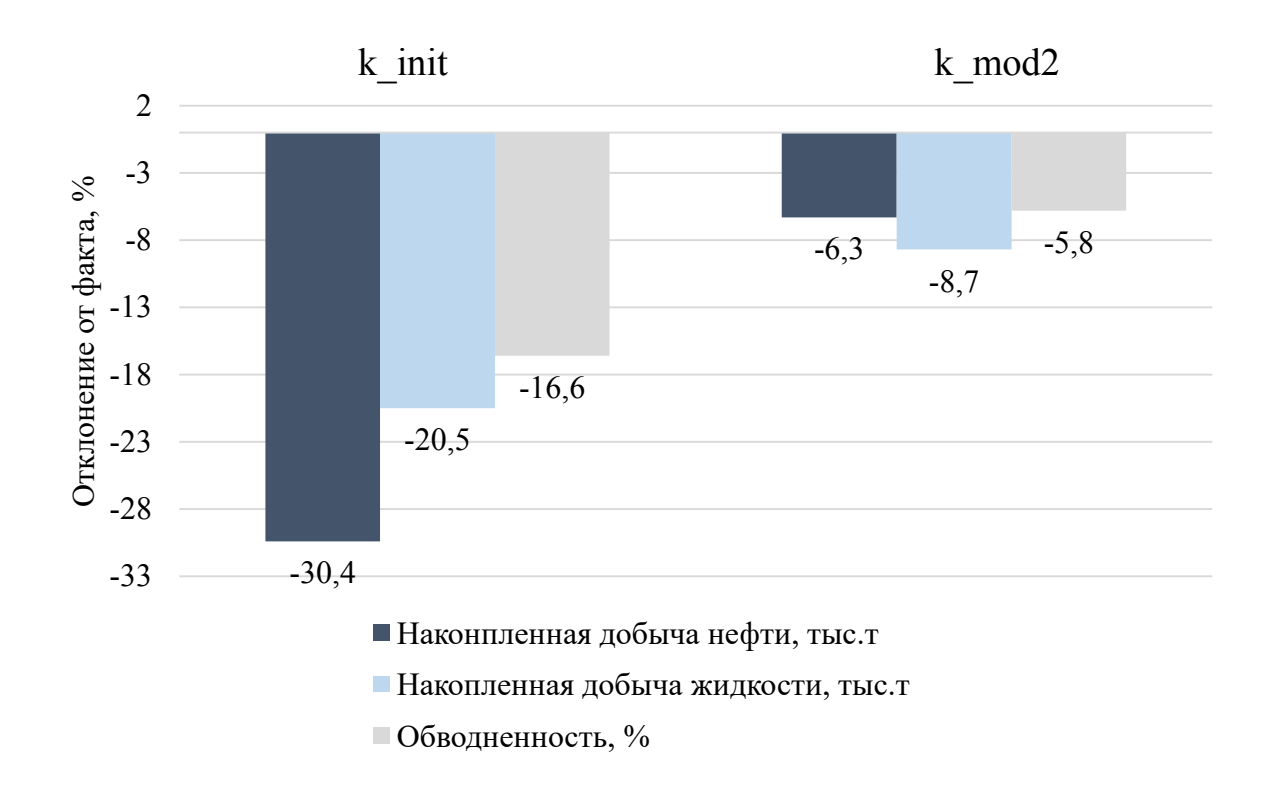

Рисунок 4.7 – Сравнительная характеристика рассчитанных и фактических данных

#### 4.3 Сравнение результатов двух методик

Для наиболее корректного сопоставления результатов расчетов по двум методикам необходимо произвести их непосредственное сравнение друг с другом на базисе технологических показателей разработки, в данном случае добычи нефти в сутки за посланий месяц (Рисунок 4.8).

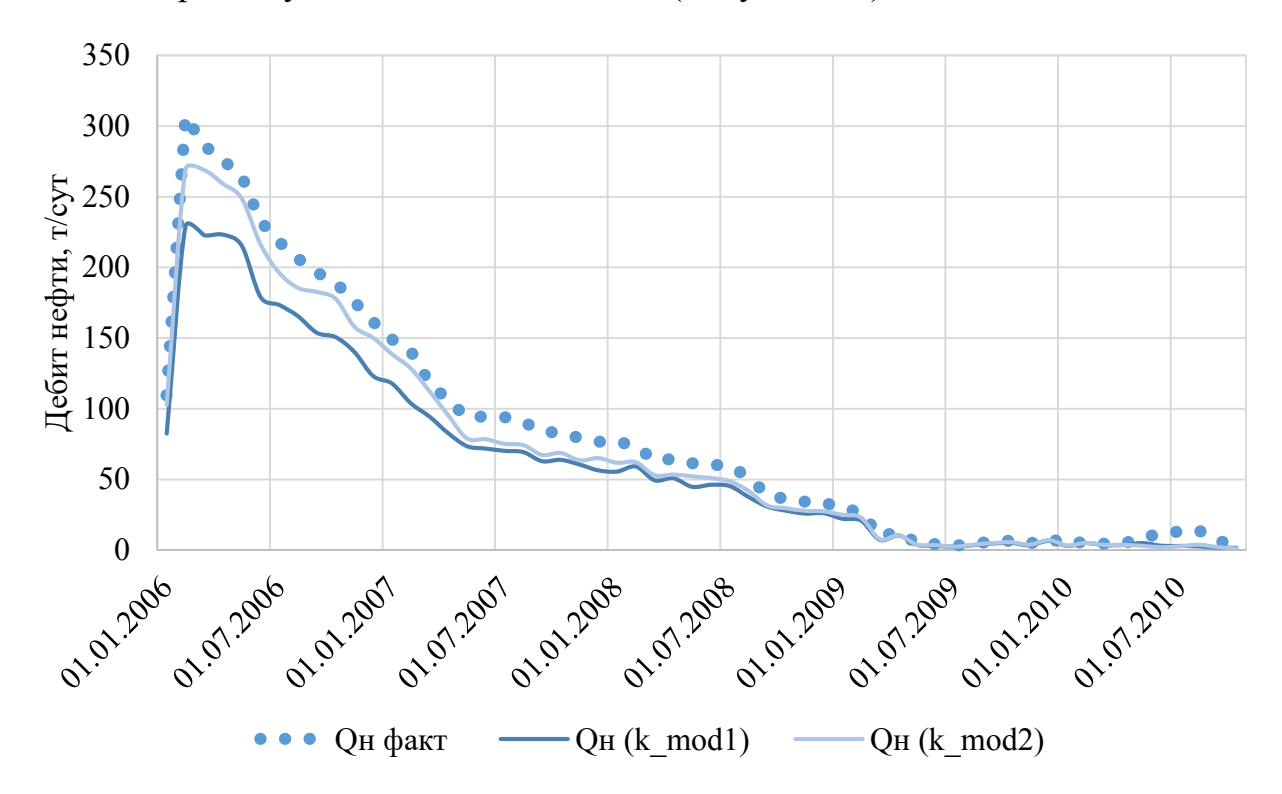

Рисунок 4.8 – Сравнение добычи нефти с использованием двух методик (скважина «Н»)

Не смотря на то, что добиться полного схождения с историей при использовании обеих методик не удалось, становится очевидным, что наилучшая сходимость достигнута в случае методики, предложенной Репиной В.А. Данный факт может основываться на большей геологичности методики. так как вывод зависимостей для проницаемости включал в себя более комплексные петрофизические зависимости и более комплексный алгоритм их получения.

обеих характерно сокращение разброса Лля методик значений проницаемости и их концентрирование в более узком пределе, **ЧТО** 

обеспечивает исключение необоснованной гетерогенности или аномальных значений ФЕС.

Тем существует необходимость He менее совершенствования прогнозируемых показателей. Для того, чтобы улучить сходимость с фактическими данными разработки еще больше, были выбракованы сильно выбивающиеся точки с графиков начальных зависимостей петрофизических зависимостей. Данная процедура закономерно внесла корректировки в рассчитываемые коэффициенты в уравнениях регрессии для второго метода и, следовательно, в рассчитываемую проницаемость. На Рисунке 4.9 представлено сравнение с фактическими данными после внесения дополнительных изменений в петрофизические зависимости на примере скважины «Н», а на Рисунках 4.10 и 4.11 представлено сравнение технологических показателей с историческими данными на примере скважин «F» и «G» соответственно. На всех графиках заметно уменьшение отклонения от фактических данных.

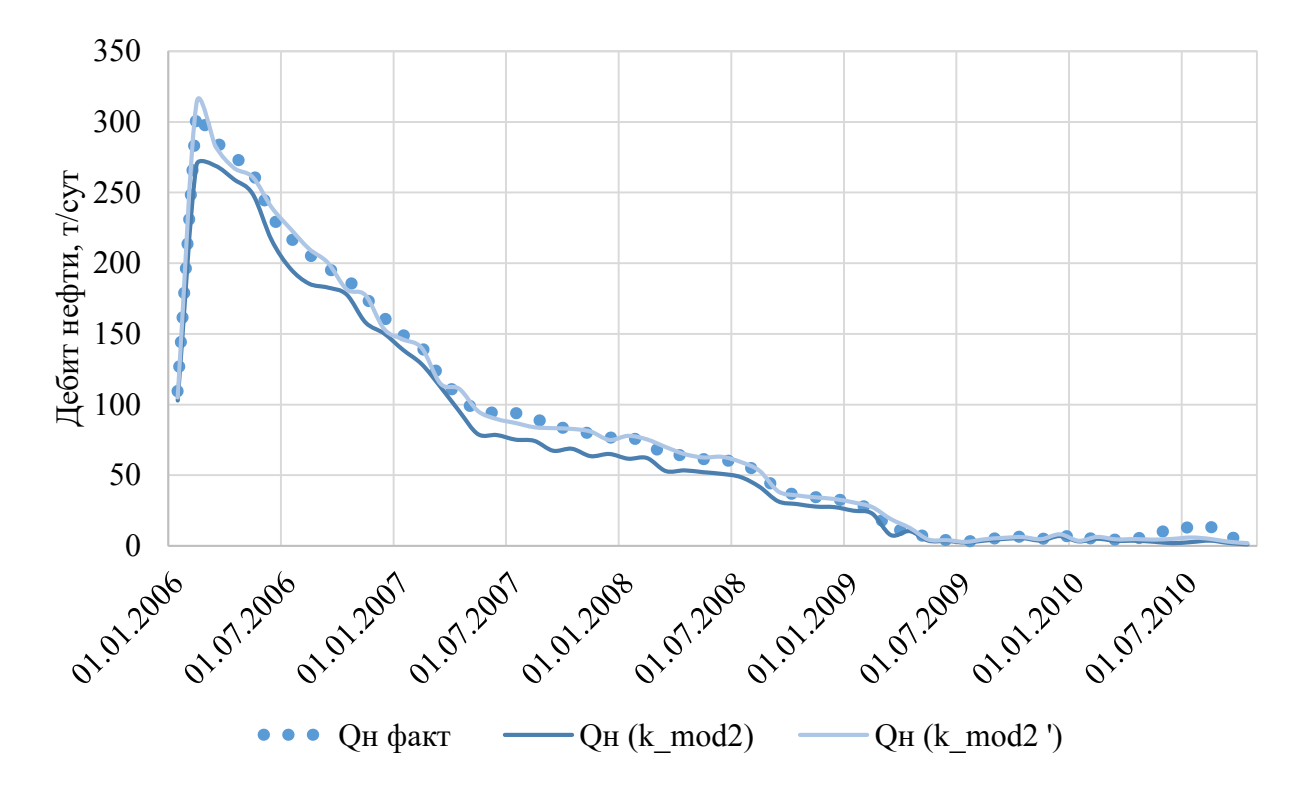

Рисунок 4.9 – Сравнение лобычи нефти с использованием лвух метолик (скважин «Н»)

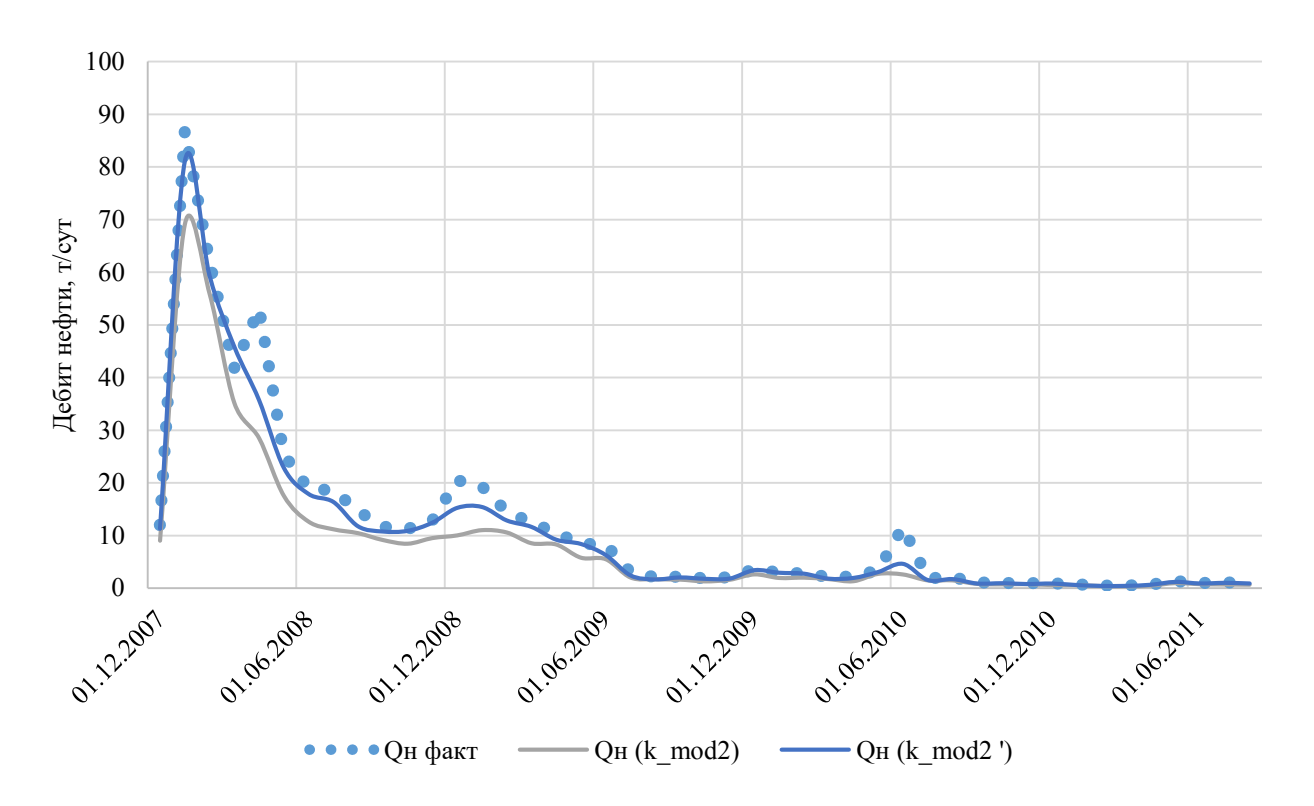

Рисунок 4.10 – Сравнение добычи нефти с использованием двух методик

(скважин «F»)

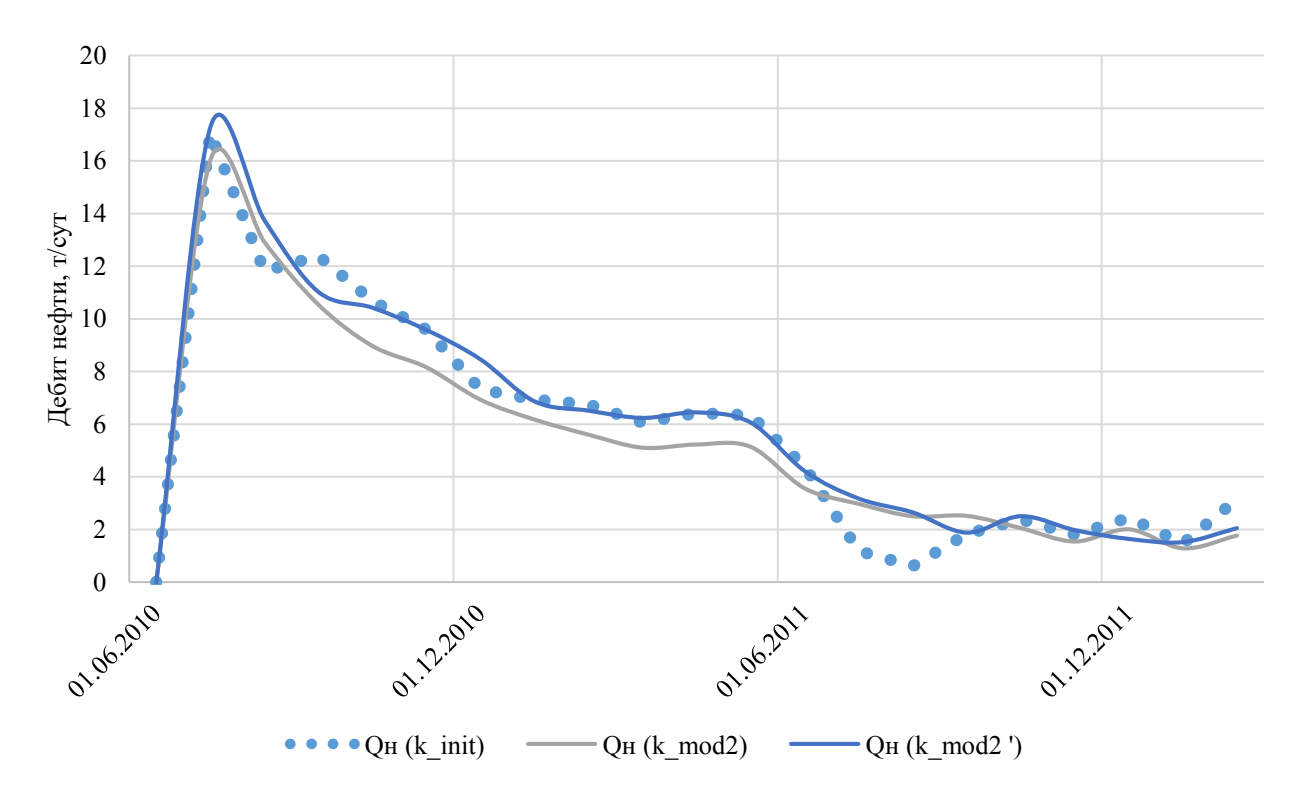

Рисунок 4.11 – Сравнение добычи нефти с использованием двух методик (скважин «G»)

Таким образом, применение обеих методик в целом повышает качество прогнозируемой проницаемости при сравнении с изначальными значениями рассматриваемого параметра до применения коррекции при создании ГДМ. Как следствие, при сравнении технологических показателей разработки сокращается расхождение с фактической добычей, что обеспечивает оптимизацию времени, затрачиваемого на «ручную» адаптацию модели, и повышение достоверности построенной модели.

# **5 ФИНАНСОВЫЙ МЕНЕДЖМЕНТ, РЕСУРСОЭФФЕКТИВНОСТЬ, РЕСУРСОСБЕРЕЖЕНИЕ**

Неоспоримым фактом является то, что высокий коэффициент извлечения не является основным критерием выбора оптимальной схемы разработки или, как рассматривается в данной работе, метода коррекции. Принятие решения в первую очередь основывается на экономической эффективности.

Анализ эффективности применения методик коррекции коэффициента проницаемости обладает определенной спецификой, заключающейся в том, что помимо экономии времени, затрачивающегося на ручную адаптацию, эффективность может быть оценена альтернативным способом с помощью проведением сравнения технологических показателей.

Чтобы установить наиболее прибыльный вариант, была рассчитана чистая приведенная стоимость (NPV) для каждого метода коррекции проницаемости. Определение экономической и финансовой эффективности проектных решений оценивалось в текущих рыночных ценах с учётом налогообложения, соответствующего законодательству Российской Федерации  $(P\Phi)$ .

Для проведения экономической оценки в качестве базового был выбран 2005 год – год ввода в разработку. Курс доллара был принят равным 65 рублей (курс на момент проведения расчетов). В соответствии с Министерством экономического развития и торговли РФ цена на нефть на внешнем рынке была принята равной 71,01 доллар за баррель или 534,6 долларов за тонну. При этом цена на внутреннем рынке составила 20000 рублей за тонну. Для дальнейшего проведения расчетов было принято, что процент от реализации добытой нефти на внутреннем рынку составит 70% и, соответственно,  $30\%$  - на внешнем.

Инфляция рубля принята равной 5%, а инфляция доллара – 3%. Эти действия позволяют определить цену нефти в «money of the day», так как приведенные ранее цены указаны в «real money», не подходящих для дальнейших расчетов.

Созданные ГДМ позволили оценить выручку благодаря оценке добычи жидкости за определенный период, которые затем и использовались при оценке выручки. Стоит обратить внимание, что CAPEX и OPEX принимались равными нулю, так как рассматривается базовый вариант сетки скважин и бурения новых не подразумевается.

Учет всех налогов приводит к получению чистого денежного потока (NCF). Ставка дисконтирования, принятая 15%, использовалась для определения значения NPV и в дальнейшем кумулятивного NPV. Полный список принятых допущений представлен в Таблице 5.1.

Таблица 5.1 – Входные данные для проведения расчетов

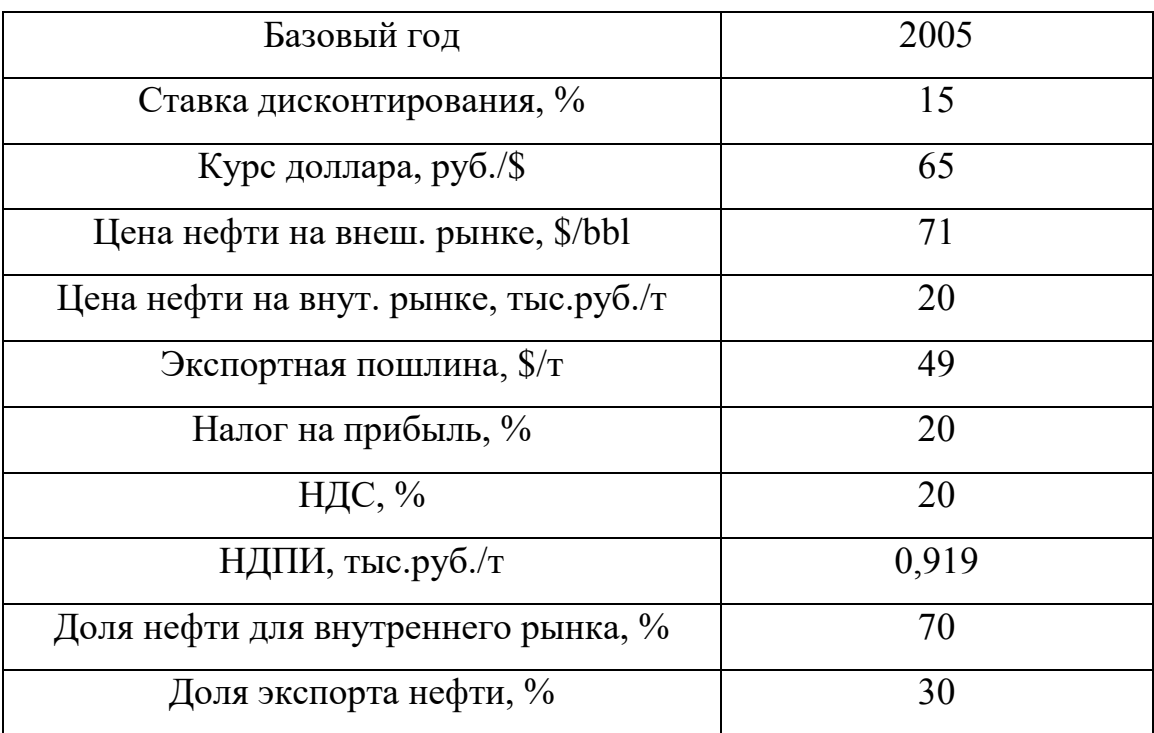

Результаты 5-летнего плана разработки представлены характеризуются кумулятивными NPV для каждого кейса, которые показаны на Рисунке 5.1.

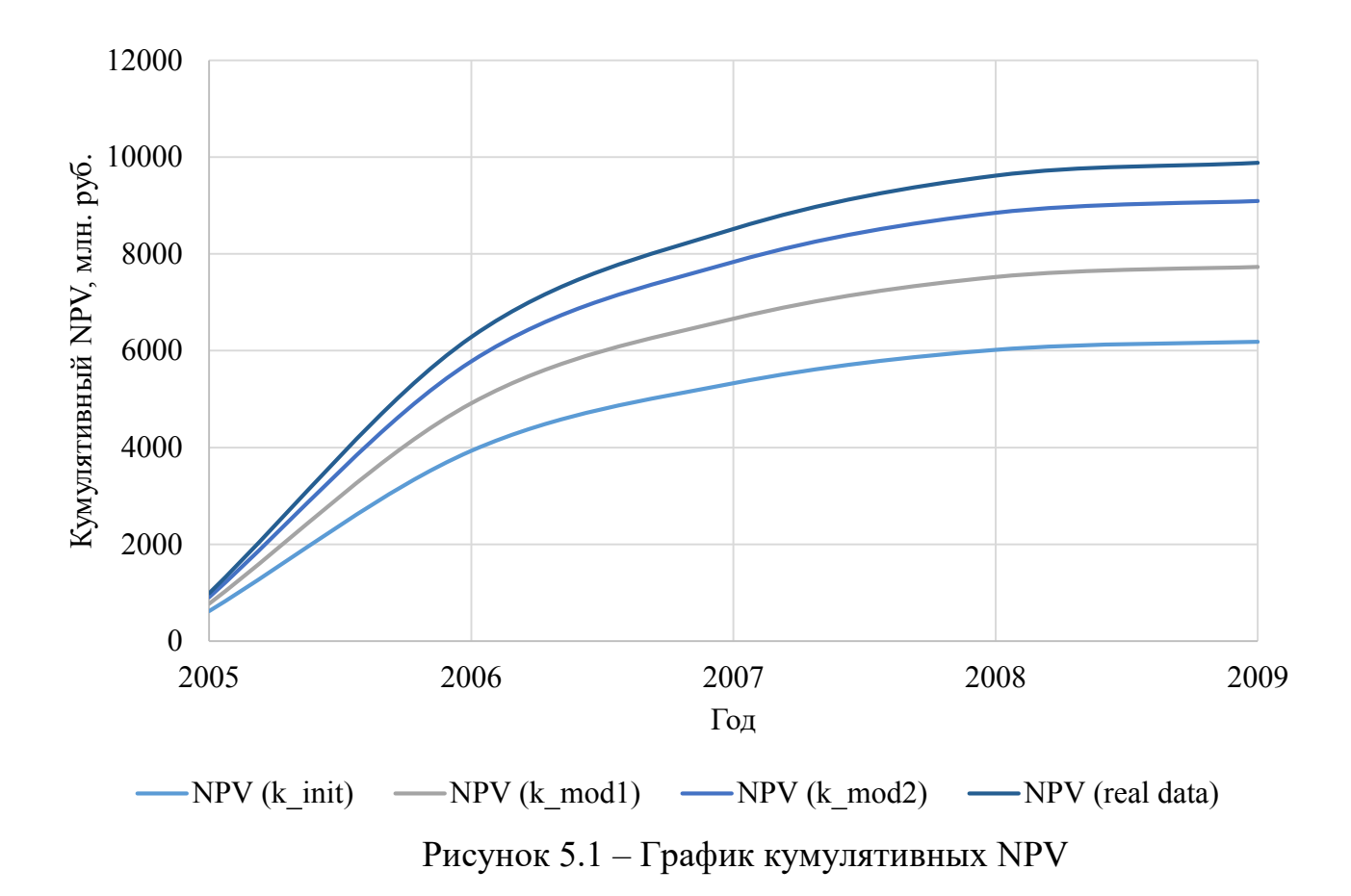

Таким образом, несложно сделать вывод о том, что принятые меры привели к улучшению технологических показателей и, как следствие, к увеличению выручки.

Так как данный анализ носит, прежде всего относительный характер, то главным результатом проведенных расчетов будет выявление потенциального отклонения экономических показателей, полученных путем расчета по рассмотренным методикам, от реальных данных (в следствие этого принимался расчет с начала ввода в разработку - с 2005 года). Сопоставление, произведенное таким путем более наглядно демонстрирует разницу между разными подходами.

Таким образом, из проведенного экономического анализа трех кейсов, был получен следующий вывод: разница накопленных дисконтированных денежных потоков (НДДП) для расчета с начальным значением проницаемости (NPV k init) около 30%; для расчета на основе первой методики (NPV k mod1) около 22%; для расчета на основе второго метода (NPV k mod2) примерно 8%.

Таким образом, можно сделать вывод о том, что проведенная экономическая оценка внедрения корректировок доказывает рациональность их использования и приводит к высокой рентабельности.

Однако, стоит обратить внимание на то, что проведенный выше экономический анализ имеет скорее качественный характер с целью демонстрации эффекта коррекции проницаемости при построении ГДМ месторождения. Для измерения реального экономического эффекта необходимо проведение более детального экономического анализа.

#### **6 СОЦИАЛЬНАЯ ОТВЕТСТВЕННОСТЬ**

В качестве объекта исследования в данной работе выступает месторождение X, а если быть точнее, то его пласт  $\mathrm{IO_1}^3$ , являющийся пластомколлектором и объектом, в котором сосредоточена существенная часть промышленных запасов углеводородов.

Главными вопросами, освещенными в данном разделе, являются вопросы, затрагивающие правовые и организационные вопросы обеспечения безопасности, условия производственной безопасности и эксплуатации помещения, охрану труда, а также рассмотрение возможных чрезвычайные ситуации.

#### **6.1 Правовые и организационные вопросы обеспечения безопасности**

Согласно Трудовому кодексу Российской Федерации каждый работник имеет право на:

- рабочее место, соответствующее требованиям охраны труда;
- обязательное социальное страхование от несчастных случаев на производстве и профессиональных заболеваний в соответствии с федеральным законом;
- получение достоверной информации от работодателя, соответствующих государственных органов и общественных организаций об условиях и охране труда на рабочем месте, о существующем риске повреждения здоровья, о мерах по защите от воздействия вредных и опасных производственных факторов;
- отказ от выполнения работ в случае возникновения опасности для его жизни и здоровья вследствие нарушения требований охраны труда, за исключением случаев, предусмотренных федеральными законами, до устранения такой опасности;
- обеспечение средствами индивидуальной и коллективной защиты в соответствии с требованиями охраны труда за счет работодателя;

- обучение безопасным методам и приемам труда за счет средств работодателя;
- личное участие в рассмотрении вопросов, связанных с обеспечением безопасных условий труд на его рабочем месте, и в расследовании произошедшего с ним несчастного случая на производстве или профессионального заболевания;
- внеочередной медицинский осмотр в соответствии с медицинскими рекомендациями с сохранением за ним места работы (должности) и среднего заработка во время прохождения медицинского осмотра;
- гарантии и компенсации, установленные в соответствии с настоящим Кодексом, коллективным договором, соглашением, локальным нормативным актом, трудовым договором, если он занят на работах с вредными и (или) опасными условиями труда.
- повышенные или дополнительные гарантии и компенсации за работу на работах с вредными и (или) опасными условиями труда могут устанавливаться коллективным договором, локальным нормативным актом с учетом финансово-экономического положения работодателя.

В соответствии с ГОСТ 12.0.003-2015 [1] серьезные и вредоносные факторы классифицируются в соответствии с их физическим, химическим, биологическим и психофизиологическим воздействием на человеческий организм.

В совокупности можно выделить следующие наиболее релевантные в данной работе факторы:

- недостаток естественного освещения;
- недостаток искусственного освещения;
- повышенная яркость света;
- чрезмерное загрязнение воздушной среды;
- аномальные микроклиматические параметры воздушной среды;
- повышенный уровень шума;
- электромагнитное излучение;
- нервно-психические перегрузки, в число которых входят монотонность труда и умственное перенапряжение;
- физические перегрузки.

#### **6.2 Условия безопасной работы**

Согласно СанПиН 1.2.3685-21 [8] для сотрудников, работающих восьмичасовой рабочий день (однако, не более сорока часов в неделю) был разработан перечень допустимых условий рабочей среды. Ниже приведены параметры, благодаря которым обуславливается микроклимат рабочей среды:

- влажность воздуха;
- температура воздуха и оборудования;
- скорость движения воздуха;
- интенсивность теплового облучения.

Величина, определяющая граничные допустимые значения, оценивается одной из пяти категорией, соответствующей уровню затрат организма на энергию. Также, в зависимости от периода года граничные значения этих параметров могут варьироваться. В Таблице 6.1 приведены возможные значения факторов, характеризующих микроклимат.

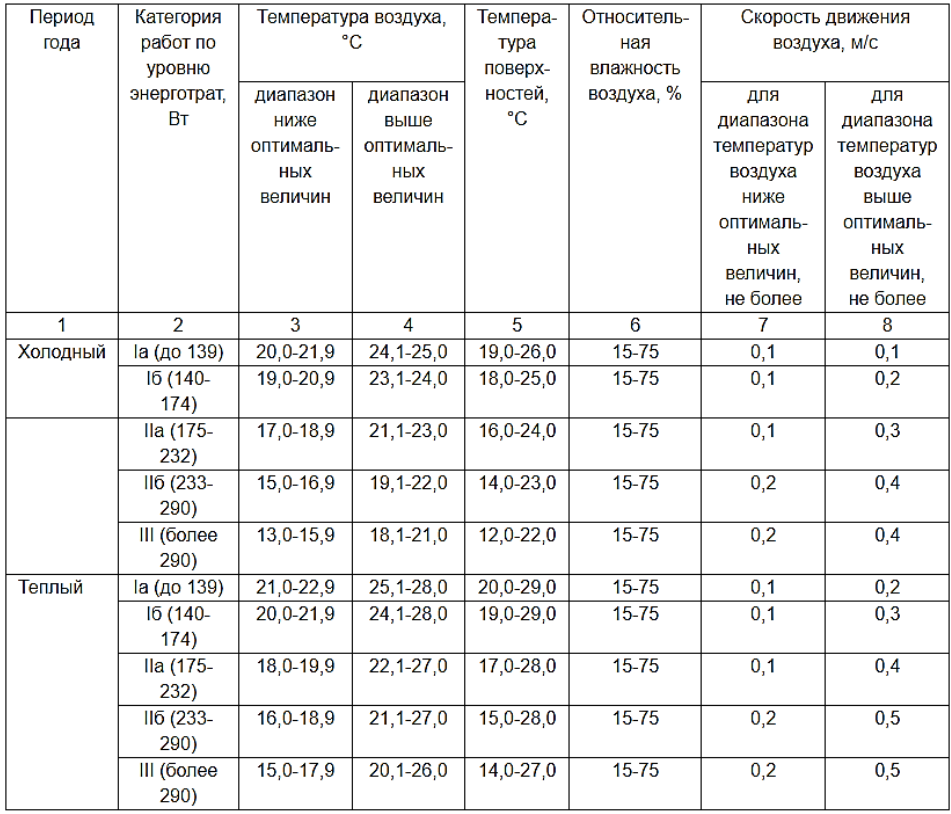

## Таблица 6.1 – Допустимые значения параметров микроклимата

Оптимальными считаются температуры воздуха в диапазоне от 22 до 24°С в холодный период и 23-25°С в теплый, разница температуры на уровне пола и головы не должна превышать 3 °С в сидячей позиции, относительной влажности 40-60% и скорости движения не более 0,1 м/с.

При этом допустимые значения для интенсивности теплового излучения, сходящего от источников, нагретых до 600°С, представлены в Таблице 6.2. Для источников, обладающих температурой свыше 600°С, допустимое значение не может превышать величину 140 Вт/м<sup>2</sup>.

Таблица 6.2 – Допустимые значения интенсивности теплового излучения (от источников до 600°С)

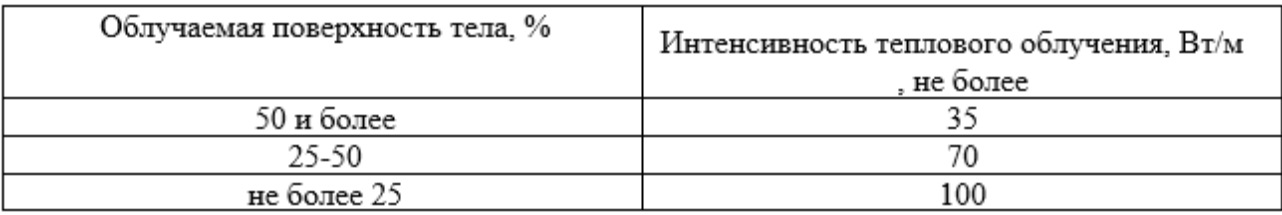

Для того, чтобы улучшить качество воздуха в рабочем помещении, может быть применен ряд следующих возможных мероприятий:

правильно подобранная система вентиляции помещения;

- обеспечение кондиционирования помещения;
- отопление помещения в холодный период.

Для обеспечения комфортной работы и соответствия нормативным требованиям, должны обеспечиваться вышеупомянутые системы.

Таким образом, должна быть проведена система отопления, которая сможет предусмотреть равномерный и соответствующий нагрев воздуха.

Помещение должно быть снабжено возможностью вентиляции в достаточном объеме для поддержания соответствующего уровня параметров микроклимата. В зависимости от времени года это может осуществляться разными способами. Например, естественной вентиляцией через окна или двери. Однако, такой способ имеет свои недостатки, к которым относится отсутствие заблаговременной очистки воздуха и его предварительный нагрев. Данные недостатки могут нивелироваться проведением системы искусственного кондиционирования.

Немаловажным фактором нормировки рабочей среды является контроль уровня шума, который может создаваться одиночными или комплексными источниками, находящимися снаружи или внутри здания.

Допустимый эквивалентный уровень шума составляет не более 80дБА, что соответствует разработанным современным требованиям. Предельными уровнями звука А, измеренными с временными коррекциями S и I, являются 110 дБА и 125 дБА соответственно. Пиковым корректированным по С уровнем звука (LpC peak), дБС является 137 дБС [1].

Превышение допустимого установленного уровня шума может привести к снижению слуховой чувствительности. Также стоит отметить, что выход за пределы граничного уровня шума может значительно сказаться на здоровье и работоспособности, приводя к переутомлению и потери концентрации, а также возникновению возможных проблем со слухом.

Неприемлемый уровень освещенности в рабочей зоне может пагубно сказаться на здоровье и сказаться на снижении продуктивности и концентрации. В результате недостаточной освещенности могут возникнуть проблемы, связанные с перенапряжением зрительных органов, а также стать причиной ухудшения зрения или возникновения других заболеваний, связанных с функционированием зрительных органов. Также плохая освещенность сказывается на потенциальной работоспособности, связанной с переутомлением, перенапряжением и потерей концентрации.

Следует учесть, что освещение подразделяется на естественное и искусственное. Однако, в рабочей аудитории отсутствуют источники естественного освещения, что подразумевает снабжение аудитории исключительно источниками искусственного света.

В соответствии с СанПиН 2.2.2/2.4.1340-03 искусственное освещение в помещениях для эксплуатации ПЭВМ должно осуществляться системой общего равномерного освещения [9].

Рисунок 6.1 демонстрирует схему освещения рабочего помещения, в котором установлены потолочные светильники типа СТ OPL/R 418 с размером 500х500х40 мм, каждый укомплектован четырьмя люминесцентными лампами Philips TL-D 1SL/25 6200К, G13, T8, 18Вт, 6200 К.

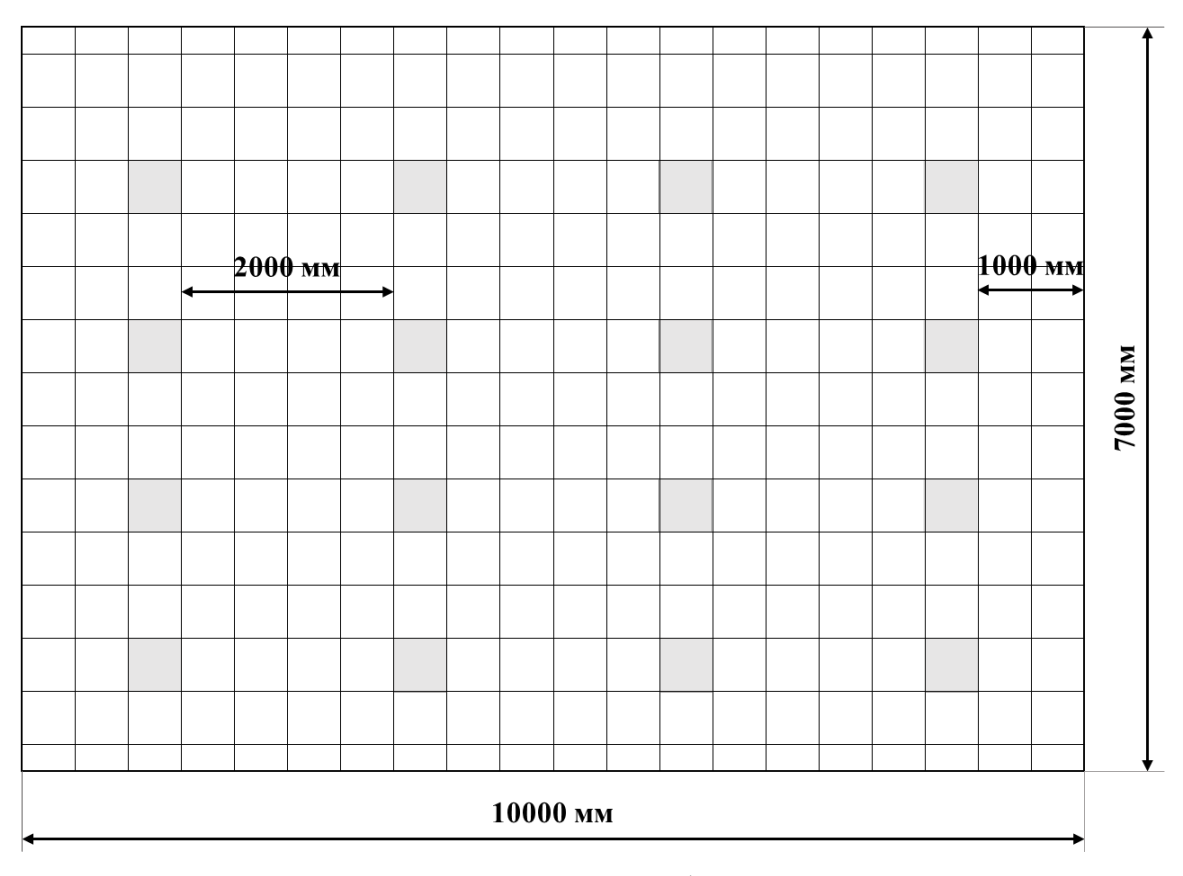

6.1 – Схема освещения рабочего помещения

Помещение имеет размерность 10 х 8 х 4 м, высота стола – 0,76 м, суммарное количество ламп составляет 64 штук. Согласно [11] норма освещенности рабочих поверхностей в помещениях для работы с дисплеями и видеотерминалами принимается Ен = 400 лк.

Фактическая освещенность определяется по формуле (6.1):

$$
E_{\Phi} = \frac{N * n * \Phi_{\rm cr} * \eta}{S * K_3 * Z}
$$
 (6.1)

где N – число светильников; n – число ламп в светильнике; Фст – световой поток люминесцентных ламп, лм; η – коэффициент использования светового потока, %; S – площадь освещаемого помещения,  $M^2$ ; Кз – коэффициент запаса, учитывающий загрязнение светильника; Z – коэффициент неравномерности освещения.

Для определения коэффициента использования светового потока необходимо найти индекс помещения. Индекс помещения определяется по формуле (6.2):

$$
i = \frac{S}{h * (A + B)}
$$
(6.2)

где h – высота от ламп до рабочей поверхности, A – ширина, B – длина. Таким образом, рассчитаем индекс:

$$
i = \frac{10 * 7}{4 * (10 + 7)} \approx 1,03
$$

При i = 1,03, коэффициенте отражения светлых стен  $\beta_c$  = 50 % и светлого потолка  $\beta_{\text{n}}$  = 70 %, коэффициент использования светового потока, согласно [11], равен η = 0,48. Коэффициент неравномерности освещения Z для люминесцентных ламп примем  $Z = 1.1$ . Коэффициент запаса в случае офисных помещений составляет Кз = 1.2. Световой поток используемых люминесцентных ламп составляет 1300 лм. Рассчитаем фактическую освещенность:

$$
E_{\phi} = \frac{16 * 4 * 1300 * 0.48}{10 * 7 * 1.2 * 1.1} \approx 432 \text{ J/K}
$$

Следующим шагом рассчитаем отклонение от нормы ∆E:

$$
\Delta E = \frac{432 - 400}{400} \times 100\% = 8\% \tag{6.3}
$$

Таким образом, фактическая освещенность на 8% выше, чем нормативное значение для помещений, предназначенных для работ средней точности, при

условии постоянной работы в нем, что говорит о соответствие освещенности учебной аудитории требуемому уровню.

Следовательно, можно сделать вывод, что текущее рабочее место, используемое во время написания магистерской диссертации, соответствует нормативным требованиям освещенности.

В связи с тем, что рабочий процесс неразрывно связан с работой за персональным компьютером, то его работа обеспечивает воспроизведение электромагнитного излучения (ЭМИ). По этой причине вводится нормировка для ЭМИ, так как электромагнитные поля оказывают определенное воздействие на организм человека.

Граничные допустимые значения для энергетической экспозиции (ЭЭ) в течение рабочего дня приведены в Таблице 6.3.

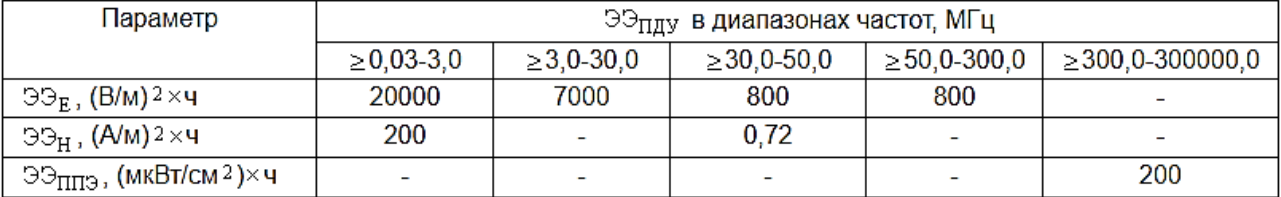

Таблица 6.3 – Допустимые уровни ЭЭ за рабочий день

Для избегания физического перегруза, который может быть нанесен на организм человека в результате дискомфортной организации рабочего пространства, существует необходимость соблюдения определенных требований и стандартов в соответствии с ГОСТ Р 50923-96 [7].

В соответствии с антропометрическим, физиологическим и психологическим факторами, а также с характером работы определяется конструкция рабочего места и взаимное расположение всех его элементов.

Рабочее место с дисплеем должно обеспечивать эргономичность во время процесса работы и предотвращение перегрузки костно-мышечной системы. Рабочий стол, рабочий стул или кресло, дисплей и клавиатура являются основными составными элементами организации рабочего пространства.

К рабочему столу существуют следующие основные требования:

- рабочий стол должна обеспечивать возможность размещения необходимого комплекта оборудования и документов;
- размеры стола должны быть не менее 600 х 1200 мм.

Рабочий стул или кресло должно соответствовать следующим основные требованиям:

- стул должен обеспечивать поддержание физиологически рациональной рабочей позы в течение рабочего дня;
- стул должен быть подъемно-поворотным и регулируемым по высоте и углам наклона сиденья и спинки, а также расстоянию спинки от переднего края сиденья;
- минимальные размеры поверхности сиденья 400 х 400 мм;
- должна обеспечиваться возможность регулирования высоту сидения в диапазоне 400-550 мм;
- спинки стула должна иметь высоту  $(300\pm20)$  мм, ширину не менее 380 мм и радиус кривизны в горизонтальной плоскости 400 мм;
- угол наклона спинки в вертикальной плоскости должен регулироваться в пределах  $0^\circ \pm 30^\circ$  от вертикального положения.
- расстояние спинки от переднего края сиденья должно регулироваться в пределах от 260 до 400 мм;
- минимальный размер подлокотников 250 х 50-70 мм.

Существующие требования к дисплею схематично проиллюстрированы на Рисунке 6.2.

Клавиатура должна обеспечивать наилучшая видимость экрана и иметь возможность свободного перемещения. Ее следует располагать на расстоянии 100-300 мм.

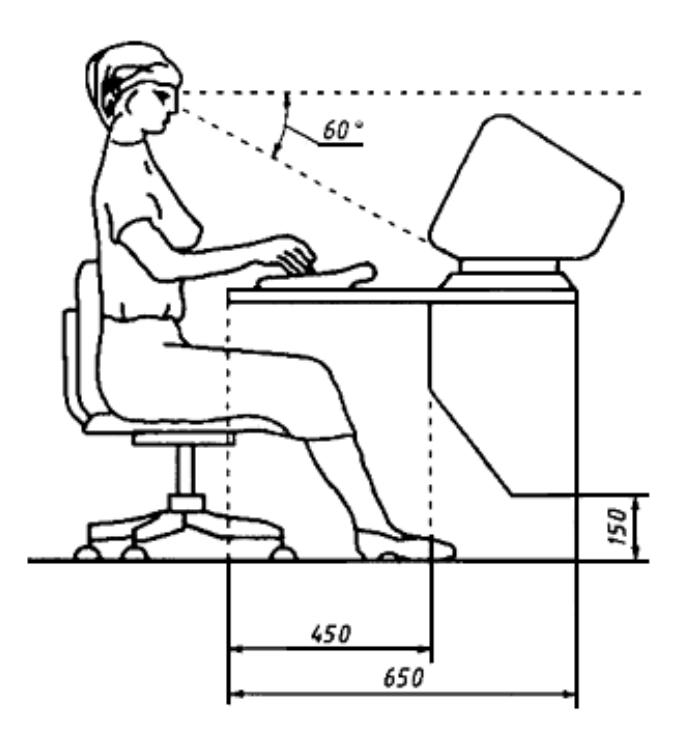

Рисунок 6.2 – Требования к расположению дисплея

# **6.3 Экологическая безопасность**

Обеспечение экологической безопасности характеризуется принятием комплекса мер, направленных на предотвращение негативного влияния человеческой деятельности на окружающую среду, что, в свою очередь, обеспечивает благоприятные и безопасные условия человеческой жизнедеятельности.

В данном подразделе рассматривается предполагаемые источники загрязнения окружающей среды, возникающие в результате разработки и реализации предлагаемых решений. Так как в процессе написания данной работы не удалось установить наличие каких-либо вредоносных выбросов в атмосферу, селитебную зону, гидросферу и литосферу, следовательно, можно сделать вывод, что загрязнение воздуха, воды и окружающей среды в целом отсутствует.

Таким образом, обеспечение экологической безопасности сводится к устранению отходов бытового мусора и отходам жизнедеятельности человека.

В рабочем помещении расположены урны для мусора. В целом бумажные и канцелярские отходы должны отправляться в соответствующие организации для вторичной переработки, а неисправные комплектующие должны передаваться в специализированные организации по переработке такого вида отходов. Однако, в процессе работы использовались исключительно электронные носители информации, благодаря чему не возникло необходимости в утилизации бумажных отходов и позволило сократить использование такого ценного ресурса, как бумага.

Также в помещении используются люминесцентные лампы, которые требуют особой утилизации из-за содержания химически опасных веществ в своем составе. Такие лампы могут потенциально нанести существенный вред окружающей среде. Срок службы ламп 5 лет, после чего их требуется утилизировать должным образом, руководствуясь механизмом их утилизации.

#### **6.4 Электробезопасность**

Системой организационных и технических мероприятий, средств для защиты людей от поражения электрическим током. Положением о соблюдении электробезопасности является ГОСТ 12.1.004-91 [3].

Электробезопасность - система организационных и технических мероприятий и средств, обеспечивающих защиту людей от вредного и опасного воздействия электрического тока, электрической дуги, электромагнитного поля и статического электричества.

К мероприятиям по обеспечению электробезопасности относятся:

 отключение напряжения от токоведущих частей, на которых или вблизи которых будет проводиться работа;

- подготовка и вывешивание плакатов, которые указывают место работы;
- заземление корпусов всех установок;
- покрытие токопроводящих поверхностей инструментов надежной изоляцией.

Безопасной для человека является величина переменного тока - 10 мА, постоянного 50 мА, безопасное напряжение 12В.

Во избежание травматизма следует соблюдать следующие правила:

- должна быть изучена инструкция по эксплуатации аппаратуры, перед каждым включением производится осмотр рабочего места;
- обращать особое внимание на последовательность включений и выключения питания отдельных узлов;
- все узлы вычислительного комплекса должны быть заземлены через контур заземления;
- контур заземления периодически проверяется на электрическое сопротивление.

Характер и последствия поражения зависят от величины, частоты и пути прохождения тока, продолжительности воздействия. Своевременно оказанная помощь при поражении током позволяет сохранить жизнь пострадавшему. При оказании первой помощи пострадавшего необходимо отсоединить от токоведущей части, одновременно защищая себя от опасности контакта с источником тока. В первую очередь надо отключить ток. При легких поражениях пострадавшего следует вынести на свежий воздух. Если дыхание очень резкое и судорожное, необходимо сделать искусственное дыхание. При остановке дыхания и отсутствии пульса делают искусственное дыхание и непрямой массаж сердца. Далее необходима госпитализация.

#### **6.5 Безопасность в чрезвычайных ситуациях**

В данном подразделе проводится краткий анализ возможных ЧС, возникновение которых потенциально возможно. При работе в офисном помещении наиболее вероятные чрезвычайные случаи могут возникнуть в соответствии с классификацией:

- 1. Техногенные (пожары, взрывы, стихийные бедствия и т. д.).
- 2. Биологические (эпидемии).
- 3. Социальные (насилие, голод, терроризм).

#### **6.5.1 Пожарная безопасность**

При работе в помещении наиболее вероятно могут возникнуть случаи, относящиеся к категории техногенных. Однако, потенциально наиболее вероятное ЧС, которое может возникнуть в помещении с использованием персонального компьютера – пожар. При использовании компьютеров эксплуатируются устройства электропитания, электронные схемы компьютеров, замыкания различного типа и характера.

Согласно требованиям по пожарной и взрывной опасности помещения можно разделить на категории А, Б, В, Г, Д. Поскольку помещение относится к категории В (помещение с твердыми сгорающими веществами), необходимо предусмотреть ряд профилактических мероприятий. Возможными причинами возгорания могут быть:

- Неисправность токоведущих частей установок;
- Работа с открытой электроаппаратурой;
- Короткие замыкания в блоке питания;
- Несоблюдение правил пожарной безопасности;
- Наличие горючих компонентов: документы, двери, столы, изоляция кабелей и т.п.

Пожарная профилактика основывается на исключении условий, необходимых для горения, и использования принципов обеспечения безопасности. Для превращения возникновения пожара необходимо реализовать следующие мероприятия:

- Проводить профилактические мероприятия, инструктажи рабочих.
- Должны быть предусмотрены меры эвакуации, например, запасные выходы, пожарные проходы, планы эвакуации должны быть размещены на видных местах.
- Обязаны присутствовать средства пожаротушения.
- В доступном месте должны быть размещены инструкции по действиям при пожаре с указанием последовательности действий, а также планов эвакуации с телефонами спецслужб, куда стоит сообщить о возникновении чрезвычайной ситуации.
- Обязательно наличие звуковой пожарной сигнализации.
- Система пожарной сигнализации включается в общезаводскую/общецеховую систему пожарных извещателей кольцевого типа. Оповещение рабочих происходит через местную связь.

#### **6.6 Выводы по главе**

Для обеспечения безопасного проведения работ и защиты прав рабочего персонала были проанализированы документы, регламентирующие стандарты безопасности для данного вида работ, охраны труда, а также общие регламенты для данной специфики деятельности. В результате проделанной работы можно сделать вывод, что при повсеместном внедрении данных стандартов и регламентов риск получения травм можно свести к минимуму.

#### **ЗАКЛЮЧЕНИЕ**

Целю работы являлось выполнить прогноз введения корректировок для коэффициента проницаемости пластов-коллекторов для улучшения качества гидродинамического моделирования.

В ходе работы были изучены и проанализированы разработанные методики прогнозирования коррекции проницаемости, проводимые как в отечественной практике, так и за рубежом. Как промежуточный результат отмечается недостаток исследований в рассматриваемой сфере.

В процессе исследования были выполнен ряд следующих задач:

- Были проинтерпретированы данные геологических исследований скважин, а также установлены граничные значения фильтрационноемкостных параметров.
- Была построена секторная геолого-гидродинамическая модель.
- Были применены две методики ввода корректировок для коэффициента проницаемости.
- Также было произведено сравнение двух методик друг с другом на базе технологических показателей разработки для выявления наиболее эффективного способа.

В результате исследования было выявлено, что наилучшая сходимость достигнута в случае методики, предложенной Репиной В.А [28]. Данный факт может обуславливаться большей геологичностью предложенной методики, так как она включает в себя комплексную зависимость петрофизических параметров. Для обеих методик характерно сокращение разброса значений проницаемости и их концентрирование в более узком диапазоне, что обеспечивает исключение необоснованной гетерогенности или аномальных значений ФЕС.

Таким образом, применение обеих методик в целом повышает качество прогнозируемой проницаемости при сравнении с изначальными значениями рассматриваемого параметра до применения коррекции при создании ГДМ. Как следствие, при сравнении технологических показателей разработки сокращается расхождение с фактической добычей, что обеспечивает оптимизацию времени, затрачиваемого на «ручную» адаптацию модели, и повышение достоверности построенной модели.

#### **СПИСОК ИСТОЧНИКОВ**

#### Нормативная документация

- 1. ГОСТ 12.0.003-2015. Опасные и вредные производственные факторы. Классификация // Росстандарт от 09.06.2016 г. №602-ст. – С. 6-12.
- 2. ГОСТ 12.1.003-2014 ССБТ. Шум. Общие требования безопасности // Росстандарт от 01.07.2015 г. – 24 с.
- 3. ГОСТ 12.1.004-91. Межгосударственный стандарт. ССБТ. Пожарная безопасность. Общие требования // Межгосударственный стандарт от 01.07.1992 г. – 68 с.
- 4. ГОСТ 12.1.005–88. Межгосударственный стандарт. ССБТ. Общие санитарно-гигиенические требования к воздуху рабочей зоны (ред. от 20.06.2000) – М.: Изд-во стандартов, 2000. – 75 с.
- 5. ГОСТ 12.2.032-78 ССБТ. Рабочее место при выполнении работ сидя. Общие эргономические требования // Система стандартов безопасности труда от 01.01.1979 г. – 9 с.
- 6. [ГОСТ Р 22.0.07](http://docs.cntd.ru/document/1200001514)-95. Безопасность в чрезвычайных ситуациях. Источники техногенных чрезвычайных ситуаций. Классификация и номенклатура поражающих факторов и их параметров. Межгосударственный стандарт от  $01.07.96. - 34$  c.
- 7. ГОСТ Р 50923-96. Дисплеи. Рабочее место оператора. Общие эргономические требования и требования к производственной среде. – Введ. впервые 01.07.97. – М., 1996. – 13 с.
- 8. СанПиН 1.2.3685-21. Гигиенические нормативы и требования к обеспечению безопасности и (или) безвредности для человека факторов среды обитания. М., 2021. – 69 с.
- 9. СанПиН 2.2.1/2.1.1.1200-03. Санитарно-защитные зоны и санитарная классификация предприятий, сооружений и иных объектов. М.: Госкомсанэпиднадзор, 2005. – 11 с.

- 10. СанПиН 2.2.4.548–96. Гигиенические требования к микроклимату производственных помещений. М.: Госкомсанэпиднадзор, 2003. – 11 с.
- 11. СП 52.13330.2016 Естественное и искусственное освещение. Актуализированная редакция СНиП 23-05-95\*. М.: Госкомсанэпиднадзор,  $2003. - 28$  c.

#### Опубликованные

- 12. Белозеров В. Б. Седиментационные модели верхнеюрских резервуаров горизонта Ю<sub>1</sub> Западно-Сибирской нефтегазоносной провинции как основа для оптимизации систем их разведки и разработки: дис. – Институт нефтегазовой геологии и геофизики, 2008. – 263 с.
- 13. Бобров С.Е., Евдощук А.А., Розбаева Г.Л. Повышение точности прогноза проницаемости на основе выделения классов коллекторов и их изучения в объеме пласта Hx-I Сузунского месторождения // Нефтяное хозяйство. –  $2013. - N_2 2. - C. 46-49.$
- 14. Боженюк, Н. Н. Некоторые приемы адаптации гидродинамической модели к истории разработки / Н. Н. Боженюк, А. В. Стрекалов // Нефтегазовое дело.  $-2016. - T. 14. - N<sub>2</sub> 2. - C. 42-49.$
- 15. Вишняков А. Ю. Исследование влияния изменения коллекторских свойств песчаника и алевролита на качество геологического моделирования //Вестник Пермского национального исследовательского политехнического университета. Геология, нефтегазовое и горное дело. – 2021. – Т. 21. –  $N_2$ . 3. – С. 117-122.
- 16. Галкин, В. И. Исследование процесса нефтеизвлечения в коллекторах различного типа пустотности с использованием многомерного статистического анализа / В. И. Галкин, И. Н. Пономарева, В. А. Репина // Вестник Пермского национального исследовательского политехнического университета. Геология. Нефтегазовое и горное дело. – 2016. – Т. 15. – №  $19. - C.$  145-154.
- 17. Геологическое моделирование горизонта  $\text{IO}_1$  Томской области / Под редакцией кандидата геолого-минералогических наук К.Е. Закревского. – Томск: Издательский Дом Томского государственного университета, 2016.  $-154$  c.
- 18. Гладков, Е. А. Геологическое и гидродинамическое моделирование месторождений нефти и газа / Е. А. Гладков. – Томск: Национальный исследовательский Томский политехнический университет, 2012. – 99 с.
- 19. Дерюшев А.Б. О необходимости сопоставления геологических и гидродинамических характеристик залежей по данным трехмерного моделирования на примере продуктивного пласта Тл2-б Ножовского месторождения нефти // Вестник Пермского национального исследовательского политехнического университета. Геология. Нефтегазовое и горное дело. – 2014. – № 13. – С. 15–25.
- 20. Козырев Н.Д., Вишняков А.Ю., Путилов И.С. Оценка влияния параметров неопределенности на прогнозирование показателей разработки // Недропользование. – 2020. – Т.20, №4. – С. 356–368.
- 21. Козырев Н.Д., Кочнев А.А., Менгалиев А.Г. Уточнение геологогидродинамической модели сложнопостроенной залежи нефти путем комплексного анализа данных // Известия Томского политехнического университета. Инжиниринг георесурсов. – 2020. – Т. 331. – № 10. – С. 164-177.
- 22. Кравченко Г. Г., Жуковская Е. А. Седиментологическая модель верхнеюрских продуктивных отложений Крапивинского месторождения по результатам изучения керна // Известия Томского политехнического университета. Инжиниринг георесурсов. – 2010. – Т. 316. –  $N_2$ . 1. – С. 80–87.
- 23. Мангазеев В. П. и др. Методика отображения в цифровой геологической модели литолого-фациальных особенностей терригенного коллектора // Нефтяное хозяйство. – 2006. – №. 5. – С. 66-70.
- 24. Методы трёхмерного цифрового геологического моделирования: методические указания по проведению самостоятельной работы / сост. В. А.

Белкина, А. А. Забоева, Н. В. Санькова; Тюменский государственный нефтегазовый университет. - Тюмень: Издательский центр БИК ТюмГНГУ,  $2015. - 41$  c.

- 25. Панков М. В., Белозеров В. Б., Мангазеев П. В. Анализ разработки Крапивинского нефтяного месторождения // Центр профессиональной переподготовки специалистов нефтегазового дела. Томск, 2004. – 425 с.
- 26. Резванов, Р. А. Некоторые типичные недостатки использования результатов ГИС и анализа керна при подсчете запасов нефти и газа / Р. А. Резванов // Недропользование XXI век. – 2008. – № 2. – С. 61-68.
- 27. Репина, В. А. Возможность учета плотности породы при моделировании проницаемости в геолого-гидродинамической модели нефтяных месторождений / В. А. Репина // Вестник Пермского национального исследовательского политехнического университета. Геология. Нефтегазовое и горное дело. – 2017. – Т. 16. – № 2. – С. 104-112.
- 28. Репина, В. А. Применение комплексного учета петрофизических характеристик при адаптации геолого-гидродинамических моделей (на примере визейской залежи Гондыревского месторождения нефти) / В. А. Репина, В. И. Галкин, С. В. Галкин // Записки Горного института. – 2018. – Т. 231. – С. 268-274.
- 29. Репина, В. А. Прогнозирование значения дебита нефти по данным трехмерной фильтрационной модели / В. А. Репина // Проблемы разработки месторождений углеводородных и рудных полезных ископаемых. – 2014. –  $N_2$  1. – C. 63-66.
- 30. Родионов Д.А., Коган Р.И., Голубева В.А. Справочник по математическим методам в геологии – М.: Недра, 1987. – 335 с.
- 31. Силайчева, В. А. Прогнозирование значения проницаемости по совокупности данных гидродинамических и геолого-геофизических исследований (на примере Батырбайского месторождения) / В. А. Силайчева // Вестник Пермского национального исследовательского

политехнического университета. Геология. Нефтегазовое и горное дело. – 2012. – Т. 11. – № 3. – С. 26-29.

- 32. Сметкина М.А., Мелкишев О.А., Присяжнюк М.А. Уточнение значений проницаемости при адаптации гидродинамической модели // Недропользование. – 2020. – Т.20, No3. – С.223–230.
- 33. Халимов Э.М. Детальные геологические модели и трехмерное моделирование // Нефтегазовая технология. Теория и практика. – 2012. – Т. 7,  $N_2$  3. – 17 с.
- 34. Шайхиев Д. Р. Закономерности изменения проницаемости коллекторов горизонта Ю<sub>1</sub> Крапивинского нефтяного месторождения //Известия Томского политехнического университета. Инжиниринг георесурсов. – 2014. – Т. 325. – №. 1. – С. 50-56.
- 35. Abbaszadeh, M., Fujii, H., Fujimoto, F. Permeability prediction by hydraulic flow units - theory and applications, SPE 30158 // Proceedings of SPE Petrovietnam Conference. – 1995. – P. 263-271.
- 36. Anifowose, F., Abdulraheem, A., Al-Shuhail, A. A parametric study of machine learning techniques in petroleum reservoir permeability prediction by integrating seismic attributes and wireline data //Journal of Petroleum Science and Engineering. – 2019. – Т. 176. – P. 762-774.
- 37. Aziz, K. Petroleum reservoir simulation // Applied Science Publishers. 1979. 476 p.
- 38. Bianco, A. et al. History matching and production forecast uncertainty by means of the ensemble Kalman filter: A real field application // EUROPEC/EAGE Conference and Exhibition. – OnePetro, 2007. – 34 p.
- 39. Biu, V. T., Zheng, S. Y. Statistical and numerical density derivatives: example of flow regime diagnosis and permeability k estimation //Journal of Petroleum Exploration and Production Technology. – 2017. – T. 7. –  $N_2$ . 4. – P. 961-976.
- 40. Bloch, S. Empirical prediction of porosity and permeability in sandstones (1) // AAPG bulletin. – 1991. – T. 75. –  $N_2$ . 7. – P. 1145-1160.
- 41. Coates, G. R., Dumanoir, J. L. A new approach to improved log-derived permeability // SPWLA 14th Annual Logging Symposium. – OnePetro, 1973. – P. 15-28.
- 42. Davis, J. Statistics and Data analysis in Geology 3 edition. John Wiley & Sons, New York. – 2002. – 638 p.
- 43. Draper, N. R., Smith, H. Applied regression analysis. John Wiley & Sons, 1998. – 326 p.
- 44. Hirsch, M., Smale, S. Differential Equations, Dynamical Systems, and Linear Algebra (Pure and Applied Mathematics, Vol. 60). – 1974. – 359 p.
- 45. Hovadik, J. M., Larue, D. K. Static characterizations of reservoirs: refining the concepts of connectivity and continuity //Petroleum Geoscience. – 2007. – Т. 13.  $-$  No. 3. – P. 195-211.
- 46. Jing-qiang, L., Chao-mo, Z., Zhansong, Z. Combine the capillary pressure curve data with the porosity to improve the prediction precision of permeability of sandstone reservoir //Journal of Petroleum Science and Engineering. – 2016. – T.  $139. - P. 43-48.$
- 47. Kaufman, L., Rousseeuw, P. J. Finding groups in data: an introduction to cluster analysis. – John Wiley & Sons, 2009. – 355 p.
- 48. Kettenring, J. R. The practice of cluster analysis //Journal of classification.  $2006. - T. 23. - N_2. 1. - P. 3-30.$
- 49. Mark, J., Goldberg, M. A. Multiple regression analysis and mass assessment: A review of the issues //Appraisal Journal. – 1988. – T. 56. –  $\mathbb{N}_2$ . 1. – P. 35-49.
- 50. Mohaghegh, S., Balan, B., Ameri, S. Permeability determination from well log data // SPE formation evaluation. – 1997. – T. 12. – №. 03. – P. 170-174.
- 51. Molnar, D., Aminian, K., Ameri, S. The use of well log data for permeability estimation in a heterogeneous reservoir //SPE. – 1994. – Т. 29175. – P. 167-180.
- 52. Mortensen, J., Engstrom, F., Lind, I. The relation among porosity, permeability, and specific surface of chalk from the Gorm field, Danish North Sea //SPE Reservoir Evaluation & Engineering. – 1998. – T. 1. –  $N_2$ . 03. – P. 245-251.
- 53. Nelson, P. H. Permeability-porosity relationships in sedimentary rocks // The log analyst. – 1994. – T. 35. –  $N_2$ . 03. – P. 38-52.
- 54. Scholz, M. et al. Non-linear PCA: a missing data approach // Bioinformatics. 2005. – Т. 21. – №. 20. – P. 3887-3895.
- 55. Singh, N. P. Permeability prediction from wireline logging and core data: a case study from Assam-Arakan basin // Journal of Petroleum Exploration and Production Technology. – 2019. – Т. 9. – №. 1. – P. 297-305.
- 56. Tiab, D., Donaldson, E. C. Petrophysics: theory and practice of measuring reservoir rock and fluid transport properties. – Gulf professional publishing,  $2015. - 548$  p.
- 57. Vernik, L. Permeability prediction in poorly consolidated siliciclastics based on porosity and clay volume logs // Petrophysics-The SPWLA Journal of Formation Evaluation and Reservoir Description. –  $2000$ . – T. 41. – No. 02. – P. 25-58.
- 58. Wang, X. et al. Improved permeability prediction based on the feature engineering of petrophysics and fuzzy logic analysis in low porosity– permeability reservoir //Journal of Petroleum Exploration and Production Technology. – 2019. – Т. 9. –  $N_2$ . 2. – P. 869-887.
- 59. Yang, X. S. Mathematical modelling for earth sciences. Dunedin Academic,  $2008. - 322$  p.
- 60. Yarus, J. M. et al. Stochastic modeling and geostatistics // AAPG. Tulsa, Oklahoma. – 1994. – 231 p.

## ПРИЛОЖЕНИЕ А

A.

### (справочное)

# **OVERVIEW OF RESERVOIR PERMEABILITY CORRECTION METHODS**

Студент:

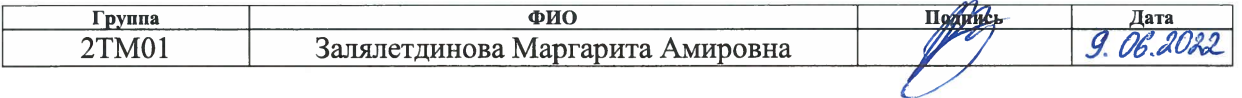

Руководитель ВКР:

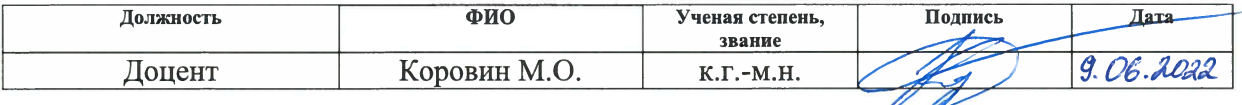

Консультант - лингвист отделения иностранных языков ШБИП:

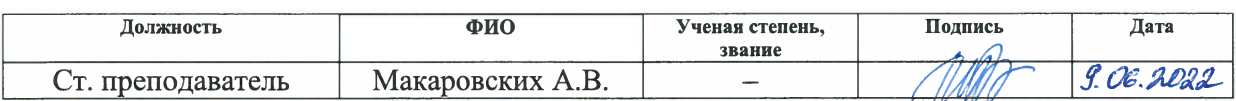

#### **LITERATURE REVIEW**

Currently the field development process is complicated due to the fact that most of the existing hydrocarbon deposits are at the stage of depletion. The fields under development need to be optimized and the efficiency of their exploitation improved. Due to this reason nowadays there is an active implementation of new technologies and approaches to solve such complex problems. Moreover, the continuous development of computer technology and the growth of information processing capacities make it possible to expand the range of possibilities for solving the mentioned problems. One of the most effective approaches is the creation of geological and simulation models of deposits. In fact, researchers and employees in the oil and gas sector are faced with the task of maximizing the oil recovery factor.

The existing achievements in the implementation of calculations and various forecasting options allow the most detailed approach to the creation of very accurate volumetric models of fields and most importantly to qualitatively forecast hydrocarbon production for the development period.

However, an important factor is that the creation of a simulation model is not the final step in the calculations. As a rule, it is necessary to adapt the model to real production data. At the same time, during the adaptation process, it is necessary to remember about the preservation of the geological features of the reservoir and take into account the specifics of their distribution [33].

In the case when it is impossible to achieve adaptation by technological parameters, it is necessary to pay closer attention to the initial geological and physical properties of reservoir rocks.

The filtration in the reservoir is predominantly determined by the permeability, which has a significant impact on the fluid flow and, accordingly, this affects the further technological development parameters. In this regard, the original permeability values may be subjected to significant modification after the upscaling of the geological model. It should be noted that a number of modern researchers have

noted that permeability is one of the most significant parameters affecting the quality of history matching [19].

The initial step is to determine the static characteristics of the reservoir, such as porosity and permeability coefficients, by well logging surveys. The interpretation of the above parameters is necessary to initialize the primary calculation of the production forecast model.

However, it is worth paying attention to the fact that in practice, permeability values can be obtained both using indirect methods, which include the calculation of permeability according to well logging data or by obtaining empirical equations for calculating from correlation petrophysical dependencies, but also using direct methods, which in addition to core analysis include well test surveys (Figure 1.1). Both groups of methods can be applied since they use different approaches to determining the parameter in question, and both methods have both advantages and disadvantages.

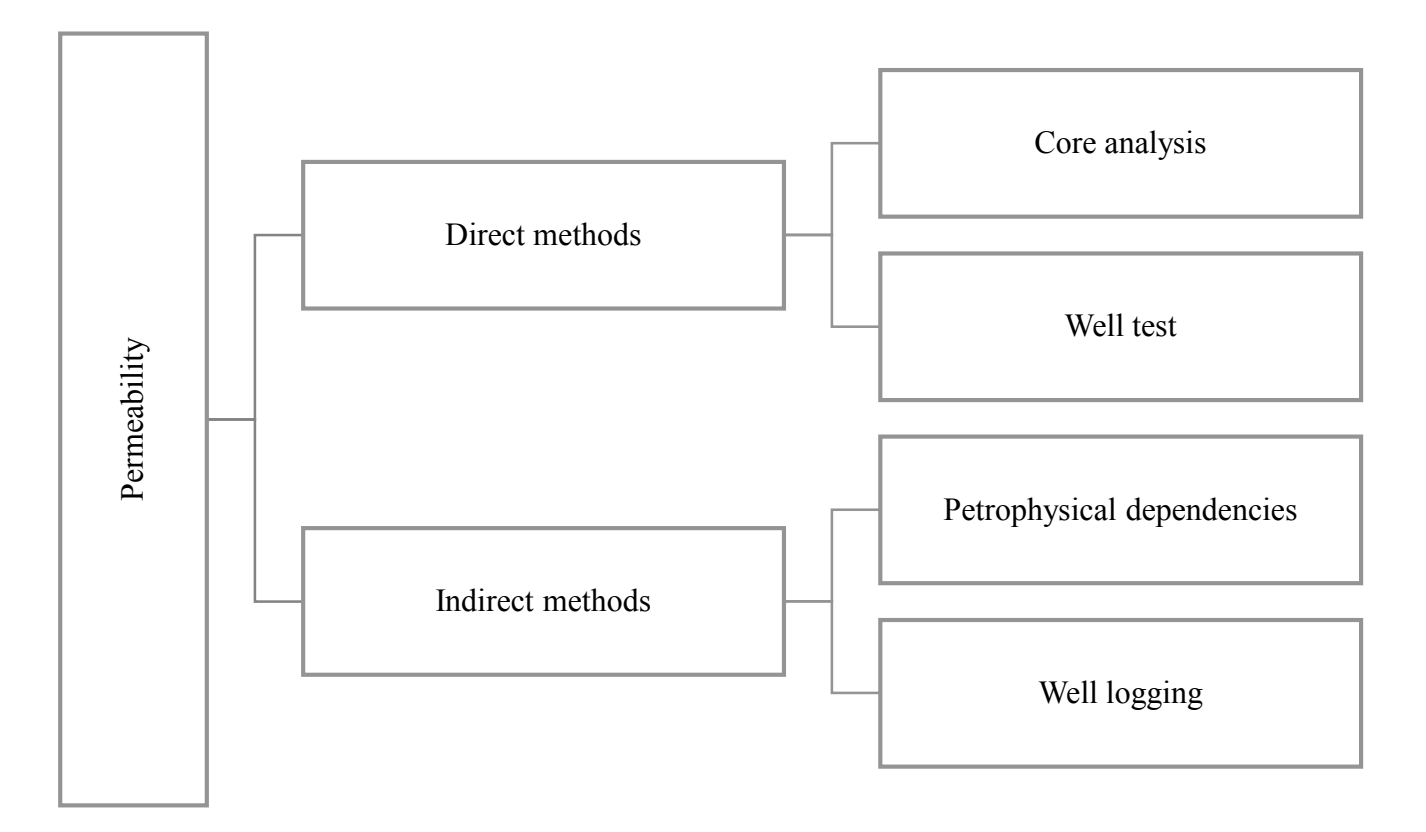

Figure 1.1 – Simplified classification of permeability measurement methods

During the permeability calculation by well testing the processes of filtration in the reservoir and its mode of operation, as well as its vertical and horizontal heterogeneity, are most fully and accurately taken into account, since the technique implies a large radius of investigation. However, by using this method it seems possible to establish only the average values of the permeability coefficient, without reflecting the nature of the distribution of reservoir properties in the reservoir.

The permeability obtained from the core is absolute, and the results of core analysis in this case, on the contrary, are characterized by a discrete distribution of reservoir properties, since the sampling interval is known. Under laboratory conditions, quite accurate data can be obtained, and reservoir conditions can be reproduced as close to reality as possible. On the other hand, core samples are small in size, as a result of which the set parameter values may not always be representative of the volume of the entire deposit. This may lead to the further impossibility of obtaining a reliable correlation between porosity and permeability in the analysis of petrophysical data, and consequently to the impossibility of an adequate comparison with well logging data.

To calculate permeability from well logging data, previously established petrophysical dependences of permeability on porosity are used. However, much depends on the sampling interval, which is often very limited. Using different methods, porosity is calculated (the selected type depends on the available range of studies) according to well logging data with its further comparison with core porosity. The determining factor in choosing the type of porosity according to well logging for further research is the most reliable correlation with the core. Thus, porosity can be converted into permeability by petrophysical dependence.

There are also methods for calculating permeability from well logging using derived equations that establish the relationship of permeability with some other parameter (for example, with a formation factor). Often such formulae are established for specific research regions. However, such dependencies are not always relevant and cannot always be used due to the fact that they involve a number of assumptions,

largely depend on the composition and lithology of the rocks, thus not being universal and requiring caution.

By summing the definition of permeability by well logging, it can be concluded that there is a certain degree of uncertainty when calculating. This is determined by the presence of restrictions for each particular method and the correctness of petrophysical dependencies, which directly influence the reliability of the final calculated permeability values.

The next consequent stages are the creation of a geological model and its further upscaling in order to obtain the simulation model, after which history matching is performed.

Thus, the result of all the steps taken are the permeability values according to the results of well logging interpretation, the permeability after geological model upscaling and the permeability of the adapted simulation model.

The obtained permeability values can often differ, since in the process of history matching, the values of the parameter under consideration are selected in such a way that the calculated parameters are as close as possible to the actual data. In this regard, there is a need to introduce adjustments for the permeability coefficient in the reservoir.

In order to solve this problem, a number of authors have proposed various options for introducing adjustments to obtain the required permeability values in the matched model. In this work, the two most effective and reasonable methods are being considered:

- 3. Permeability corrections according to porosity values in accordance with Smetkina M.A. [32].
- 4. Permeability corrections according to rock density values in accordance with Repina V.A. [28].

The first method is based on the dependence of porosity on permeability obtained from core studies. Its essence lies in the division of porosity intervals in accordance with the change in permeability within certain ranges of values. Limit values were also set in accordance with the obtained empirical dependence. Thus, this

technique involves checking the already adapted permeability to see if its values fall within the established range, depending on what porosity value is contained in the simulation model cell. If the value is knocked out of the accepted limit values, then, in such a situation, the limit values are assigned to the permeability. As a result of this procedure, it seems possible to eliminate overestimated or underestimated permeability values, which makes it possible to obtain greater convergence with historical data in the future.

Figure 1.2 shows a simplified schematic diagram of the implementation of calculations, according to which the procedure for making adjustments is made.

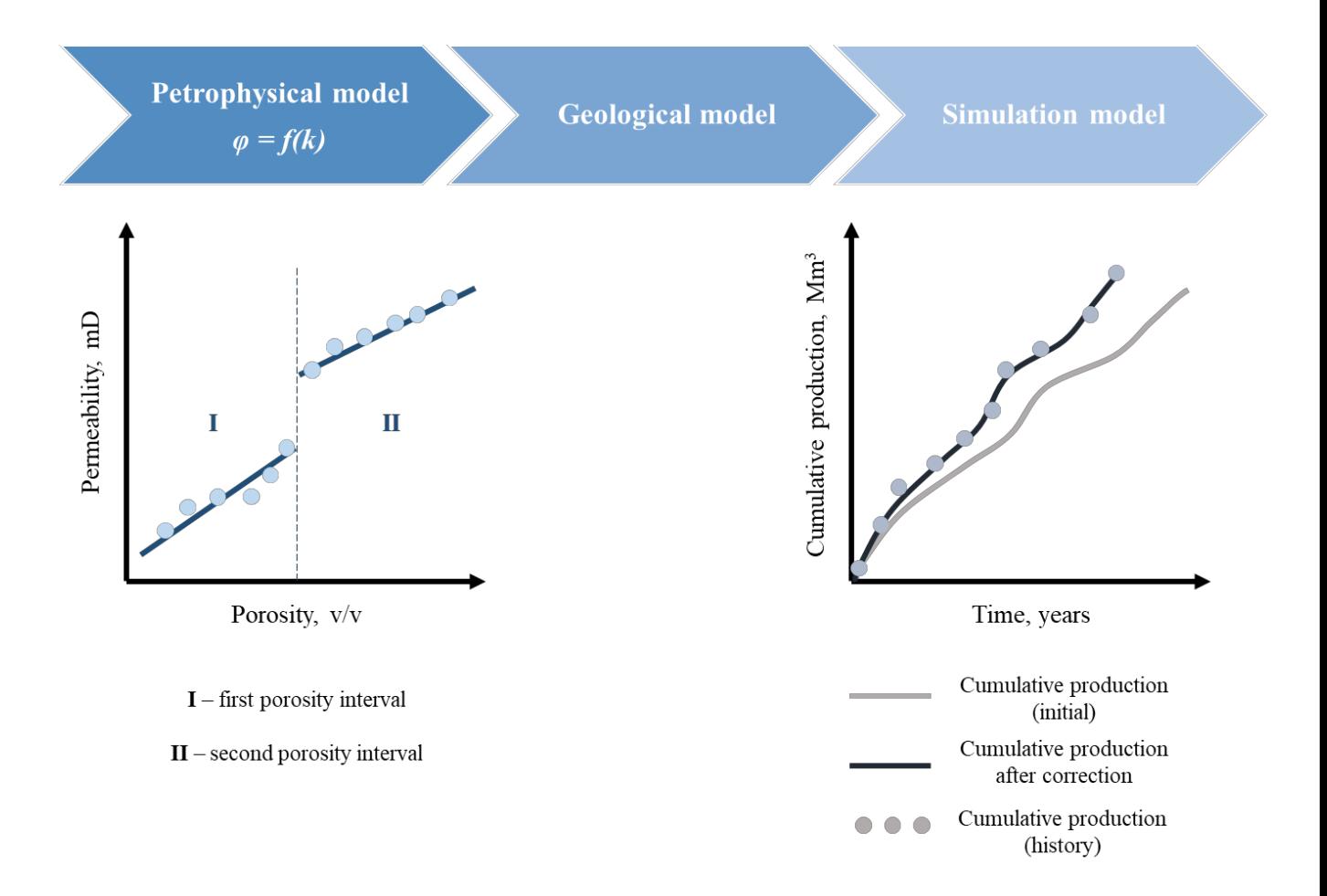

Figure 1.2 – Schematic diagram of permeability correction according to the method of Smetkina M.A.

The second method involves taking into account a wider range of petrophysical parameters, since a number of authors have already established their significant

influence on the quality of model matching [19]. In this case, an additional parameter according to which the dependence with permeability was built on the basis of core data was the bulk density of the rocks. This makes it possible to additionally take into account the structural features of the void space of rocks [33]. Therefore, with this technique, the combined influence of porosity and rock density on the prediction of permeability values is established [28].

To implement such a complex effect of parameters, the static method of multiple linear regression (MLR) is used [42]. In other words, this method allows integrating several parameters to predict the values of the property in question. In fact, this method allows obtaining equations that will be used further in order to derive the necessary, complex in this case, petrophysical dependencies.

Otherwise, the methodology of this method is similar to that described earlier in this work. There is a split into regions in accordance with the density class of rocks and the identification of dependence equations.

The author proposes a strategy of division into three classes:

- non-reservoir, characterized by reservoir properties below the boundary values;
- reservoirs having reservoir properties that are within the range of established boundary values, and for which a high-quality petrophysical relationship between the parameters has been identified;
- "super-reservoirs", in which reservoir properties have abnormally high values.

However, a distinctive characteristic of the second method is that the establishment of boundary values requires the use of linear discriminant analysis (LDA) due to the fact that it allows the transformation of several variables into a single discriminant number. In order to implement the task, two discriminant functions are calculated, as a result of which it is possible to visualize the distribution into three classes and obtain the ranges of their values [43]. In addition, LDA allows analyzing the effect of all three classes on, in this case, the permeability and determine the class that has the greatest and least impact on it.

It is worth paying special attention to the consideration of MLR. The multiple linear regression equation is as follows:

$$
y = a_1 x_1 + a_{2x_2} + \dots + a_k x_k + b \tag{1.1}
$$

where  $x_1, x_2, ..., x_k$  – properties,  $a_1, a_2, ..., a_k$ ,  $b$  – constant coefficients.

The coefficients mentioned above are calculated using the least squares method or through the values of static characteristics.

The first of the methods mentioned above is very common and relatively simple and involves the use of an approximation of the dependence by some algebraic expression, as a result of which there is a minimal discrepancy with the values under study.

When using the second method, it is necessary to normalize the "properties" to obtain a normalized random variable using the formulae presented below:

$$
t_1 = \frac{x_1 - \overline{x_1}}{\sigma_1}; \ t_2 = \frac{x_2 - \overline{x_2}}{\sigma_2}; \ t_k = \frac{x_k - \overline{x_k}}{\sigma_k} \tag{1.2}
$$

$$
t_{y} = \frac{y - \bar{y}}{\sigma_{y}}
$$
 (1.3)

where  $\sigma$  – standard deviation,  $\bar{x}$ ,  $\bar{y}$  – average values.

The parameters mentioned in the above equations (1.2) and (1.3) are static and are calculated using well-known formulae. The standard deviation is the root of the variance  $\sigma^2$ , and the mean values are defined as the quotient of the sum of all  $x_i$  by their number *n*:

$$
\bar{x} = \frac{1}{n} \sum_{i=1}^{n} x_i; \ \bar{y} = \frac{1}{n} \sum_{i=1}^{n} y_i
$$
 (1.4)

$$
\sigma_x^2 = \sum_{i=1}^n (x_i - \bar{x})^2; \sigma_y^2 = \sum_{i=1}^n (y_i - \bar{y})^2
$$
\n(1.5)

Having made the replacement in equation (1.1), the following form is obtained:

$$
t_y = A_1 t_1 + A_2 t_2 + \dots + A_k t_k \tag{1.6}
$$

where  $A_1, A_2, ..., A_k$  – normalized regression coefficients.

If the normalized values  $(1.2-1.3)$  are used in the above formula  $(1.1)$ , then an alternative form of the MLR can be obtained:

$$
y = \overline{y} + A_1 \frac{\sigma_y}{\sigma_1} (x_1 - \overline{x_1}) + A_2 \frac{\sigma_y}{\sigma_2} (x_2 - \overline{x_2}) + \dots + A_k \frac{\sigma_y}{\sigma_k} (x_k - \overline{x_k}) \tag{1.7}
$$

The normalized coefficients in the above expression (1.7) are determined by solving a system of linear equations in which the correlation coefficients are used *r*:

$$
A_1 + r_{12}A_2 + \dots + r_{1k}A_k = r_{1y}
$$
  
\n
$$
r_{12}A_1 + A_2 + \dots + r_{2k}A_k = r_{2y}
$$
  
\n
$$
\dots
$$
  
\n
$$
r_{1k}A_1 + r_{2k}A_2 + \dots + A_k = r_{ky}
$$
  
\n(1.8)

To calculate the correlation coefficient *r* used in the above system of equations, it is first necessary to determine the covariance *K* (also called the correlation moment), characterizing the relationship between the two parameters:

$$
K_{xy} = \frac{1}{n} \sum_{i=1}^{n} (x_i - \bar{x})(y_i - \bar{y})
$$
\n(1.9)

$$
r = \frac{K_{xy}}{\sigma_x \sigma_y} \tag{1.10}
$$

Having made a comparative analysis of the values calculated according to the equation (1.7) above and the actual values of *y*, the deviation  $\delta$  can be identified.

Also, using the data obtained earlier, it is possible to calculate the variances of the deviations,  $\sigma_{\delta}^2$ , and the initial data,  $\sigma_{\nu}^2$ , which, in turn, makes it possible to establish the multiple correlation coefficient  $R$ , reflecting at what level the property  $y$  depends on other parameters:

$$
R = \sqrt{1 - \frac{\sigma_{\delta}^2}{\sigma_{\gamma}^2}}
$$
 (1.11)

The range of possible values for the parameter *R* varies from 0 to 1. It is obvious that the values that are close to the larger boundary are characterized by a stronger dependence of *y* on the set of parameters. At the same time, the quality of the resulting model is evaluated by means of the multiple determination coefficient, which is the square of the multiple correlation coefficient.

Thus, the result of the changes made was to reduce fluctuations in permeability values and obtain greater convergence with historical production data. However, it is worth taking into account the fact that it was for the group of collectors that much more stable relationships were obtained compared to the class of non-collectors. In general, this fact is not critical, since the prediction of permeability for non-reservoirs has no practical meaning and is not considered in this work.

A simplified schematic diagram for calculations using this method is shown in Figure 1.3.

It should be noted that the author focuses on the fact that this method shows the greatest efficiency at the initial stages of development. This is due to the fact that initially there is a flow of one fluid in the reservoir, that is, there is a relatively water free period of well operation. It can be concluded that the permeability under consideration can be taken as absolute, namely, this type of permeability is determined from the data of petrophysical studies.

Thus, the introduction of permeability adjustments makes it possible to obtain greater convergence with the actual data, and, consequently, improve the quality of

modeling and achieve a more reliable forecast of development indicators using the simulation modeling. In addition, it can be claimed that thanks to the methods described above, it is possible to achieve a reduction in the time of setting the permeability during its adaptation. In fact, it brings into operation the geological justification of the process and eliminates manual adjustment, which is quite subjective.

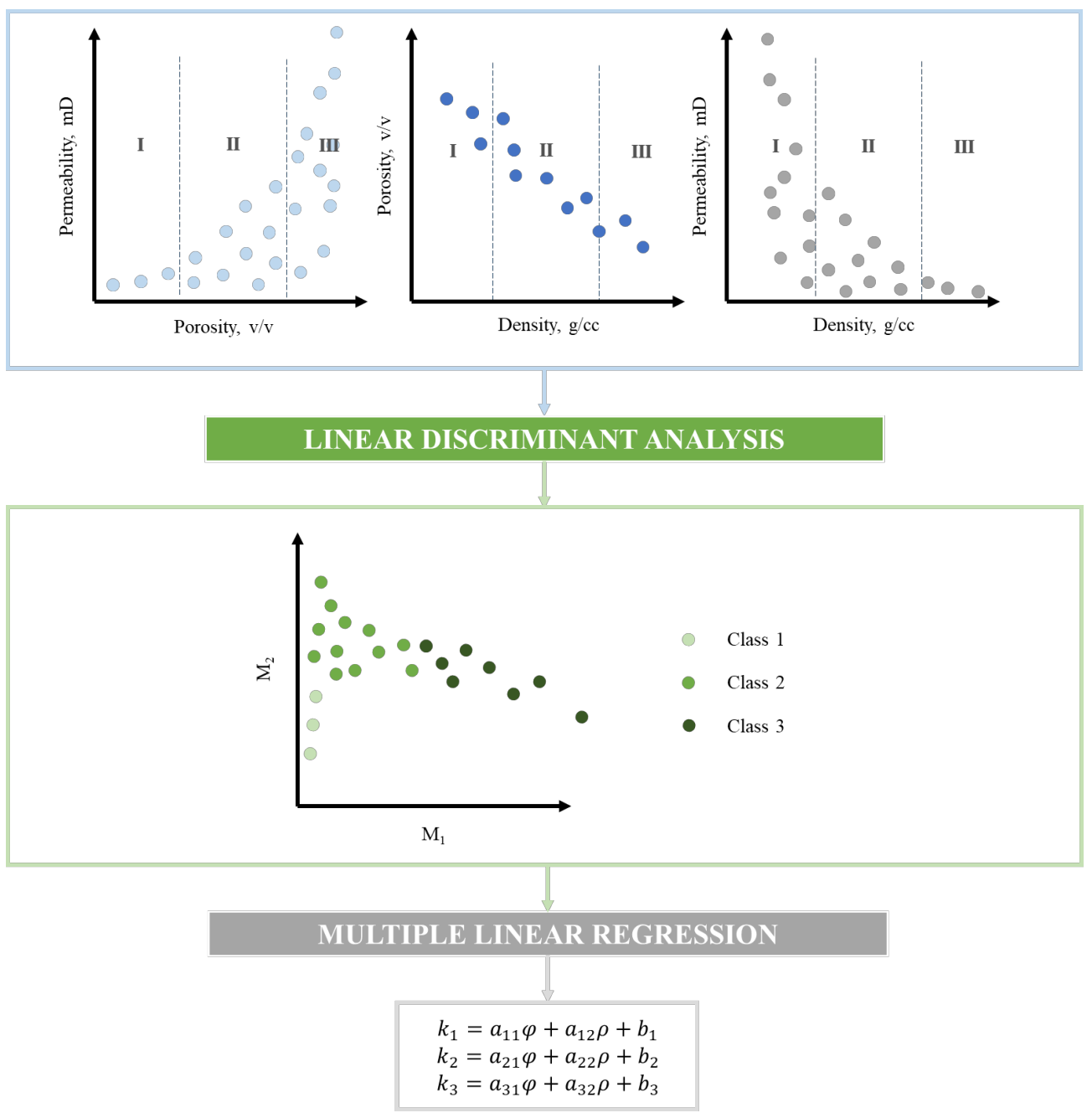

Figure 1.3 – Schematic diagram of permeability correction according to the method of Repina V.A.